Вінницький національний технічний університет **(повне найменування вищого навчального закладу)** Факультет Інформаційних електронних систем **(повне найменування інституту, назва факультету (відділення))** Кафедра Інформаційних радіоелектронних технологій і систем **(повна назва кафедри (предметної, циклової комісії))**

#### **БАКАЛАВРСЬКА ДИПЛОМНА РОБОТА**

на тему:

## **«АКТИВНИЙ ФІЛЬТР БАТТЕРВОРТА ЧЕТВЕРТОГО ПОРЯДКУ ДЛЯ ОБЛАДНАННЯ СИСТЕМИ ІР-ТЕЛЕФОНІЇ»**

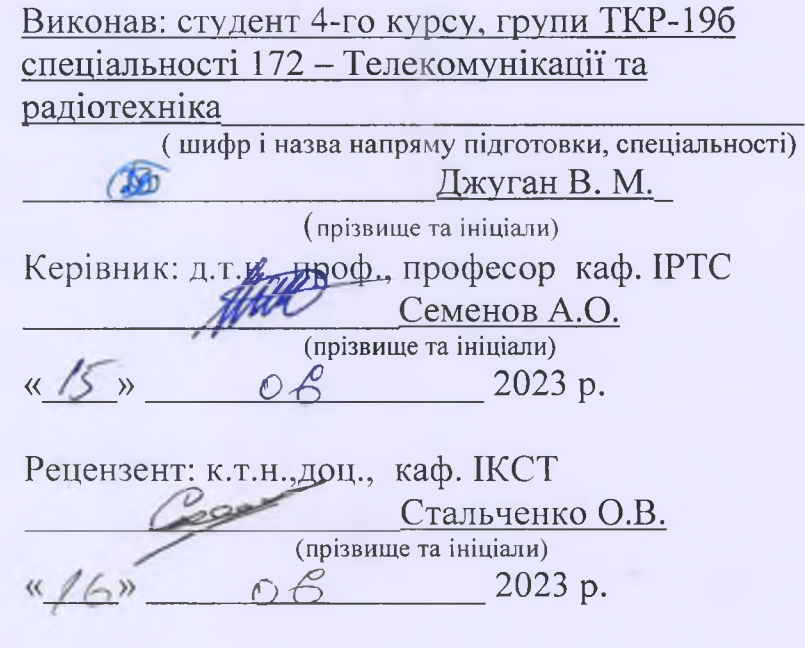

!

**Допущено до захисту** Завідувач кафедри ІРТС д.т.н., любф. Осадчук О.В. **(ирізвище та інініали)** « */6* » 2022 р.

Вінниця ВНТУ - 2023 рік

Вінницький національний технічний університет Факультет Інформаційних електронних систем Кафедра Інформаційних радіоелектронних технологій і систем Рівень вищої освіти перший (бакалаврський) Галузь знань - **17** Електроніка та телекомунікації Спеціальність - 172 - Телекомунікації та радіотехніка Освітньо-професійна програма - Радіотехніка

> **, ЗАТВЕРДЖУЮ авідувач кафедри ІРТС ^Олександр ОСАДЧУК 21.03. 2023 року**

### **ЗАВДАННЯ НА БАКАЛАВРСЬКУ ДИПЛОМНУ РОБОТУ СТУДЕНТУ**

Джугану Василю Михайловичу (прізвище, ім'я, по батькові)

1. Тема роботи. «Активний фільтр Баттерворта четвертого порядку для обладнання системи ІР-телефонії»

керівник роботи Семенов Андрій Олександрович, д.т.н., проф., каф. ІРТС **( прізвище, ім 'я, по батькові, науковий ступінь, вчене звання)**

затверджені наказом вищого навчального закладу від "20"03 2023 року № 67 2. Строк подання студентом роботи 19 06 2023 року

3. Вихідні дані до роботи: частота зрізу fз - 3.5 кГц; величина згасання на частоті зрізу із мінус ЗдБ; величина згасання на частоті 2.3f3 = 8кГц становить мінус 25 дБ; порядок активного фільтра низьких частот - 4.

4. Зміст текстової частини: Вступ. Основні відомості про кінцеве обладнання абонентів у системах ІР-телефонії. Аналіз процесів у активному фільтрі Баттерворта методами перетворень Фур'є - Лапласа. Аналіз фільтра низьких частот Баттерворта четвертого порядку в просторі станів. Комп'ютерне моделювання процесів у фільтрі низьких частот Баттерворта четвертого порядку. Охорона праці. Висновки. Список використаних джерел. Додатки.

5. Перелік ілюстративного матеріалу (з точним зазначенням обов'язкових креслень): Застосування фільтрів Баттерворта у системі ІР-телефонії. Побудова математичної моделі фільтра Баттерворта '4-го порядку. Частотні характеристики фільтра Баттерворта 4-го порядку. Імпульсна та перехідна

характеристики фільтра Баттерворта 4-го порядку. Результати моделювання частотних характеристик фільтра Баттерворта. Результати моделювання часових характеристик фільтра Баттерворта

# 6. Консультанти розділів роботи

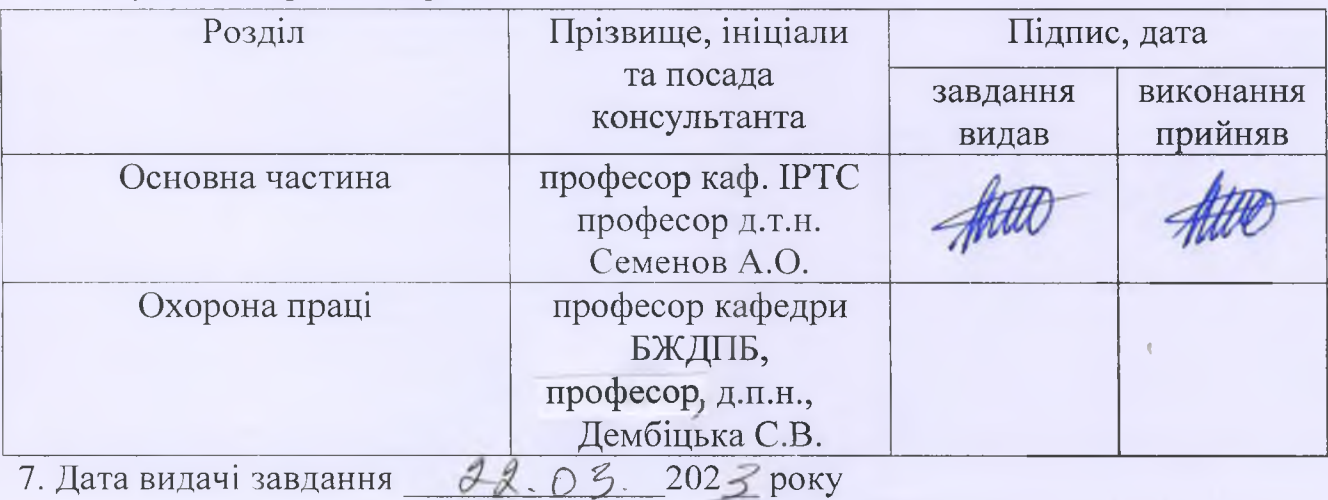

# КАЛЕНДАРНИЙ ПЛАН

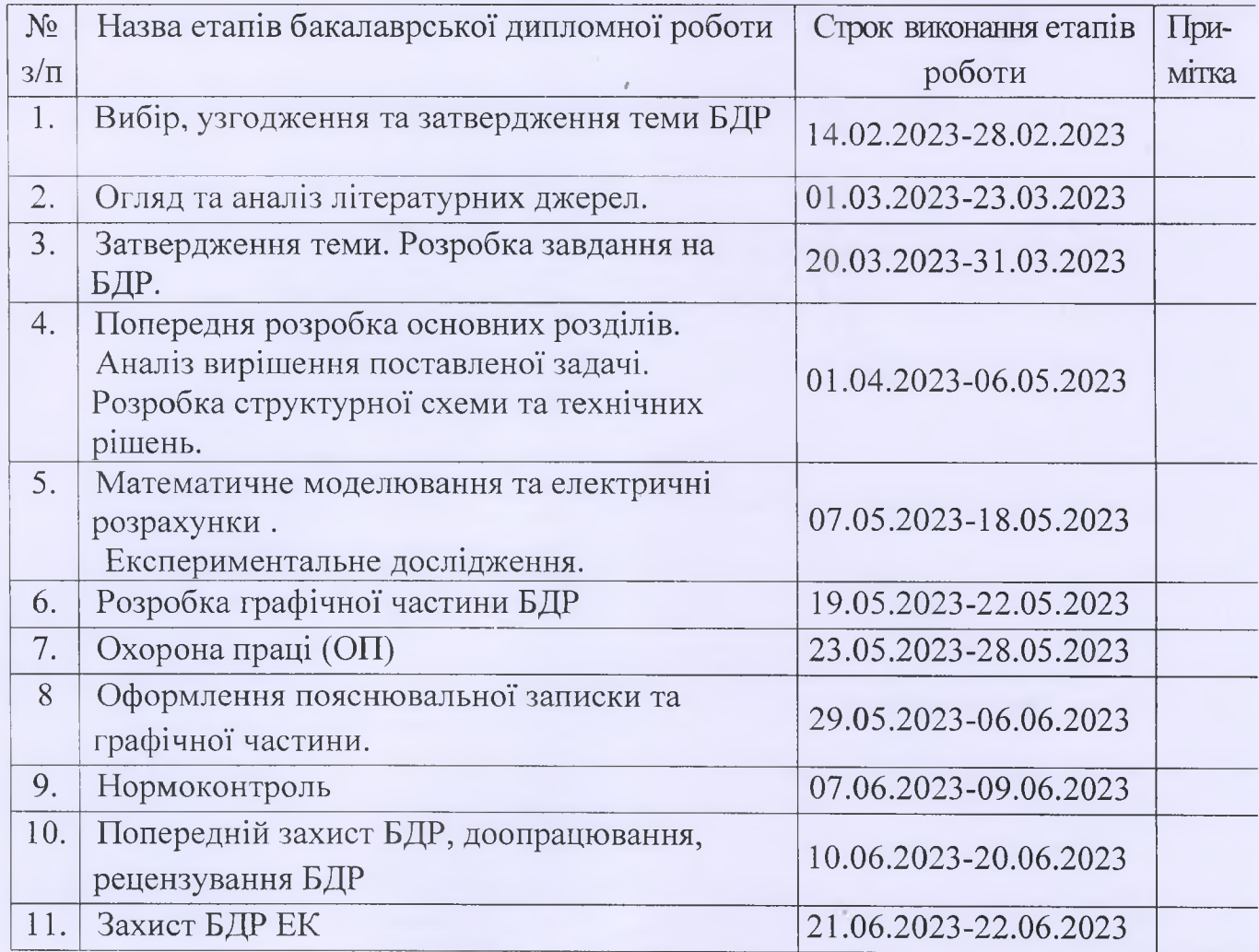

Студент $\frac{2}{\frac{1}{\frac{1}{2}}\frac{1}{\frac{1}{2}}\frac{1}{\frac{1}{2}}\frac{1}{\frac{1}{2}}\frac{1}{\frac{1}{2}}}}$ 

Керівник роботи **ФИФ** Семенов А.О.

**( підпис )**

#### **АНОТАЦІЯ**

УДК 621.397

Джуган В.М. Активний фільтр Баттерворта четвертого порядку для обладнання системи ІР-телефонії. Бакалаврська дипломна робота. – Вінниця: ВНТУ, 2023. – 82 с.

На українській мові. Бібліогр.: 30. назв; Рис.: 39. Табл. 6.

В бакалаврській дипломній роботі розглянуто активний фільтр Баттерворта четвертого порядку для обладнання системи ІР-телефонії, проаналізовані динамічні властивості лінійної системи у вигляді фільтра низьких частот Баттерворта четвертого порядку.

Зроблені висновки відносно стійкості вказаної схеми на основі аналізу перехідної та імпульсної характеристик.

Проаналізовано вільний рух системи під впливом ненульових початкових умов. Написані та налагоджені відповідні моделюючі Pascal програми.

**Ключові слова:** перетворення Фур'є Лапласа, метод простору станів, фільтр низьких частот Баттерворта, стійкість, імпульсна та перехідна характеристики.

### **ABSTRACT**

Zhugan V.M. Active fourth-order Butterworth filter for IR telephony system equipment. Bachelor thesis. – Vinnytsia: VNTU, 2023. – 82 p.

In Ukrainian language. Bibliography: 30 names; Fig.: 39. Tables: 6.

In the bachelor's thesis, an active fourth-order Butterworth filter for IR telephony system equipment is considered, the dynamic properties of a linear system in the form of a fourth-order low-pass Butterworth filter are analyzed.

Conclusions are made regarding the stability of the indicated scheme based on the analysis of transient and impulse characteristics.

The free movement of the system under the influence of non-zero initial conditions is analyzed. Appropriate simulation Pascal programs were written and debugged.

Key words: Fourier — Laplace transform, state space method, Butterworth low-pass filter, stability, impulse and transient characteristics.

## **ЗМІСТ**

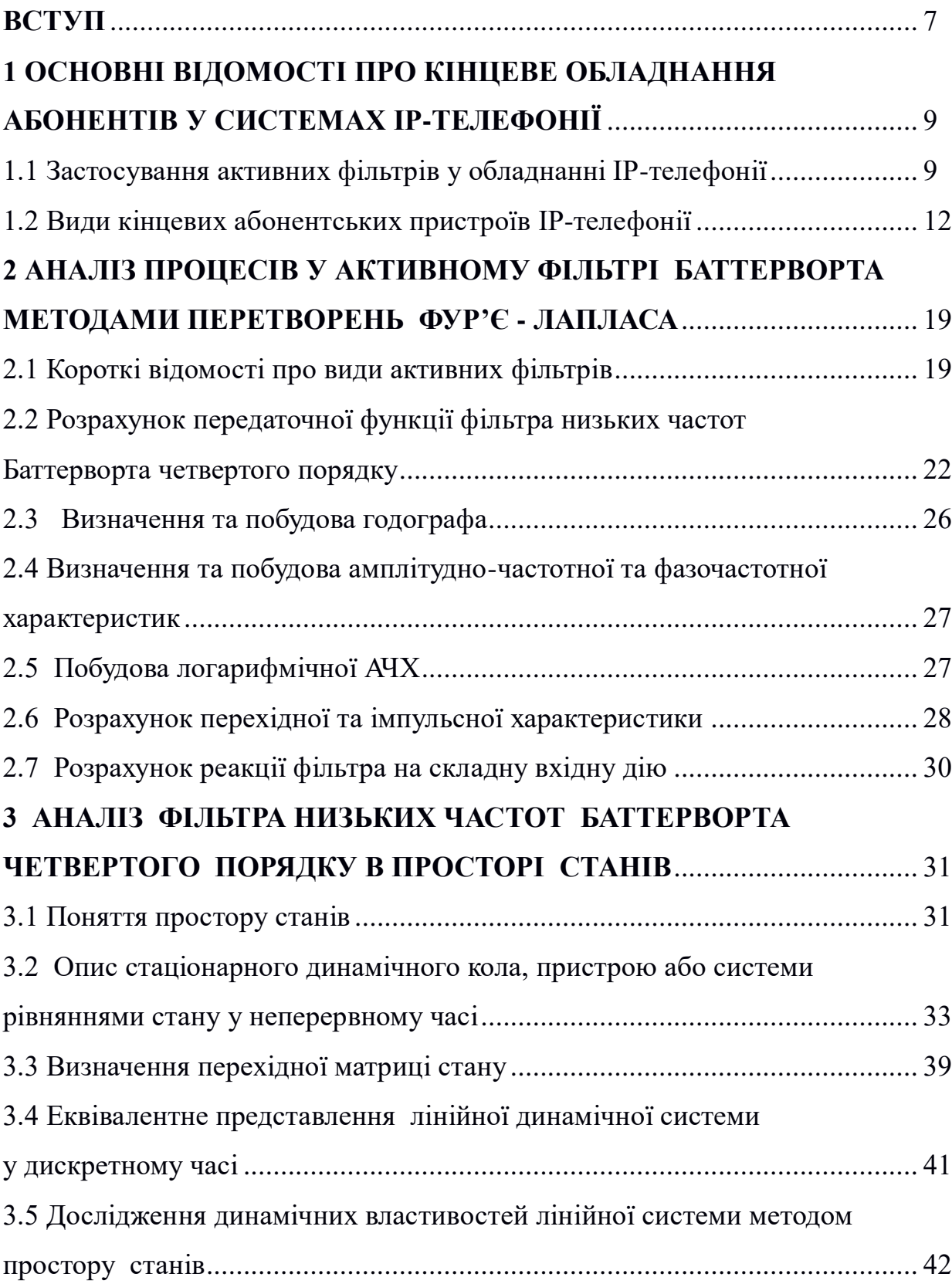

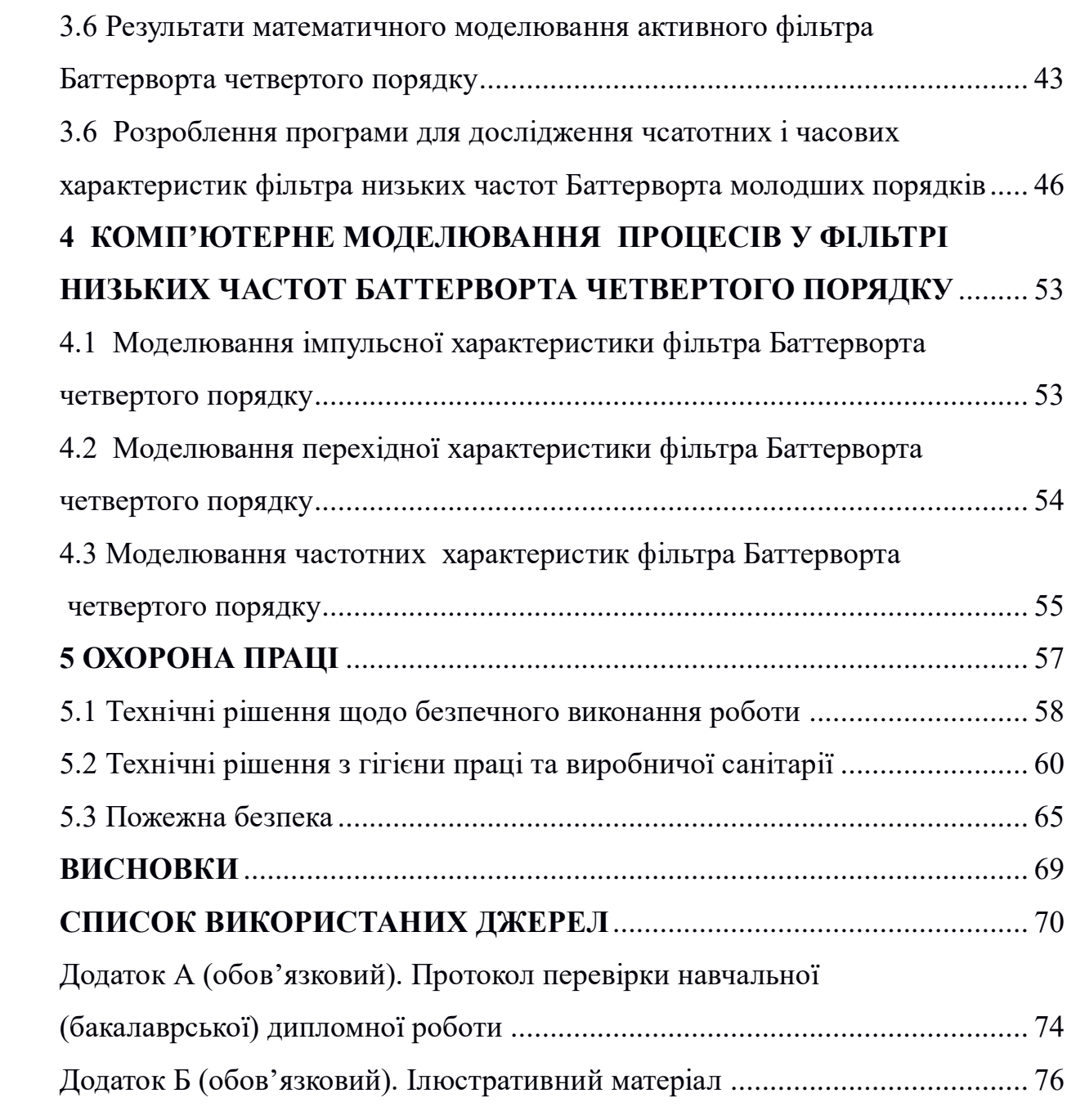

#### **ВСТУП**

#### **Актуальність.**

IP-телефонія — це набір програмних і апаратних рішень, призначених для заміни традиційних компонентів телефонної мережі компонентами, які використовують Інтернет-протокол (IP) як основний метод передачі голосового сигналу. Концептуально мова в ІЧ-телефонній системі як аналогове коливання існує лише в трубці телефону (або в тому, що її замінює), тоді як у решті передачі від передавача до приймача мова передається на основі використання каналів числова форма пакетів.

### **Аналіз останніх досліджень.**

У системі ІР − телефонії кінцевого користувача приваблюють наступні функції:

можливість здійснювати телефонні контакти з однієї точки (адресної книги ) з великою кількістю людей;

− можливість припинення розмови з одним абонентом для відповіді іншому, який дзвонить;

− концепція адресної книги дає можливість вести облік усіх контактів співробітника з кожним конкретним адресантом, включно листи, факси з датами, дзвінки та тощо;

− забезпечення доступу до мобільних та віддалених користувачів до інформаційних та телекомунікаційних ресурсів;

− одночасно мати доступ до Інтернет− мережі та можливість розмовляти по телефону;

− додаткові послуги провайдерів Інтернет , а саме передача зображень з відеокамер, співрозмовників, обмін файлами, текстовий режим спілкування, голосова пошта, одночасне спілкування більш ніж двох співрозмовників ( телеконференції).

*Метою роботи* є розробка активного фільтра Баттерворта четвертого порядку для обладнання системи ІР-телефонії.

*Об'єктом дослідження* є фізичні процеси перетворення складових амплітудно-частотного та фазочастотного спектрів сигналу.

*Предметом дослідження* є частотні та часові характеристики активного фільтра Баттерворта четвертого порядку для обладнання системи ІР-телефонії.

# *Для досягнення поставленої мети необхідно вирішити наступні задачі:*

- методами перетворень Фур'є-Лапласа і простору станів здійснити розрахунок фільтра низьких частот, що має такі характеристики:
	- − частота зрізу  $f_3$  3.5 кГц;
	- $-$  величина згасання на частоті зрізу  $f_3 -$  мінус  $3\pi$ Б;
	- − величина згасання на частоті 2.3 $f_3 = 8$ к $\Gamma$ ц становить мінус 25 дБ;
	- − здійснити аналіз процесів у розрахованому фільтрі;

 − результати розрахунків підтвердити шляхом комп'ютерного моделювання з використанням одного;

виконати ілюстративну частину бакалаврської дипломної роботи.

*Зв'язок роботи з науковими програмами, планами, темами*. Робота виконана згідно з тематичним планом «32К3. Елементи і пристрої радіоелектронних та інформаційно-вимірювальних систем» наукових досліджень по кафедрі інформаційних радіоелектронних технологій і систем у Вінницькому національному технічному університеті у 2022-2023 р.р.

*Новизною отриманих результатів* є запропонована нова структура активного фільтра Баттерворта четвертого порідку для обладнання системи ІР-телефонії.

# **1 ОСНОВНІ ВІДОМОСТІ ПРО КІНЦЕВЕ ОБЛАДНАННЯ АБОНЕНТІВ У СИСТЕМАХ ІР-ТЕЛЕФОНІЇ**

1.1 Застосування активних фільтрів у обладнанні ІР-телефонії

Активні фільтри застосовують в обладнанні звуковідтворення (рис. 1.1). Наведені структури на рис. 1.2 означають, що з кожного динаміка - свій підсилювач. У традиційній схемі фільтри стоять після підсилювача. Їхнє завдання - відфільтрувати частоти і будучи опорами (резисторами) вирівняти чутливість динамічних головок. В результаті, використовуючи динамічні головки чутливістю 91 дБ, часто виходять чутливістю АС в 87~85 дБ.

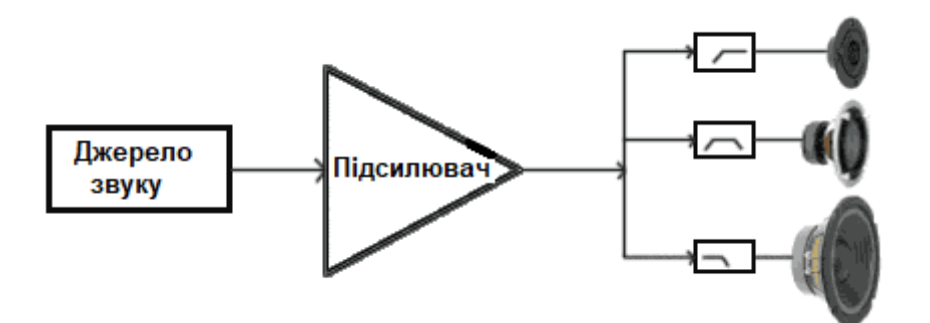

Рисунок 1.1 – Структура акустичної системи з одним підсилювачем

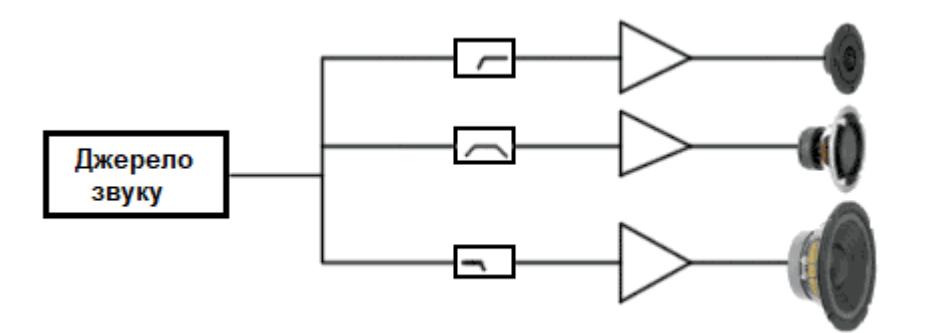

Рисунок 1.2 – Структура акустичної системи з двома підсилювачами

У системах Bi, Tri-Amping не втрачається жодного вата потужності. При роздільному посиленні немає розкиду мінливості опору через взаємодію різних опорів різних динаміків і фільтрів, (різних частот у кожного динаміка з фільтром різний опір). Також можна використовувати малопотужні підсилювачі, тому що не треба витрачати потужність на фільтри. Особливо це впливає на підсилювачі для середньочастотників та високочастотників.

При подачі великої потужності через фільтри після підсилювача фільтр змінює свої характеристики через нагрівання. Відбувається неузгодженість заздалегідь налаштованих параметрів динаміка та фільтра, оскільки змінюється індуктивність та опір.

У сучасній аудіотехніці використовуються фільтри з гладкими АЧХ та малими коливаннями ФЧХ: Бесселя, Баттерворта, Лінквіца – Райлі. (Не всі відомі фільтри мають ці властивості. Погляньте, наприклад, на характеристику фільтра Чебишева. Він теж застосовується на практиці, тільки не для акустики. А для нас це – загибель, однозначно) На рис. 1.3 і рис. 1.4 наведено приклад короткого порівняльного аналізу використання цих фільтрів.

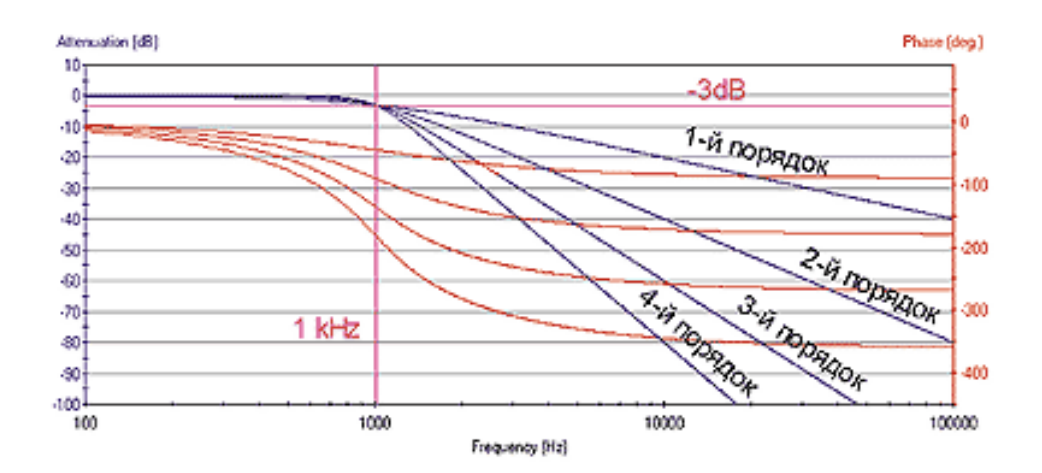

Рисунок 1.3 –АЧХ фільтрів типу Баттерворт різного порядку

Як видно з рис. 1.4 чим вищий порядок, тим рішучіша фільтрація частот поза смугою пропускання і тим більше фазові спотворення, що вносяться фільтром.

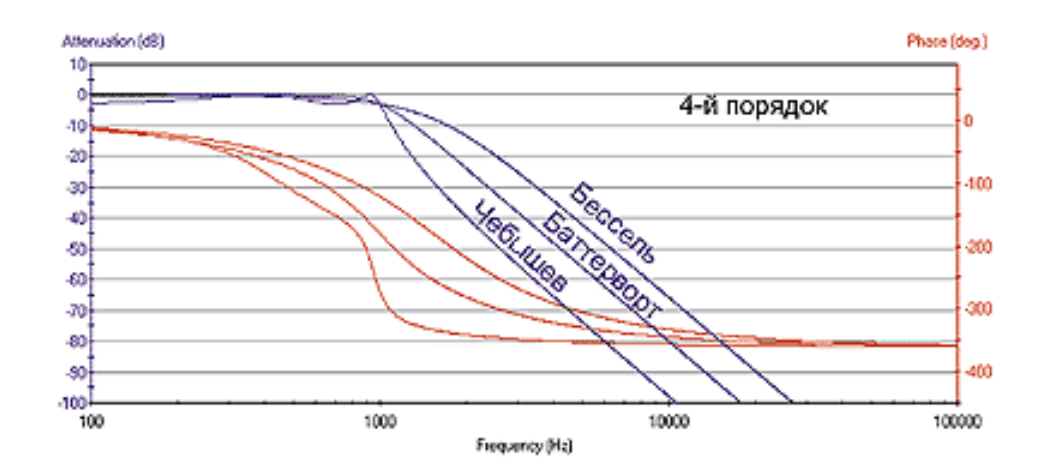

Рисунок 1.4 – АЧХ фільтрів четвертого порядку різного типу з однією частотою зрізу 1 кГц

Як видно з рис. 1.4 найбільш "повільним" з погляду поділу частот фільтр Бесселя забезпечує найгладшу ФЧХ. А найбільш "стрімким" це фільтр Чебишева. Різні частотні діапазони хвиль мають різний вплив на діаграму спрямованості акустичної системи. Якщо акустична система стає багатосмуговою, то неминучим є просторове рознесення випромінювачів різних смуг. Отже, на частоті розділу ми маємо можливість одержати два випромінювачі, рознесені в просторі та працюючі на одній і тій же частоті. Така система випромінювачів матиме характеристику спрямованості, відмінну від кругової, якщо відстань між акустичними центрами смугових випромінювачів виявиться порівнянною з довжиною хвилі на частоті розділу. У цьому випадку на частоті розділу і в прилеглій до неї смузі, тим більшою, чим менший порядок мають фільтри, сформується характеристика спрямованості, що є трипелюсткової. До речі, один із аргументів на користь застосування низьких порядків розділових фільтрів. З ними ширина таких "проблемних" частотних смуг менше. Максимум пелюстки формується вздовж лінії рівних фаз - тобто там, де сигнали кожного зі смужних випромінювачів складаються у фазі. У відсутність фільтрації головна пелюстка буде перпендикулярний лінії, що з'єднує акустичні центри випромінювачів.

### 1.2 Види кінцевих абонентських пристроїв ІР-телефонії

Існують 7 видів VoIP пристроїв. Наведемо коротку їх опис.

1) IP-телефони з провідною трубкою та провідним підключенням до мережі (рис. 1.5).

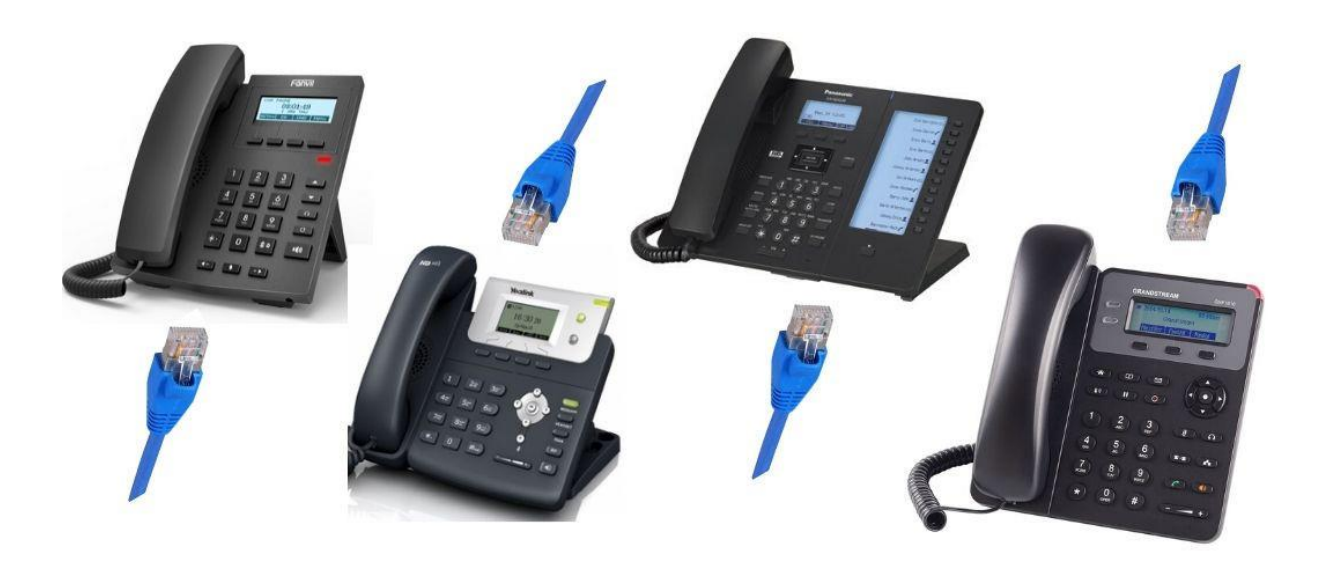

Рисунок 1.5 – IP-телефони з провідною трубкою та провідним підключенням до мережі

Переваги:

- Є надійнішим з усіх видів IP обладнання.

- Мало виходять з ладу, не потрібно проміжного обладнання для підключення до sip (крім маршрутизатора, звичайно ж), підключаються до мережі дротом, живлення від електрики (отже не вимагають батарейок). Завдяки цим факторам дані апарати стабільно тримають sip реєстрацію, мають гарну якість зв'язку та тривалий термін служби.

- Прості у первинному налаштуванні.
- Прості у підключенні.

- Ідеальні для колл-центру та технічної підтримки, унаслідок того, що є можливість підключити професійну гарнітуру (залежно від моделі).

- Недорогі у покупці (залежно від функціоналу).

Недоліки:

- Мобільність (оскільки трубка та гарнітура провідні, тоді відсутня можливість переміщатися під час розмови).

- Вимагають простору на робочому столі.

Дані апарати можна підключити за двома схемами: Роутер-Телефон або Роутер-Телефон-ПК.

2) IP-телефони з дротовою трубкою, що підключаються до мережі Wi-Fi (рис. 1.6).

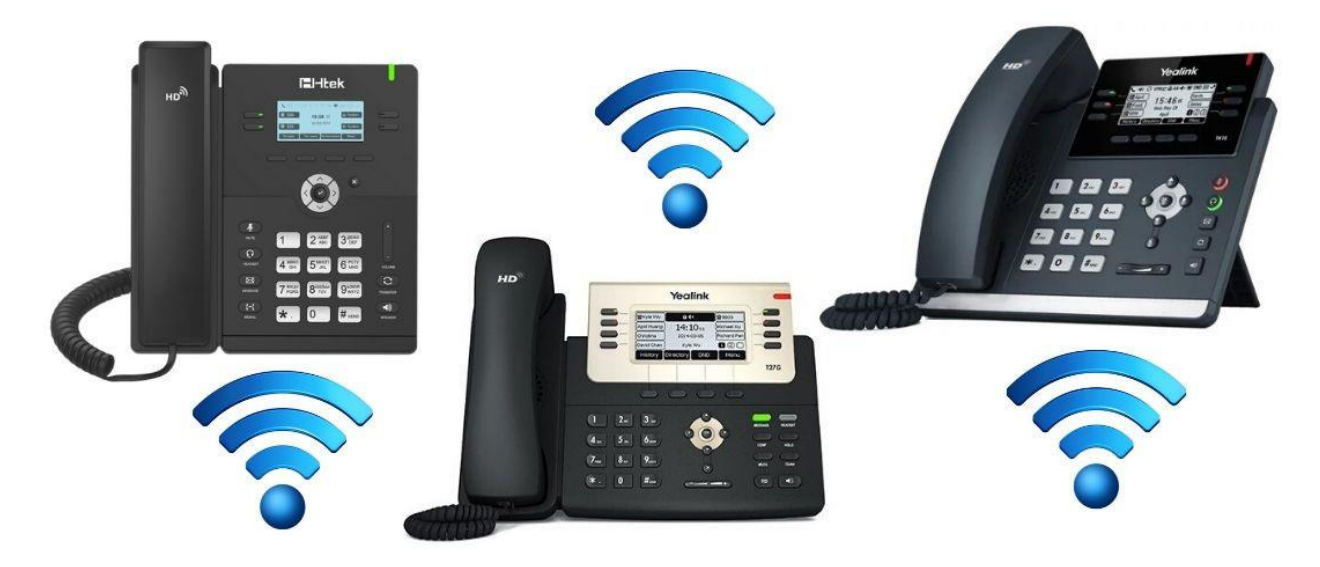

Рисунок 1.6 – IP-телефони з дротовою трубкою, що підключаються до мережі Wi-Fi

Загалом переваги та недоліки у даного виду обладнання практично все ті ж, що й у попереднього представника. Додається тільки одна перевага та два недоліки.

Додаткова перевага:

- Зручні у підключенні. Не потрібно тягнути дроти до кожного апарату, що скорочує рівень витрат на комутацію.

Додаткові недоліки:

- Якість зв'язку та стабільність підключення, що безпосередньо залежить від якості Wi-Fi сигналу. Потрібно встановлювати близько до роутера або використовувати репітери.

- Висока піна

3) IP-телефони з радіотрубою, прив'язаною до основної бази, яка підключається дротом до мережі (рис. 1.7).

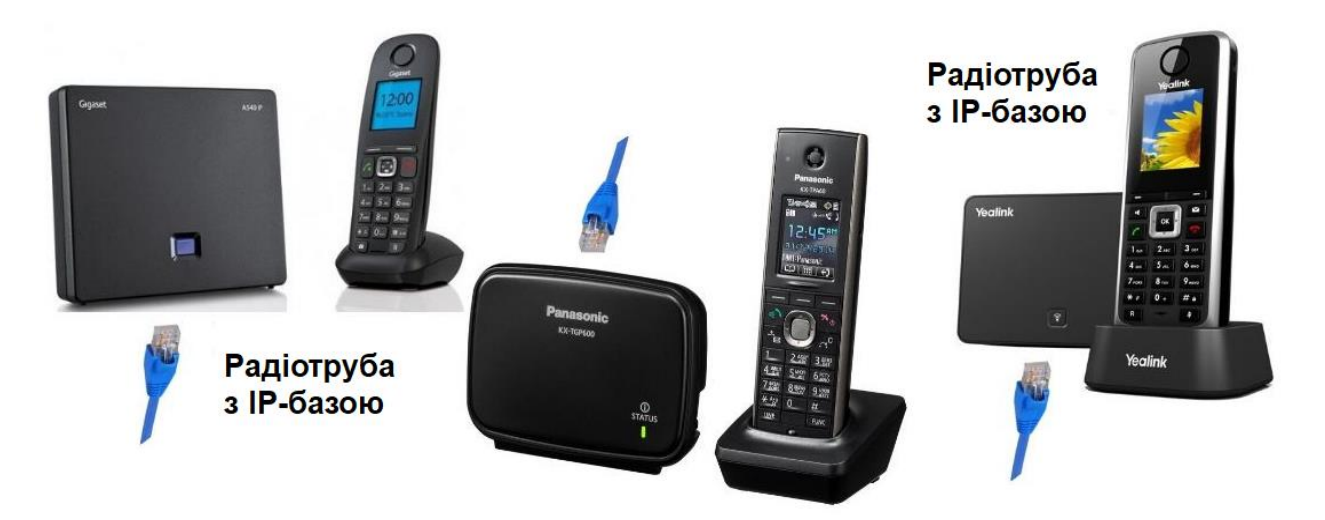

Рисунок 1.7 – IP-телефони з радіотрубою, прив'язаною до основної бази, яка підключається дротом до мережі

Переваги:

- Достатньо надійне обладнання.
- Мобільні у використанні. Зручно, коли можна вільно переміщатися з трубкою під час розмови.
- Заощаджують робочий простір.
- Заощаджують ресурси підключення. Провідом до мережі підключається лише базовий блок.
- До одного базового блоку є можливість підключити до 8 трубок. Недоліки:
- Погіршення якості зв'язку в залежності від відстані між трубкою та базовим блоком, а також в залежності від товщини та матеріалу стін.
- Потрібен додатковий елемент живлення , відповідно і час на підзарядку.

- Можливе погіршення стабільності роботи при великому навантаження на базовий блок.

- Досить складні в налаштуванні (залежно від моделі).
- Є можливість відв'язування трубки від бази, що не очевидно звичайному користувачеві.
- Висока вартість.

4) Аналогові телефони з дротовою трубкою, що підключаються через голосовий VoIP-шлюз (рис. 1.8).

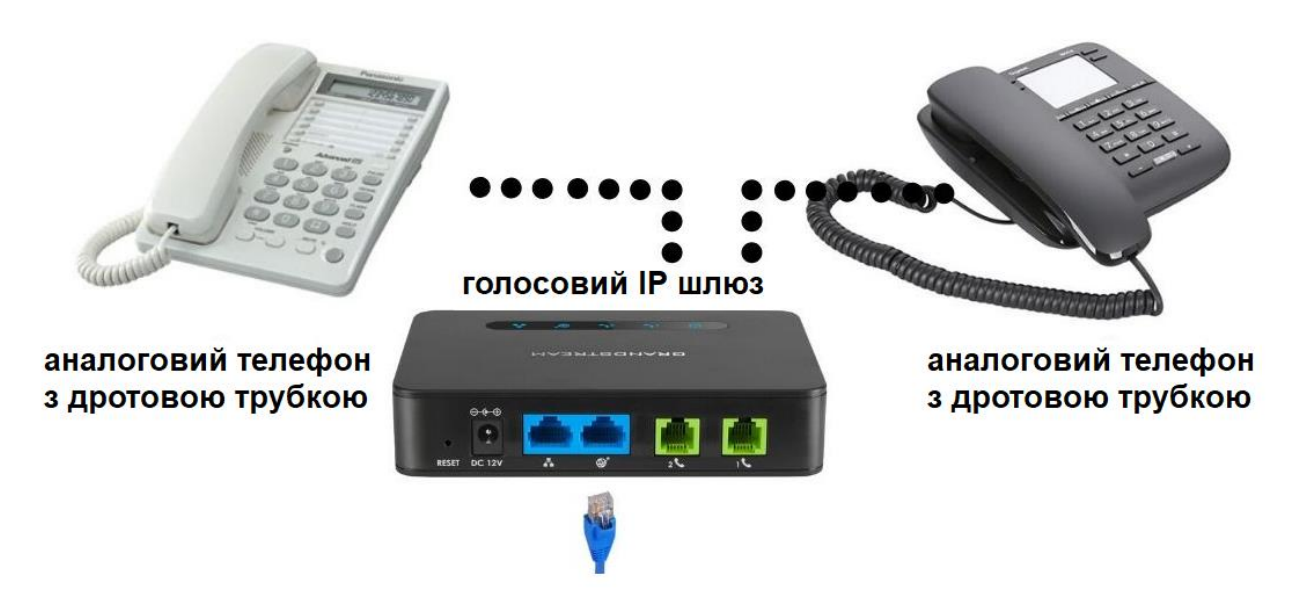

Рисунок 1.8 – Аналогові телефони з дротовою трубкою, що підключаються через голосовий IP-шлюз

Переваги:

- Можливість використати в IP-телефонії апарати, які залишилися від старої аналогової телефонії.

- Низька вартість телефонних апаратів.
- Простота підключення до IP шлюзу.
- Не потрібне підключення апаратів до електрики.
- Довговічність.

Недоліки:

- Безпосередньо залежать від IP шлюзу та якості патч-корду, який підключається.
- Можливість перемикання в імпульсний режим, що є незручним для звичайного користувача.
- Можливі проблеми зі зв'язком аналогового характеру писк, клацання, скрегіт, гул.

- Налаштування IP шлюзу викликає труднощі навіть у системних адміністраторів.

- Займає простір на робочому місці.

- Нестабільне підключення (іноді вимагають перезавантаження IP шлюзу)

5) Аналогові телефони з радіотрубкою, що підключаються через голосовий VoIP-шлюз (рис. 1.9).

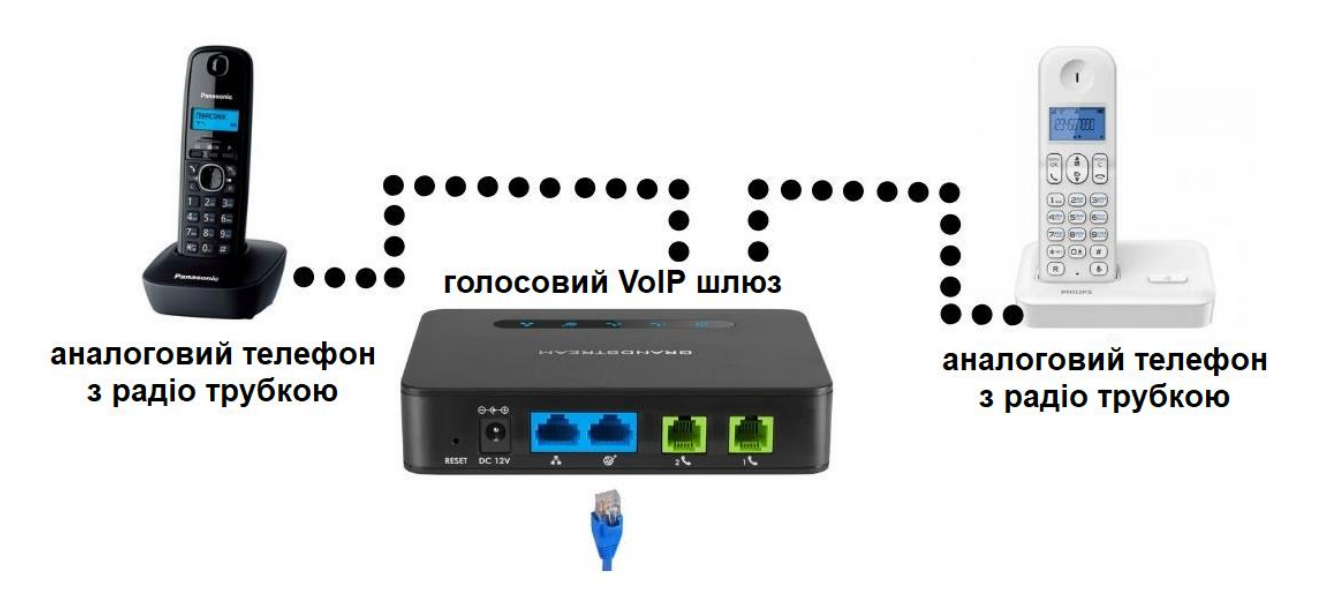

Рисунок 1.9 – Аналогові телефони з радіотрубкою, що підключаються через голосовий IP-шлюз

Переваги та недоліки практично ті ж, що й у попереднього виду аналогових апаратів. Додаються дві переваги та два недоліки.

Додаткові переваги:

- Мобільність. Можна переміщатися з слухавкою під час розмови.
- Не займають додаткового простору робочому місці. Додаткові недоліки:
- Імовірне погіршення якості зв'язку в залежності від відстані до базового блоку або наявність перешкод радіоканалу.
- Потрібний додатковий елемент живлення (акумуляторні батареї), відповідно і час на підзарядку.

6) Програмні IP-телефони (софтфони) для дзвінків з ПК та ноутбуків.

Софтфони - це такі ж IP-телефони, тільки без фізичного корпусу з платами. Просто встановлюєш на ПК, підключаєш гарнітуру, налаштовуєш sip підключення та користуєшся.

Переваги:

- Безкоштовні (за винятком додаткових платних функцій).
- Не вимагають додаткової комутації мережі.
- Встановлюються на будь-який ПК та основні ОС.
- Легко налаштовуються (залежно від моделі). Недоліки:
- Безпосередньо залежить від швидкодії працездатності ПК.
- Мають властивість "глючити" (потрібно перезапуск програми, або всього ПК).
- Для хорошої якості зв'язку потрібне провідне підключення ПК до роутера.
- Потрібний додатковий елемент гарнітура.

Незважаючи на недоліки, цей вид VoIP пристроїв здобули велику популярність у використанні. Основні причини це – бюджетність .

7) Програмні ip-телефони (софтфони) для дзвінків зі Смартфона.

Плюси та мінуси практично все ті ж, що й у попереднього виду софтфонів. Але додається ще дві переваги та два недолікии.

Додаткові переваги:

- Мобільність.

- Зручність.

Додаткові неоліки:

- Потрібно постійно тримати програму запущеною (через це швидко сідає батарея телефону).
- Погана якість зв'язку під час розмови у 80% випадків, оскільки немає можливості підключити пристрій до інтернету дротом.

Вибір IP пристрою залежить від поставлених завдань і конкретних потреб.

# **2 АНАЛІЗ ПРОЦЕСІВ У АКТИВНОМУ ФІЛЬТРІ БАТТЕРВОРТА МЕТОДАМИ ПЕРЕТВОРЕНЬ ФУР'Є - ЛАПЛАСА**

2.1 Короткі відомості про види активних фільтрів

При використанні ОП як одного з елементів пристрою характеристики будь-якого LC-фільтра можуть бути синтезовані без використання індуктора. Такі фільтри називають «активними фільтрами» через наявність у схемі активних елементів (ОП).

Активні фільтри можуть бути використані для реалізації НЧ, ВЧ, смугових і смугових фільтрів, тип фільтра вибирається відповідно до його характеристик; рівномірність підсилення в смузі пропускання, крутість перехідної частини АЧХ або незалежність часу затримки від частоти. Також можна побудувати «повні занурювальні фільтри» з плоскою АЧХ, а не стандартною (такі фільтри називають «фазовими коректорами»), або навпаки, фільтри з постійним зсувом фази, але довільною АЧХ.

У загальному вигляді коефіцієнт пропускання фільтра можна записати у вигляді

$$
K(p) = \frac{b_0 + b_1 p + b_2 p^2 + \dots + b_m p^m}{a_0 + a_1 p + a_2 p^2 + \dots + a_n p^n},
$$
\n(2.1)

де  $b_0, b_1, \ldots, b_m$ ;  $a_0, a_1, \ldots, a_n$ — дійсні числа;  $p$  — оператор Лапласа, для гармонічного сигналу  $p = j\omega$ .

Порядок фільтра визначається найбільшим ступенем оператора *p* у знаменнику. Якщо відомі корені  $z_1, z_2, ..., z_m$  чисельника та знаменника  $p_1, p_2, ..., p_n$ , коефіцієнт передачі можна записати як

$$
K(p) = \frac{b_m}{a_n} \frac{(p - z_1)(p - z_2) \dots (p - z_m)}{(p - p_1)(p - p_2) \dots (p - p_n)}.
$$
 (2.2)

При  $p = z_i$  коефіцієнт передачі рівний нулю, а тому корені  $z_1, \dots, z_m$ мають назву нулі. При  $p = p_i$  коефіцієнт передачі рівний нескінченності, а тому корені  $p_1, ..., p_n$  мають назву полюси.

Коефіцієнт передачі фільтра цілком описується значеннями нулів і полюсів і сталим множником  $\frac{U_m}{U_m}$ . *b a*

Коефіцієнт передачі фільтра першого порядку має вигляд

*n*

$$
K(p) = \frac{b_0 + b_1 p}{a_0 + a_1 p},
$$
\n(2.3)

 $\mu$  *a*  $\mu$  *sign*  $a_0$  = *sign*  $a_1$ .

Згідно з рівнянням (2.3) коефіцієнт передачі фільтра НЧ можна записати при  $b_1 = 0$  як

$$
K(p) = \frac{b_0}{a_0 + a_1 p},
$$

– для ФВЧ, при  $b_0 = 0$ 

$$
K(p) = \frac{b_1 p}{a_0 + a_1 p};
$$

— для фазового коректора, при  $b_0 = -a_0$ ,  $b_1 = a_1$ 

$$
K(p) = \frac{a_1 p - a_0}{a_1 p + a_0}.
$$

Коефіцієнт передачі фільтра другого порядку

$$
K(p) = \frac{b_0 + b_1 p + b_2 p^2}{a_0 + a_1 p + a_2 p^2}.
$$
\n(2.4)

Виходячи з рівняння (2.4), коефіцієнт передачі відповідних фільтрів можна запистати у вигляді:

— для ФНЧ, при  $b_1 = b_2 = 0$ 

$$
K(p) = \frac{b_0}{a_0 + a_1 p + a_2 p^2};
$$

- для ФВЧ, при 
$$
b_0 = b_1 = 0
$$

$$
K(p) = \frac{b_2 p^2}{a_0 + a_1 p + a_2 p^2};
$$

 $-$  для смугопронипускального (смугового) фільтра, при  $b_0 = b_2 = 0$ 

$$
K(p) = \frac{b_1 p}{a_0 + a_1 p + a_2 p^2};
$$

 $-$  для смугозатримувального (режекторного) фільтра, при  $b_1 = 0$ 

$$
K(p) = \frac{b_0 + b_2 p^2}{a_0 + a_1 p + a_2 p^2};
$$

 $-$  для фазового коректора, при  $b<sub>1</sub> < 0$ 

$$
K(p) = \frac{b_0 - b_1 p + b_2 p^2}{a_0 + a_1 p + a_2 p^2}.
$$

Фільтр другого порядку можна реалізувати шляхом з'єднання зв'язків першого та нульового порядку відповідно. Підхід до цієї реалізації слідує можливим представленням коефіцієнтів передачі в термінах елементарних функцій інтегрування, диференціювання та підсумовування. Оскільки існує

багато способів вираження виразу (2.4) через елементарні функції, кількість можливих схемних рішень для фільтрів другого порядку може бути великою.

На практиці фільтр характеризується такими трьома головними параметрами:  $\omega_c$  частота зрізу, яка характеризує послаблення АЧХ по рівню –3 дБ;  $K_{\rm 0}$  модуль коефіцієнта передачі у смузі пропускання;  $\xi$ коефіцієнт згасання коливань.

Смуга пропускання фільтра і добротність *Q* пов'язані з коефіцієнтом згасання рівнянням

$$
\xi = \frac{\omega}{\omega_{\tilde{N}}} = \frac{1}{Q}.
$$

Відомі три найпопулярніших типу активних фільтрів: Баттерворта (найбільш плоска характеристика в смузі пропускання), фільтр Чебишева (найкрутіший перехід від смуги пропускання до смуги затримки) і фільтр Бесселя (Максимальна плоска характеристика затримки) час). Будь-який з цих фільтрів можна реалізувати за різними схемами. Обидва вони підходять для створення фільтрів високих, низьких і смугових фільтрів.

2.2 Розрахунок передаточної функції фільтра низьких частот Баттерворта четвертого порядку

Для багатьох застосувань важливі лише характеристики ослаблення фільтра. Щодо фазових характеристик, то особливих вимог немає, і я думаю, що це буде зроблено автоматично. Для таких фільтрів проблема апроксимації є надзвичайно важливою. Найпростіша ідеалізована функція розпаду показана на рисунку 2.2. Такі характеристики недоступні на практиці, тому для визначення вимог до затухання використовується наступний метод,

згідно з яким воно має бути не менше  $\alpha_{\text{H}}$  в діапазоні частот  $0 \le \omega \le \omega_3$ , а смуга в діапазоні частот  $\omega_3 \leq \omega \leq \infty$  не більше  $\alpha_{\rm B}$ .

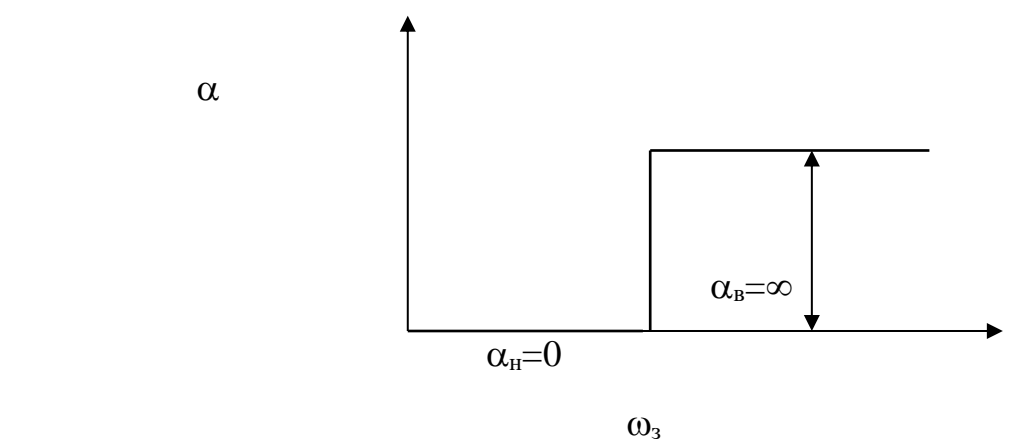

Рисунок 2.2− Ідеалізована характеристика ФНЧ

Величину слід розуміти як

$$
\alpha = 10 \lg \left| \frac{P_2}{P_{\text{max}}} \right| = 20 \lg \left| W(j\omega) \right|,
$$

де P2 – потужність, на виході фільтра;

P max – потужність навході фільтра.

Характеристика згасання та параметри фільтра, що можна реалізувати на практиці, показані на рис. 2.3.

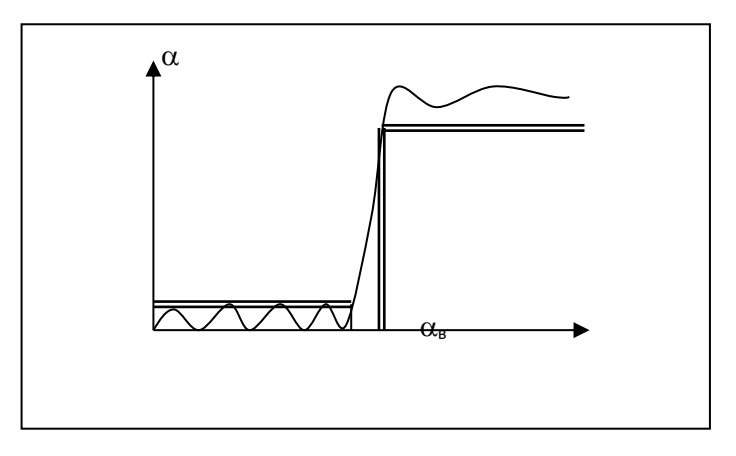

Рисунок 2.3− Частотна характеристика згасання та параметри фільтра

Щоб спростити подальші розрахунки, ми вводимо безрозмірну частоту х, нормовану на частоту зрізу, тобто  $x = w/w_3$ . Функція, яка апроксимує частотну характеристику фільтра Баттерворта, визначається як:

$$
W(x)=1/\left[1+\left(x^2\right)^n\right],
$$

де n- порядок фільтра.

При обчисленні функції W(x) у децибелах попередня формула зводиться до такого вигляду

$$
W(x)_{\partial B} = -10 \lg W(x) = -10 \lg \left[ 1 + \left( x^2 \right)^n \right].
$$

Іноді для зручності розрахунків безрозмірну частоту виражають у вигляді експоненти з основою два, тобто  $x = 2$  <sup>y</sup>, де  $y -$ число октав.

Щоб отримати задовільну апроксимацію за допомогою функції Баттерворта, порядок фільтра слід вибрати відносно великий. Наприклад, якщо в технічному завданні вимагається ослаблення АЧХ не менше 25 дБ при нормованій частоті х = 2,3, порядок фільтра визначається співвідношенням n ≥25/6 y, де  $y=lg_2 x = lg_2 3 = 1.58$ . Отже, n = 4, тобто маємо четвертий порядок фільтра. Визначення порядку фільтрів для вибраних класів є першим кроком у процесі проектування.

На другому етапі ми визначаємо нулі та полюси передавальної функції W(s), де символ s представляє нормалізовану комплексну змінну  $s = (s + j w) / w_{3}$ . Вони визначаються з рівняння  $\left| W(s) \right|^{2} = 1 / \left| 1 + \left( s^{2} \right) ^{4} \right|$  $\left|W(s)\right|^2 = 1/\left[1 + \left(s^2\right)^4\right].$   $\Pi$  $=$  $\overline{\phantom{a}}$  $+$   $(s^2)$ <sup>+</sup> |. При цьому кількість коренів дорівнює порядку фільтра. Для нашого випадку це 4. З вигляду чисельника передатної функції видно, що фільтр Баттерворта не має нулів і матиме вісім полюсів, які визначаються розв'язком рівняння 1+

 $s^8 = 0$ . Розташування полюсів на комплексній частотній площині показано на рис. 2.4.

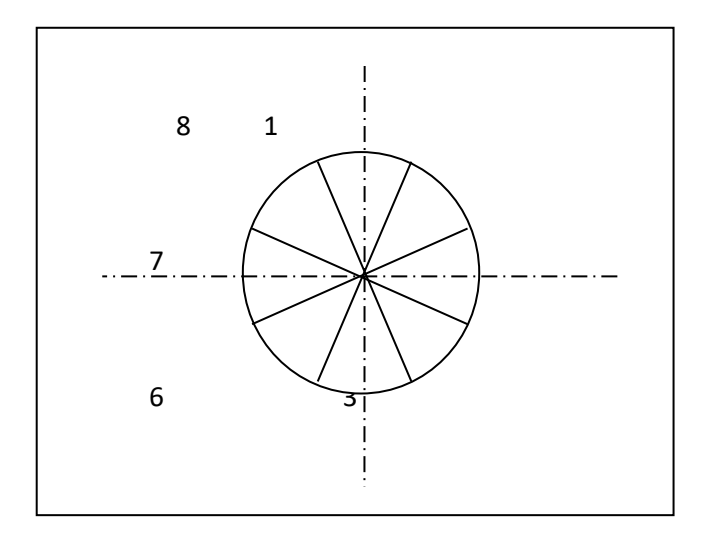

Рисунок 2.4 – Розташування на комплексній частотній площині полюсів фільтра четвертого порядку

Всі полюси мають модуль, рівний 1, розташовані на колі одиничного радіуса, а незалежна змінна визначається

$$
q = p\big[n + (2k-1)\big]/2n.
$$

Передаточна функція включає лише ті полюси, які лежать у лівій площині комплексної змінної, тобто мають від'ємну дійсну частину. Ось такі стовпи

$$
p_k = -\sin\left(\frac{2k-1}{2n}\pi\right) + j\cos\left(\frac{2k-1}{2n}\pi\right), \ \ k = 1,...,n.
$$

Усі полюси, крім одного, коли n є непарним, утворюють комплексно спряжену пару. Цей полюс визначається формулою k = (n+1)/2. Використовуючи визначені полюси, передаточна функція записується як добуток

$$
W(s) = \frac{a_0(s - s_{01})(s - s_{02})...(s - s_{0n})}{b_0(s - s_{p1})(s - s_{p2})...(s - s_{pn})},
$$

де  $s_{0n}$  - нулі;  $s_{pn}$  – полюси.

Для фільтра Баттерворта четвертого порядку передаточна функція має вигляд

$$
W(s) = \frac{1}{s^2 + 0.765s + 1} \frac{1}{s^2 + 1.848s + 1}.
$$

### 2.3 Визначення та побудова годографа

Щоб визначити та побудувати схему ФНЧ Баттерворта четвертого порядку, задамо комплексній змінній s значення σ = 0 і визначимо комплексну амплитудно-частотну характеристику, розділяючи дійсну та уявну частини.

$$
W(jx) = \frac{[(x^{2}+1)^{2}-0.765x] [ (x^{2}+1)^{2}-j 1.848x] }{[(x^{2}+1)^{2}+(j0.765x)^{2}] [ (x^{2}+1)^{2}+(j1.848x)^{2} ] }
$$
  

$$
= \frac{[(x^{2}+1)^{2}-1.413x^{2}]-j 2.613x (x^{2}+1)^{2}}{[(x^{2}+1)^{2}+(j0.765x)^{2}] [ (x^{2}+1)^{2}+(j1.848x)^{2} ] }
$$
;

$$
Re[W(j\omega)] = \frac{[(x^{2}+1)^{2}-1.413x^{2}]}{[(x^{2}+1)^{2}+(j0.765x)^{2}] [(x^{2}+1)^{2}+(j1.848x)^{2}]};
$$
  

$$
Im[W(j\omega)] = \frac{-2.613x(x^{2}+1)^{2}}{2.613x(x^{2}+1)^{2}}.
$$

$$
[(x^{2}+1)^{2}+(j0.765x)^{2}] [(x^{2}+1)^{2}+(j1.848x)^{2}]
$$

За отриманими даними ми побудували спідометр, графік роботи якого наведено в додатку.

2.4 Визначення та побудова амплітудно-частотної та фазочастотної характеристик

Амплітудно - частотну характеристику (АЧХ) ми визначили як модуль комплексної частотної характеристики:

$$
\begin{array}{rcl}\n|W(jx)| & = & \{ & Re^2 \left[ W(jx) \right] + \cdots + \text{Im} \left[ 2 \left[ W(jx) \right] \right] \}^{1/2} = \\
& & \frac{\sqrt{ \left[ (x^2 + 1)^2 - 1.413x^2 \right]^2 + \left[ 2.613 \times (x^2 + 1)^2 \right]^2}}{\left[ (x^2 + 1)^2 - 1.413x^2 \right]^2 + \left[ 2.613 \times (x^2 + 1)^2 \right]^2} \n\end{array}
$$

Фазо-частотну характеристику (ФЧХ) ми визначили як аргумент

 $Im[W(jx)]$  $^{2}+1)^{2}$  $\theta(x) = \arctg$  = -  $\arctg$  $Re[W(jx)]$  $(2 +1)^2 -1.413x^2$ 

За одержаними даними було побудовано АЧХ та ФЧХ.

2.5 Побудова логарифмічної АЧХ

Логарифмічної АЧХ будується за формулою

$$
\Lambda(x)=20\lg|W(jx)|=20\lg\left\{\left[ (x^2+1)^2-1.413x^2\right]^2+\left[2.613\ x\ (x^2+1)^2\right]^2\ \right\}^{1/2}\\-\quad 20\lg\left[ (x^2+1)^2-1.413x^2\right]^2+\left[2.613\ x\ (x^2+1)^2\right]^2\ .
$$

### 2.6 Розрахунок перехідної та імпульсної характеристики

Перехідні характеристики фільтра низьких частот визначаються як його відгук на одиничну ступінчасту функцію, яка може бути обчислена за допомогою зворотного перетворення Лапласа. Таким чином, ці розрахунки можна виконати шляхом розкладання функції передачі на коефіцієнти за допомогою методу невизначених коефіцієнтів.

$$
W(s) = \frac{1}{(s^{2}+0.765s+1)} \frac{1}{(s^{2}+1.848s+1)}
$$
  
= 
$$
\frac{A_{1}s+B_{1}}{(s^{2}+0.765s+1)} + \frac{A_{2}s+B_{2}}{(s^{2}+1.848s+1)},
$$

де коефіцієнти A1,B1,A2,B<sup>2</sup> були визначені з системи рівнянь:

$$
\begin{array}{c|cc}\ns^3 & A_1 + A_2 = 0 ;\\ \ns^2 & 1.848 A_1 + B_1 + B_2 + 0.765 A_2 = 0 ;\\ \ns^0 & 1.848 B_1 + A_1 + A_2 + 0.765 B_2 = 0 ;\\ \ns^0 & B_1 + B_2 = 1.\n\end{array}
$$

 $\mathbf{I}$ 

Отже, передаточну функцію ми представили у вигляді суми простих таких дробів

$$
W(s) = -\frac{0.92s + 0.707}{(s^2 + 0.765s + 1)} + \frac{0.92s + 1.707}{(s^2 + 1.848s + 1)}
$$

Перехідну характеристику було знайдемо як

$$
H(t) = - H_1(t) + H_2(t),
$$
  
\n
$$
\text{Re } H_1(t) = L^{-1} \left\{ \frac{0.92s + 0.707}{s(s^2 + 0.765s + 1)} \right\}; \quad H_2(t) = L^{-1} \left\{ \frac{0.92s + 1.707}{s(s^2 + 1.848s + 1)} \right\}.
$$

Щоб ефективно використовувати таблицю зворотного перетворення Лапласа, спростимо вираз у фігурних дужках до стандартного вигляду, а саме

$$
\frac{(\tau s+1)}{s(T^{2}s^{2}+2\xi Ts+1)}
$$
  
\n
$$
H_{1}(t) = L^{-1} \left\{\frac{(1.301s+1)}{0.707s(s^{2}+2.0.382s+1)}\right\}, \text{ are } \tau=1.301; T=1; \xi=0.382.
$$

$$
H_1(t) = 1.414[1 + C e^{\gamma t} \sin (\lambda t \cdot \theta)],
$$

де параметри знаходять за формулами:

$$
\gamma = \xi/T = 0.382 / 1 = 0.382; \qquad \lambda = \sqrt{(1 - \xi^2)} / T = 0.924;
$$
  

$$
C = \sqrt{\tau^2 + (1 - 2\gamma\tau) T^2} / \lambda T^2 = \sqrt{1.69 + 0.709} / 0.924 = 1.68;
$$
  

$$
\theta = \arctg [\lambda T^2 / (\tau - \gamma T^2)] = \arctg (0.924 / 0.919) = 45^0 10^{\circ}.
$$
  

$$
H_1(t) = -1.414 - 2.38 e^{-0.382 t} \sin (0.924 t - 45^0 10^{\circ}).
$$

Аналогічно було обчислено H<sub>2</sub>(t):

 0.539s + 1 H2(t) = L-1

$$
1.707s(s2 + 2 \cdot 0.924 s + 1) ,
$$
  
 
$$
\text{Re } \tau = 0.539; \ \ T = 1; \ \xi = 0.924.
$$

 $H_2(t) = 0.586+ 0.825 e^{-0.924t} \sin (0.382t + 44^{\circ} 50^{\circ})$ .

 $H(t) = -H_1(t) + H_2(t) = -[1.414 - 2.38 e^{-0.382t} \sin (0.924 t - 45^\circ 10^{\circ})] +$ 

+ 
$$
[0.586 + 0.825 e^{-0.924t} \sin (0.382t + 44^0 50^{\circ})] =
$$
  
= -0.828 -2.38 e<sup>-0.382t</sup> sin (0.924 t - 45<sup>0</sup> 10<sup>2</sup>) +0.825 e<sup>-0.924t</sup> sin (0.382t + 44<sup>0</sup> 50<sup>2</sup>).

Імпульсну характеристику було розраховано на основі відомих співвідношень, зокрема як похідну від Н(t):

W(t)= H'(t)= -2.38 \cdot (-0.382) e<sup>-0.382 t</sup> sin (0.924 t - 45<sup>0</sup> 10<sup>-</sup>) - 2.38 e<sup>-0.382 t</sup>  
\n
$$
cos(0.924 t - 45^0 10^{\circ}) \cdot 0.924 + 0.825 \cdot (-0.924)
$$
 e<sup>-0.924t</sup> sin (0.382t + 44<sup>0</sup> 50<sup>-</sup>) +  
\n+0.825 e<sup>-0.924t</sup> cos (0.382t + 44<sup>0</sup> 50<sup>-</sup>)  $\cdot$  0.382 =  
\n= e<sup>-0.382 t</sup> [ 0.909 sin (0.924 t - 45<sup>0</sup> 10<sup>-</sup>) - 2.199 cos (0.924 t - 45<sup>0</sup> 10<sup>-</sup>)] +  
\n+ e<sup>-0.924t</sup> [-0.762 sin (0.382t + 44<sup>0</sup> 50<sup>-</sup>) + 0.315 cos (0.382t + 44<sup>0</sup> 50<sup>-</sup>)].

### 2.7 Розрахунок реакції фільтра на складну вхідну дію

Через те, що складна вхідна дія задана у вигляді прямокутного відеоімпульсу одиничної амплітуди, тому її можна подати як

$$
1(t)-1(t-\tau),
$$

де т - тривалість імпульсу. Застосовуючи для лінійних пристроїв принцип накладання (суперпозиції), можна записати реакцію на складну вхідну дію у вигляді суперпозиції відповідних відгуків

$$
U_{\text{Bux}}(t) = H(t) - H(t-\tau).
$$

# **3 АНАЛІЗ ФІЛЬТРА НИЗЬКИХ ЧАСТОТ БАТТЕРВОРТА ЧЕТВЕРТОГО ПОРЯДКУ В ПРОСТОРІ СТАНІВ**

#### 3.1 Поняття простору станів

З точки зору аналізу та синтезу систем, доцільно поділити всі змінні, які характеризують систему або мають до неї відношення, на три групи:

- вхідні змінні або вхідні діяння, позначимо їх як **u**; вони являють собою сигнали зовнішні по відношенню до системи;
- вихідні змінні, позначимо їх як **y**; вони характеризують реакцію системи на вхідні діяння і найбільш цікавлять проектувальника;
- змінні стану **x** або проміжні змінні, які характеризують поведінку системи і безпосередньо для спостережень недоступні.

Схематично система може бути зображена у вигляді "чорного ящика" з деяким числом вхідних та вихідних каналів.

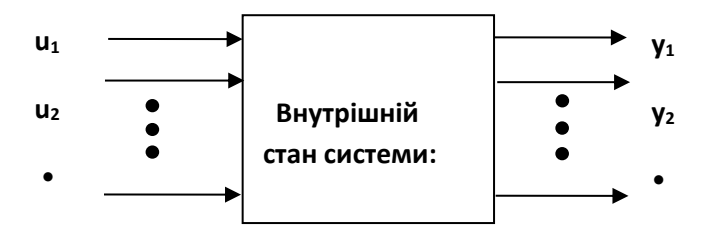

Рисунок 3.1 – Опис кіл, пристроїв та систем змінними стану

Згідно рис. 3.1, *вхідні канали* (input channels) являють собою сукупність вхідних діянь **u**i; вихідні канали - сукупність вихідних змінних **у**і. Проміжні змінні або координати стану системи **х**<sup>і</sup> відносяться до вмісту "чорного ящика" і таким чином приховані від безпосереднього спостереження , це так звані внутрішні змінні. Величини **u**<sup>i</sup> ,**y**i, **x**<sup>i</sup> передбачаються функціями часу, тобто **u**i(t), **y**i(t), **x**it) - означають значення величин **u**i ,**y**i, **x**<sup>i</sup> в довільний момент часу t .

Заради зручності оперування з багатомірними величинами сукупність вхідних змінних позначимо у вигляді вектора-рядка входу, розмірності р  $\mathbf{u}^{T}(t)$ =[u<sub>1</sub>(t)u<sub>2(</sub>(t),...,u<sub>p</sub>(t)]<sup>T</sup>; сукупність вихідних змінних - у вигляді векторарядка вихіду, розмірності m  $y^T(t) = [y_1(t), y_2(t), \ldots, y_m(t)]$ ; сукупність змінних стану системи - у вигляді вектора-рядка стану, розмірності n  $\mathbf{x}^T(t) = [x_1(t),$  $x_2(t),...,x_n(t)$ <sup>T</sup>. Множини значень, які зможуть прийняти вектори **u**(t),  $y(t)$ , **x**(t) прийнято називати простором вхідних змінних, простором вихідних змінних та простором станів, відповідно.

У будь-який довільний момент часу t стан системи є функцією початкового стану  $\mathbf{x}(t_0)$  та вектора входу  $\mathbf{u}(t_0,t)$ , тобто

$$
\mathbf{x}^{\bullet}(t) = \mathbf{F}[\mathbf{x}(t_0), \mathbf{u}(t_0, t)], \qquad (3.1)
$$

де **F** - однозначна функція своїх аргументів.

Вектор виходу у будь-який довільний момент часу t є також функцією  $\mathbf{x}(t_0)$  та  $\mathbf{u}(t_0,t)$  і може бути записаним, як

$$
\mathbf{y}(t)=\mathbf{G}\left[\mathbf{x}(t_0),\mathbf{u}(t_0,t)\right] \tag{3.2}
$$

Рівняння (2.1)-(2.2) прийнято записувати у загальній формі

$$
\mathbf{\overset{\bullet}{x}}(t)=\mathbf{F}\left[\mathbf{x}(t_0),\mathbf{u}(t_0,t)\right];
$$
  

$$
\mathbf{y}(t)=\mathbf{G}\left[\mathbf{x}(t_0),\mathbf{u}(t_0,t)\right]
$$

і часто називають рівняннями стану системи.

Якщо система описується лінійними диференційними рівняннями, то рівняння стану системи зводяться до наступного вигляду [3]

$$
\mathbf{x}(t) = \mathbf{A}(t)\mathbf{x}(t) + \mathbf{B}(t)\mathbf{u}(t); \tag{3.3}
$$

$$
\mathbf{y}(t) = \mathbf{C}(t)\mathbf{x}(t) + \mathbf{D}(t)\mathbf{u}(t),\tag{3.4}
$$

де **A**(t) - системна матриця; **B**(t) - матриця входу; **C**(t) – матриця виходу системи; **D**(t) - матриця обходу системи.

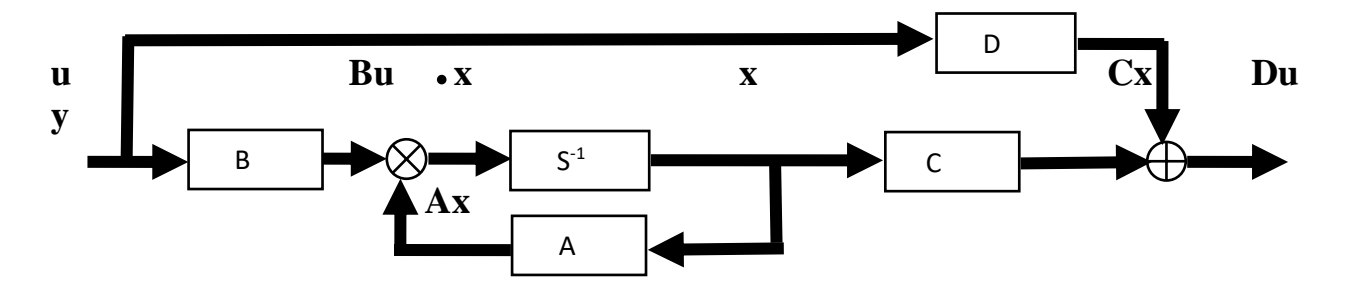

Рисунок 3.2 - Структурна схема моделі у змінних стану

Якщо система стаціонарна, то системні матриці **A**,**B**,**C**,**D** від часу не залежать. Вивід рівнянь стану, які повністю описують систему, є обов'язковим початковим етапом аналізу та синтезу в сучасній теорії сигналів, процесів та систем.

3.2 Опис стаціонарного динамічного кола, пристрою або системи рівняннями стану у неперервному часі

Оскільки сучасна теорія систем оперує термінами простору станів, а більшість результатів, накопичених класичною теорією систем, подається у термінах передаточних функцій W(s), то є сенс показати тісний зв'язок між вищезазначеними підходами.

Як відомо [1], модель у термінах змінних станів може бути складена на основі заданої передаточної функції трьома різними способами:

- прямого програмування;
- паралельного програмування;
- послідовного програмування.

Розглянемо ці способи на прикладі динамічної системи, яка має наступну передаточну функцію

$$
W(s) = \frac{s^2 + 3s + 2}{s (s^2 + 7s + 12)}
$$
 (3.5)

#### 3.2.1 Метод прямого програмування

Рівняння (3.5) можна представити наступним чином

$$
W(s) = \frac{g(s)}{s^2 + 3s + 2} \quad s^3 (s^{-1} + 3s^{-2} + 2s^{-3})
$$
  
 
$$
w(s) = \frac{s^2 + 3s + 2}{s^3 (s^{-1} + 3s^{-2} + 2s^{-3})}
$$
  
 
$$
u(s) = s (s^2 + 7s + 12) \quad s^3 (1 + 7s^{-1} + 12s^{-2})
$$

Скоротимо чисельник і знаменник отриманого виразу на  $s<sup>3</sup>$  та введемо нові позначення, а саме

$$
E(s) = \frac{u(s)}{1 + 7s^{-1} + 12s^{-2}}.
$$
 (3.6)

Тоді для виходу системи у нових позначеннях отримаємо такий вираз

$$
y(s)=(s^{-1}+3s^{-2}+2s^{-3})
$$
 E(s).

Надалі розв'яжемо рівняння (3.6) відносно E(s) і одержимо

$$
E(s) = -7s^{-1}E(s) - 12s^{-2}E(s) + u(s). \tag{3.7}
$$

Якщо виходи інтеграторів s<sup>-1</sup>, s<sup>-2</sup>, s<sup>-3</sup>, розташованих в указаному порядку, узяти у якості змінних стану х<sub>3</sub>, х<sub>2</sub>, х<sub>1</sub>, а їх входи позначити як відповідні похідні  $x_3$ ,  $x_2$ ,  $x_1$ , то з рівнянь  $(3.6)$  -  $(3.7)$  безпосередньо утворюється наступна структурна схема моделі у термінах змінних станів.

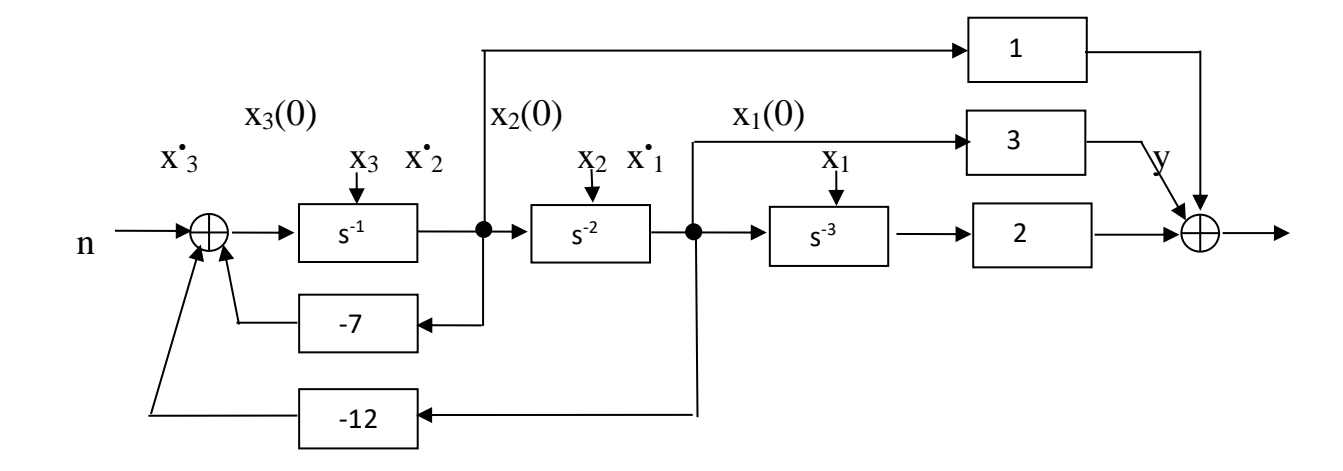

Рисунок 3.3 - Схема моделі у змінних станів для методу прямого програмування

Маючи схему моделі у термінах змінних станів, неважко скласти систему диференційних рівнянь, яка їй відповідає

$$
x1(t) = 0 \t x1(t) + 1 \t x2(t) + 0 \t x3(t) + 0 \t u(t);
$$
  
\n
$$
x1(t) = 0 \t x1(t) + 0 \t x2(t) + 1 \t x3(t) + 0 \t u(t);
$$
  
\n
$$
x1(t) = 0 \t x1(t) - 12 \t x2(t) - 7 \t x3(t) + 1 \t u(t).
$$

Рівняння для виходу системи буде мати наступний вигляд

$$
y(t) = 2 \cdot x_1(t) + 3 \cdot x_2(t) + 1 \cdot x_3(t) + 0 \cdot u(t).
$$

Матричній форму запису (3.3)-(3.4) відповідають рівняння

$$
\begin{pmatrix} x'_{1}(t) \\ x'_{2}(t) \\ x'_{3}(t) \end{pmatrix} = \begin{pmatrix} 0 & 1 & 0 \\ 0 & 0 & 1 \\ -7 & -12 & 0 \end{pmatrix} \begin{pmatrix} x_{1}(t) \\ x_{2}(t) \\ x_{3}(t) \end{pmatrix} + \begin{pmatrix} 0 \\ 0 \\ 1 \end{pmatrix} u(t);
$$
  

$$
y(t) = \begin{pmatrix} 2 & 3 & 1 \end{pmatrix} \begin{pmatrix} x_{1}(t) \\ x_{2}(t) \\ x_{3}(t) \\ x_{3}(t) \end{pmatrix} + \begin{pmatrix} 0 \\ 0 \end{pmatrix} u(t).
$$

Таким чином системні матриці визначено і вони дорівнюють

$$
\mathbf{A} = \left[ \begin{array}{ccc} 0 & 1 & 0 \\ 0 & 0 & 1 \end{array} \right] \quad ; \qquad \mathbf{B} = \left[ \begin{array}{c} 0 \\ 0 \end{array} \right];
$$
$$
C = \left[ \begin{array}{cc} -7 & -12 & 0 \\ 2 & 3 & 1 \end{array} \right] , \qquad D = \left[ \begin{array}{c} 1 \\ 0 \end{array} \right] .
$$

Оскільки усі знайдені матриці від часу не залежать, то розглянута система є стаціонарною.

### 3.2.2 Метод паралельного програмування

У методі паралельного програмування передаточна функція W(s) розкладається на суму простих дрібно-раціональних функцій з використанням способу невизначених коефіцієнтів і для кожної складової будується схемна модель у просторі станів.

 $1/6$   $2/3$   $3/2$ W(s) = −−−−−− - −−−−−−−− + −−−−−−−−− . s  $s + 3$   $s + 4$ 

Структурна схема моделі у термінах змінних станів показана на рис. 3.4, відповідна система диференційних рівнянь подана нижче.

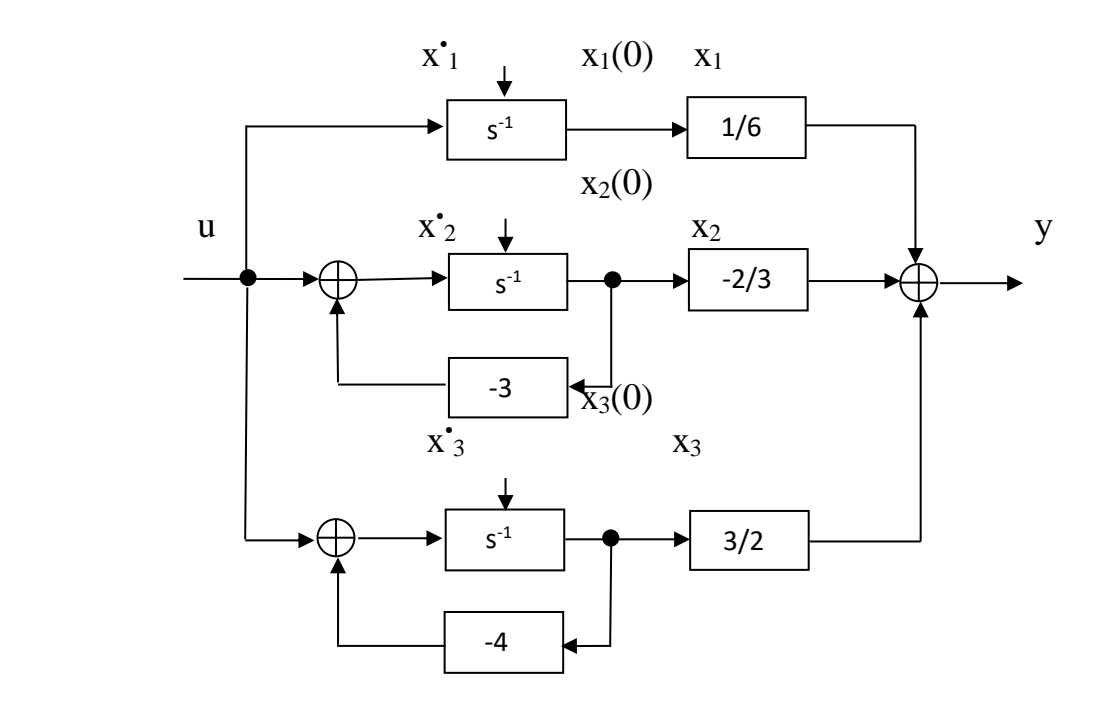

Рисунок 3.4- Схема моделі у змінних станів для методу паралельного програмування

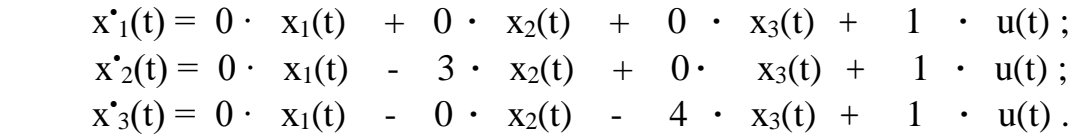

Рівняння для виходу системи буде мати наступний вигляд

$$
y(t) = 1/6 \cdot x_1(t) - 2/3 \cdot x_2(t) + 3/2 \cdot x_3(t) + 0 \cdot u(t).
$$

Матричній форму запису (3.3)-(3.4) відповідають рівняння

$$
\begin{pmatrix} x'_{1}(t) \\ x'_{2}(t) \\ x'_{3}(t) \end{pmatrix} = \begin{pmatrix} 0 & 0 & 0 \\ 0 & -3 & 0 \\ 0 & 0 & -4 \end{pmatrix} \begin{pmatrix} x_{1}(t) \\ x_{2}(t) \\ x_{3}(t) \end{pmatrix} + \begin{pmatrix} 1 \\ 1 \\ 1 \end{pmatrix} u(t);
$$
  

$$
y(t) = \begin{pmatrix} 1/6 & -2/3 & 3/2 \end{pmatrix} \begin{pmatrix} x_{1}(t) \\ x_{2}(t) \\ x_{3}(t) \end{pmatrix} + \begin{pmatrix} 0 \\ 0 \end{pmatrix} u(t).
$$

Таким чином, системні матриці визначено і вони дорівнюють

$$
\mathbf{A} = \begin{bmatrix} 0 & 0 & 0 \\ 0 & -3 & 0 \\ 0 & 0 & -4 \end{bmatrix} \quad ; \quad \mathbf{B} = \begin{bmatrix} 1 \\ 1 \\ 1 \end{bmatrix};
$$

$$
\mathbf{C} = \begin{bmatrix} 1/6 & -2/3 & 3/2 \end{bmatrix} \quad ; \quad \mathbf{D} = \begin{bmatrix} 0 \end{bmatrix} \quad .
$$

# 3.2.3 Метод послідовного програмування

Застосування цього методу передбачає попередню факторізацію передаточної функції, тобто представлення її у вигляді добутку дрібно раціональних функцій, а саме

$$
W(s) = \frac{s^2 + 3s + 2}{s^2 + 3s + 2} = \frac{s^2 (1 + s^{-1})(1 + 2s^{-1})}{s^2 + 3s + 2} = \frac{s^2 (1 + s^{-1})(1 + 2s^{-1})}{s^3 + 3s^2 + 3s^3 + 2} = \frac{s^3 (1 + s^{-1})(1 + 2s^{-1})}{s^3 + 3s^2 + 3s^2 + 2s^3 + 2s^2}
$$
 (3.8)

 $(1+3s^{-1})(1+4s^{-1})$ 

Згідно раніше викладеній методиці, виразу (3.8) відповідає наступна структурна схема та система рівнянь у термінах змінних стану

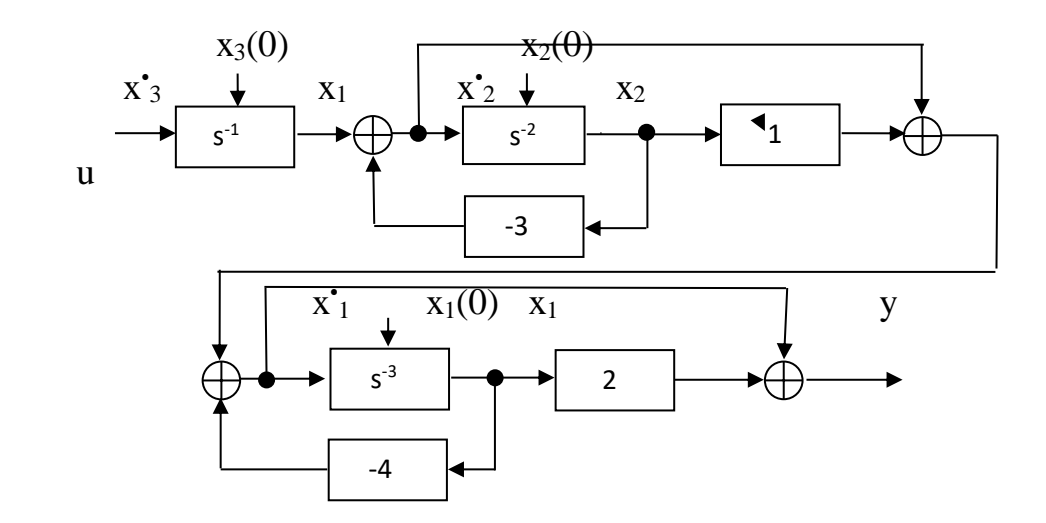

Рисунок 3.5 - Схема моделі у змінних станів для методу послідовного програмування

$$
x11(t) = -4 · x1(t) + 1 · x2(t) + 2 · x3(t) + 0 · u(t);
$$
  
\n
$$
x22(t) = 0 · x1(t) - 3 · x2(t) + 1 · x3(t) + 0 · u(t);
$$
  
\n
$$
x33(t) = 0 · x1(t) - 0 · x2(t) - 4 · x3(t) + 1 · u(t).
$$

Рівняння для виходу системи буде мати наступний вигляд

 $y(t) = 2 \cdot x_1(t) + 1 \cdot x_2(t) + 1 \cdot x_3(t) + 0 \cdot u(t)$ .

Матричній форму запису (3.3)-(3.4) відповідають рівняння

$$
\begin{bmatrix} x'_{1}(t) \\ x'_{2}(t) \\ x'_{3}(t) \end{bmatrix} = \begin{bmatrix} -4 & 1 & 1 \\ 0 & -3 & 1 \\ 0 & 0 & 0 \end{bmatrix} \begin{bmatrix} x_{1}(t) \\ x_{2}(t) \\ x_{3}(t) \end{bmatrix} + \begin{bmatrix} 0 \\ 0 \\ 1 \end{bmatrix} u(t);
$$
  

$$
y(t) = \begin{bmatrix} 2 & 1 & 1 \end{bmatrix} \begin{bmatrix} x_{1}(t) \\ x_{2}(t) \\ x_{3}(t) \end{bmatrix} + \begin{bmatrix} 0 \\ 0 \end{bmatrix} u(t).
$$

 $x_3(t)$ Таким чином системні матриці визначено і вони дорівнюють

$$
\mathbf{A} = \begin{bmatrix} -4 & 1 & 1 \\ 0 & -3 & 1 \\ 0 & 0 & 0 \end{bmatrix} ; \qquad \mathbf{B} = \begin{bmatrix} 0 \\ 0 \\ 1 \end{bmatrix};
$$

$$
\mathbf{C} = \begin{bmatrix} 2 & 1 & 1 \end{bmatrix} ; \qquad \mathbf{D} = \begin{bmatrix} 0 \\ 0 \end{bmatrix}.
$$

Порівнюючи отримані рівняння бачимо, що вони мають різну форму запису, але усі ці рівняння еквівалентні. У цьому неважко переконатись, якщо обчислити власні значення матриці **А.** Вони однакові, це і не дивно, адже кожен раз розглядалась одна і та ж динамічна система, а саме власні значення характеризують її динаміку. Слід зауважити, що існують ще й інші форми запису вищезгаданих рівнянь, серед них є найпростіші з точки зору простоти обчислень. Їх називають канонічними формами запису. Оскільки для подальших розрахунків необхідно використання ЕОМ, то з'являється необхідність у представленні отриманих рівнянь динаміки у еквівалентній формі для дискретного часу. Методика такого переходу потребує обчислення перехідної матриці станів яка буде викладена у наступному підрозділі.

### 3.3 Визначення перехідної матриці стану

Поняття перехідної матриці стану з'являється при розв'язанні однорідного диференційного рівняння **x**(t) = **A**(t)**x**(t), яке описує еволюцію у часі вектора стану динамічної системи, що залишена сама по собі. Розв'язок цього рівняння за нульових початкових умов має вигляд

$$
\begin{aligned}\n\mathbf{x}(t) & \mathbf{t} \\
\hline\n\mathbf{x}(t) & \mathbf{t} \\
\mathbf{x}(t) & \mathbf{t}_0\n\end{aligned}
$$
\n
$$
\mathbf{x}(t) = \mathbf{x}(t_0) \exp\left(\int \mathbf{A}(t) \, dt\right).
$$

Матричну функцію  $\Phi(t,t_0) = \exp(\int \mathbf{A}(t)dt)$  прийнято називати перехідною матрицею станів. Для стаціонарних систем

$$
\mathbf{\Phi}(\mathsf{t};\mathsf{t}_0)=\exp(\mathbf{A}(\mathsf{t}\text{-}\mathsf{t}_0)).
$$

Звідси випливає, що перехідну матрицю станів можливо просто обчислювати шляхом розкладання у степеневий ряд експоненціальної функції [3]

$$
\mathbf{A}(t-t_0) = \mathbf{I} + \mathbf{A}(t-t_0) + \frac{1}{2} \cdot \mathbf{A}^2 (t-t_0)^2 + \dots + \frac{1}{n} \cdot \mathbf{A}(t-t_0)^n
$$
(3.9)

Існує ще й інший спосіб точного обчислення перехідної матриці, оснований на використанні перетворення Лапласа. Згідно [3] цю матрицю знаходять як  $\Phi(t) = F^{-1}\{ [SIA]^{-1} \}.$ 

У нашому випадку зручно користуватись виразом (3.9). Наприклад для динамічної системи, заданої у вигляді

$$
\begin{bmatrix}\n\circ & x_1(t) \\
x_2(t)\n\end{bmatrix} =\n\begin{bmatrix}\n0 & 1 \\
-1/T_2^2 & -2\xi/T_2\n\end{bmatrix}\n\begin{bmatrix}\nx_1(t) \\
x_2(t)\n\end{bmatrix} +\n\begin{bmatrix}\n0 \\
(1/T_2^2)\n\end{bmatrix} \nu(t);
$$
\n
$$
y(t) = \left[(1-T_1/T_2^2) - (2\xi T_1/T_2^2 + 2\xi T_1)\right] \n\begin{bmatrix}\nx_1(t) \\
x_1(t)\n\end{bmatrix}
$$

 $\begin{array}{|c|c|c|c|}\n\hline\n x_2(t) & + (T_1/T_2^2)\n\hline\n\end{array}$ 

Перехідна матриця станів дорівнює

$$
\Phi(t,\tau) \approx \mathbf{I} + \mathbf{A}(t-\tau) = \begin{bmatrix} 1 & 0 \\ 0 & 1 \end{bmatrix} + \begin{bmatrix} 0 & (t-\tau) \\ (-1/T_2^2)(t-\tau) & -(2\xi/T_2)(t-\tau) \end{bmatrix} = \begin{bmatrix} 1 & (t-\tau) \\ (-1/T_2^2)(t-\tau) & 1-(2\xi/T_2)(t-\tau) \end{bmatrix}.
$$

 $(3.10)$ 

3.4 Еквівалентне представлення лінійної динамічної системи у дискретному часі

У процесі цифрового моделювання необхідно диференційні рівняння системи (3.3)-(3.4) замінити їх еквівалентами у дискретному часі, тобто різницевим рівняннями виду

$$
\mathbf{x}(k+1) = \mathbf{A}(k+1,k)\mathbf{x}(k) + \mathbf{B}(k+1,k)\mathbf{u}(k) ;
$$
\n(3.11)  
\n
$$
\mathbf{y}(k) = \mathbf{C}(k)\mathbf{x}(k) + \mathbf{D}(k)\mathbf{u}(k);
$$
\n(3.12)

Причому системні матриці **A**(k+1,k),**B**(k+1,k),**C**(k),**D**(k) знаходяться з наступних співвідношень [3]

\n- $$
A(\kappa+1,\kappa) = \Phi(t_{\kappa+1},t_{\kappa}) = \exp(A(t_{\kappa+1}-t_{\kappa}));
$$
\n
\n

покладаючи сітку дискредитації рівномірною та позначивши  $t_{k+1} - t_k = \Delta T$ , з врахуванням даних прикладу (3.10) та конкретних значень  $\xi$ ,,  $K_0$  T маємо

$$
\mathbf{A}(\kappa+1,\kappa) = \begin{bmatrix} 1 & \Delta T \\ (-1/T_2^2)\Delta T & 1 - (2\xi/T_2)\Delta T \end{bmatrix};
$$
  
\n
$$
\mathbf{B}(\kappa+1,\kappa) = \int_{t_{\kappa}}^{t_{\kappa+1}} \Phi(t,\tau) \mathbf{B}(\tau) d\tau ;
$$
  
\n
$$
\mathbf{B}(\kappa+1,\kappa) = \int_{t_{\kappa}}^{t_{\kappa+1}} \begin{bmatrix} 1 & (t-\tau) \\ (-1/T_2^2)(t-\tau) & 1 - (2\xi/T)(t-\tau) \end{bmatrix} \begin{bmatrix} 0 \\ 1/T^2 \end{bmatrix} x d\tau =
$$
  
\n
$$
= \begin{bmatrix} (1/T_2^2)(\Delta T^2/2) \\ (1/T_2^2)\Delta T - 2\xi/T_2^3(\Delta T^2/2) \end{bmatrix} ;
$$

- $\bullet$   $\mathbf{C}(\mathbf{k}) = [ (1 T_1/T_2^2) (2\xi T_1/T_2^2 + 2\xi T_1) ]$ ;
- ${\bf D}(k) = (T_1/T_2^2)$ .

При заданих параметрах  $T_1 = 0.8$ ,  $T_2 = 0.1$ ,  $\xi = 0.6$  числові значення матриць

**А,В,С,D** будуть наступними

$$
\mathbf{A} = \begin{bmatrix} 1 & \Delta T \\ -10^4 \Delta T & 1-20 \Delta T \end{bmatrix}; \qquad \mathbf{B} = \begin{bmatrix} 10^4 \, (\Delta T^2/2) \\ 10^4 \Delta T - 2^* 10^5 (\Delta T^2/2) \end{bmatrix};
$$

$$
C = [-99 -20.002]; \qquad D = [100].
$$

3.5 Дослідження динамічних властивостей лінійної системи методом простору станів

3.5.1 Розрахунок вільного руху з ненульовими початковими умовами

У даному підрозділі наводиться методика математичного моделювання поведінки динамічної системи, яка знаходиться під впливом типових вхідних сигналів детермінованої природи. Моделюючі програми написані на мові програмування персональних комп'ютерів Turbo Pascal 7.0.

Цифрове моделювання вільного руху динамічної системи виконувалось згідно наступної програми [7]:

• покладаемо 
$$
u(k)=0
$$
 для усіх к=0,1,2...n ;

- $\vert x_1(k) \vert \vert 1$ • покладаємо **х**(k)=  $\vert x_2(k) \vert = \vert 0 \vert \neq 0$ , для к = 0;
	- моделююче рівняння має вид  $$  $y(k) = C(k)x(k);$
	- знімаємо залежність  $x_1(k+1)$ ,  $y(k)$  від дискретного часу  $k=0,1,..., n$ .

# 3.5.2 Розрахунок реакції динамічної системи на одиничний імпульс

Цифрове моделювання імпульсної характеристики системи виконувалось згідно наступної програми [7]:

• покладаємо  $u(k)=1$  для  $k=0$ ;

- $\mathbf{x}_1(\mathbf{k})$   $\begin{bmatrix} 0 \end{bmatrix}$ • покладаємо **х**(k) =  $\begin{vmatrix} x_2(k) \end{vmatrix} = \begin{vmatrix} 0 \end{vmatrix}$  для  $k = 0$ ;
	- моделююче рівняння має вид:  $\mathbf{x}(k+1) = \mathbf{A}(k+1,k)\mathbf{x}(k) + \mathbf{B}(k+1,k)\mathbf{u}(k);$  $y(k) = C(k)x(k);$
	- знімаємо залежність  $x_1(k+1)$ ,  $y(k)$  від дискретного часу  $k = 0, 1,...$ ,n.

3.5.3 Розрахунок реакції динамічної системи на одиничний стрибок

Цифрове моделювання перехідної характеристики виконувалось згідно наступної програми [7]:

- покладаємо **u**(k) = 1 для всіх к=0,1,..., n;
- $\begin{array}{|c|c|c|c|c|} \hline x_1(k) & 0 \\\hline \end{array}$ • покладаємо  $\mathbf{x}(k) = |x_2(k)| = |0|$  для  $k = 0$ ;  $\bullet$ 
	- моделююче рівняння має вид:  $\mathbf{x}(k+1) = \mathbf{A}(k+1,k)\mathbf{x}(k) + \mathbf{B}(k+1,k)\mathbf{u}(k);$  $y(k) = C(k)x(k);$
	- знімаємо залежність  $x_1(k+1)$ ,  $y(k)$  від дискретного часу  $k = 0, 1, \ldots, n$ .

3.6 Результати математичного моделювання активного фільтра Баттерворта четвертого порядку

На рисунку 3.6 наведений графік АЧХ активного фільтра Баттерворта четвертого порядку в нормованих змінних, що побудований в пакеті програм MathCad 15.0.

Проведемо аналіз впливу помилок завдання коефіцієнтів активного ФНЧ Баттерворта 4 порядку на форму АЧХ. Виберемо величину відхилення коефіцієнтів ε, що дорівнює -1,5%, щоб максимальне відхилення АЧХ склало близько 10% (рис. 3.9 – рис. 3.10).

З рисунка 3.10 видно, що найбільший вплив на АЧХ має зміна коефіцієнтів b1 і b2 (їх величина перевищує величину інших коефіцієнтів). Використовуючи негативну величину, відзначаємо, що позитивні коефіцієнти зменшують амплітуду в нижній частині спектру, а негативні збільшують. За позитивної величини ε, все відбувається навпаки.

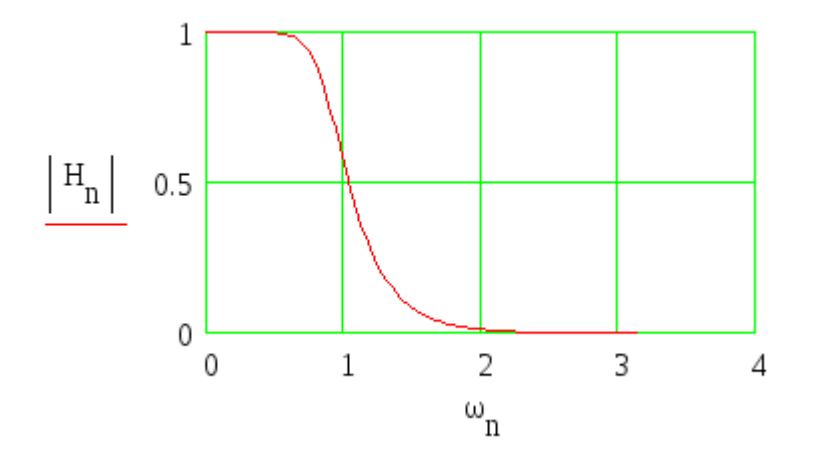

Рисунок 3.6 – Графік АЧХ активного фільтра Баттерворта четвертого порядку відносно нормованих змінних

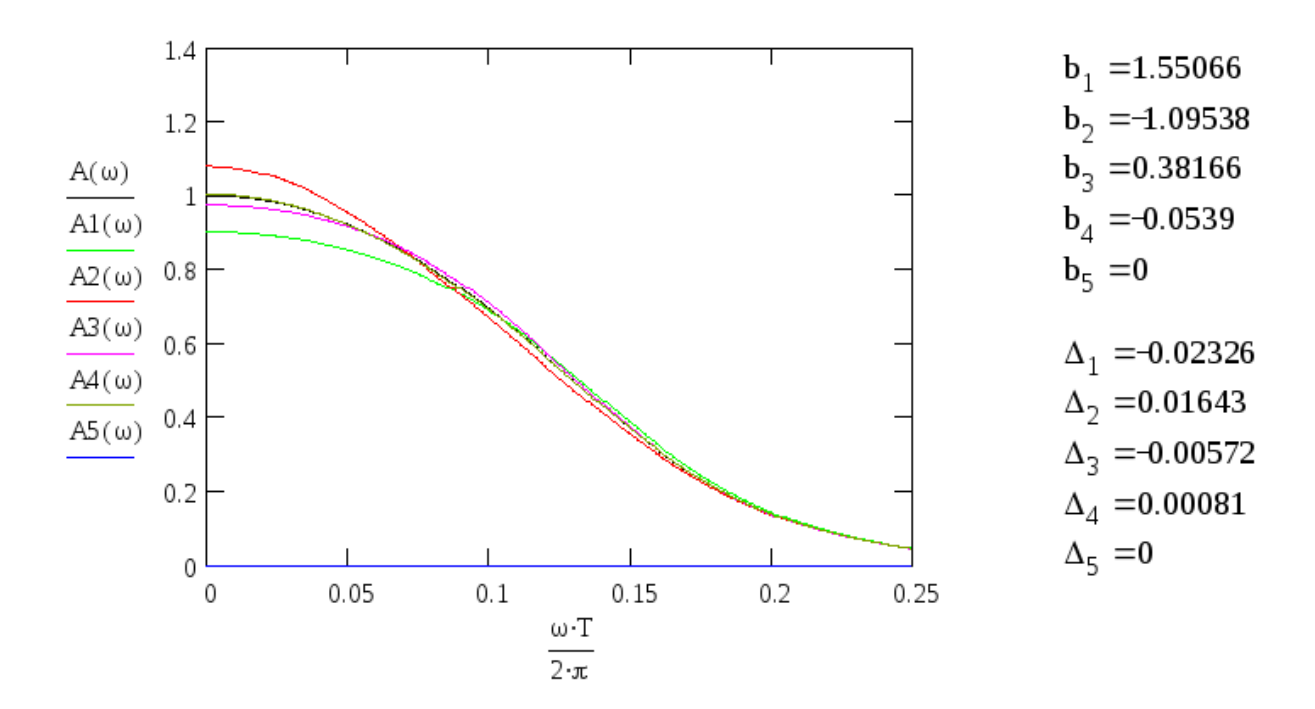

Рисунок 3.7 – Вплив відхилення коефіцієнтів ε на величину -1,5% на форму АЧХ активного ФНЧ Баттерворта 4 порядку

 $\varepsilon = -1.5$ . %

Змінюючи число розрядів дробової частини коефіцієнтів bj відзначимо, що максимальне відхилення АЧХ від вихідної не перевищує 20% виходить при  $\geq$ 3.

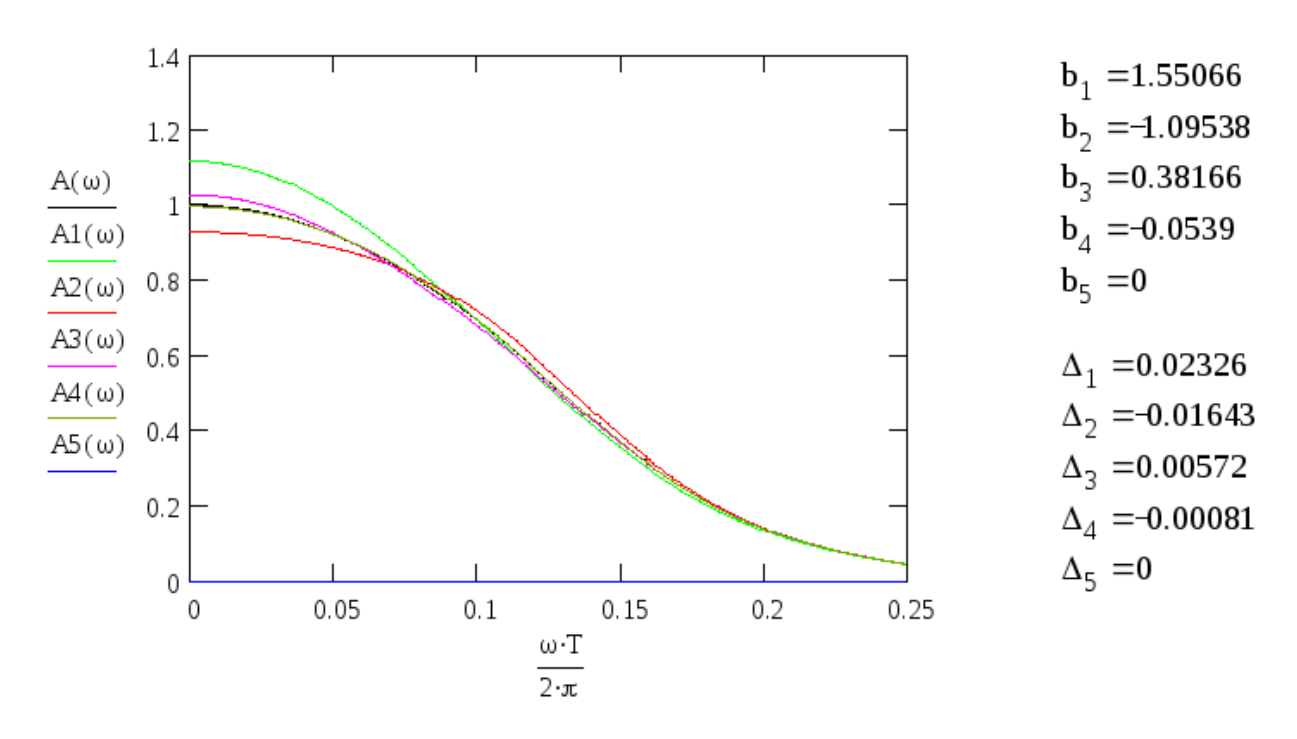

Рисунок 3.8 – Вплив відхилення коефіцієнтів ε на величину -3,5% на форму АЧХ активного ФНЧ Баттерворта 4 порядку

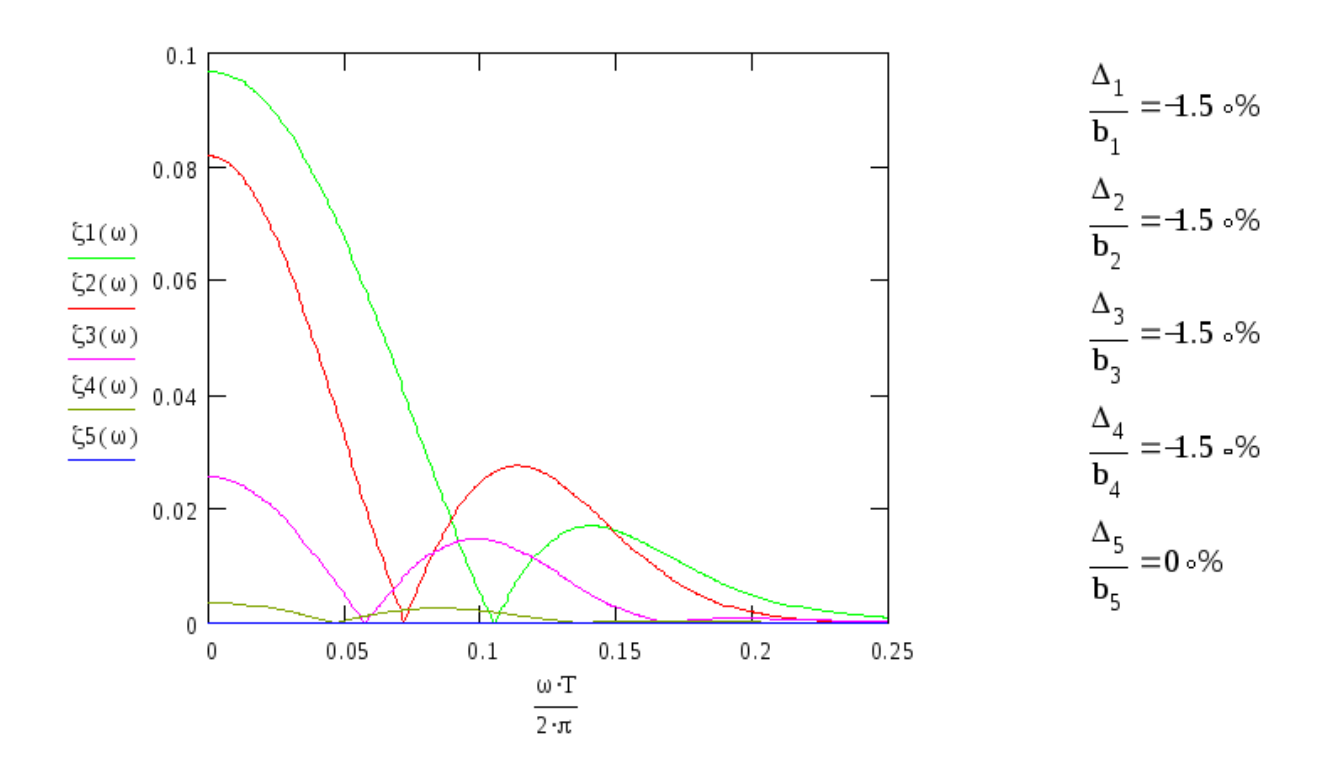

 $\epsilon = 3.5 \cdot \%$ 

Рисунок 3.9 – Вплив відхилення коефіцієнтів апроксимації АЧХ активного ФНЧ Баттерворта 4 порядку на величину 1,5%

Вигляд АЧХ при n=4 наведено на рисунку 3.10. При n = 4, максимальне відхилення  $A$ Ч $X = 13,2%$  (рис. 3.10).

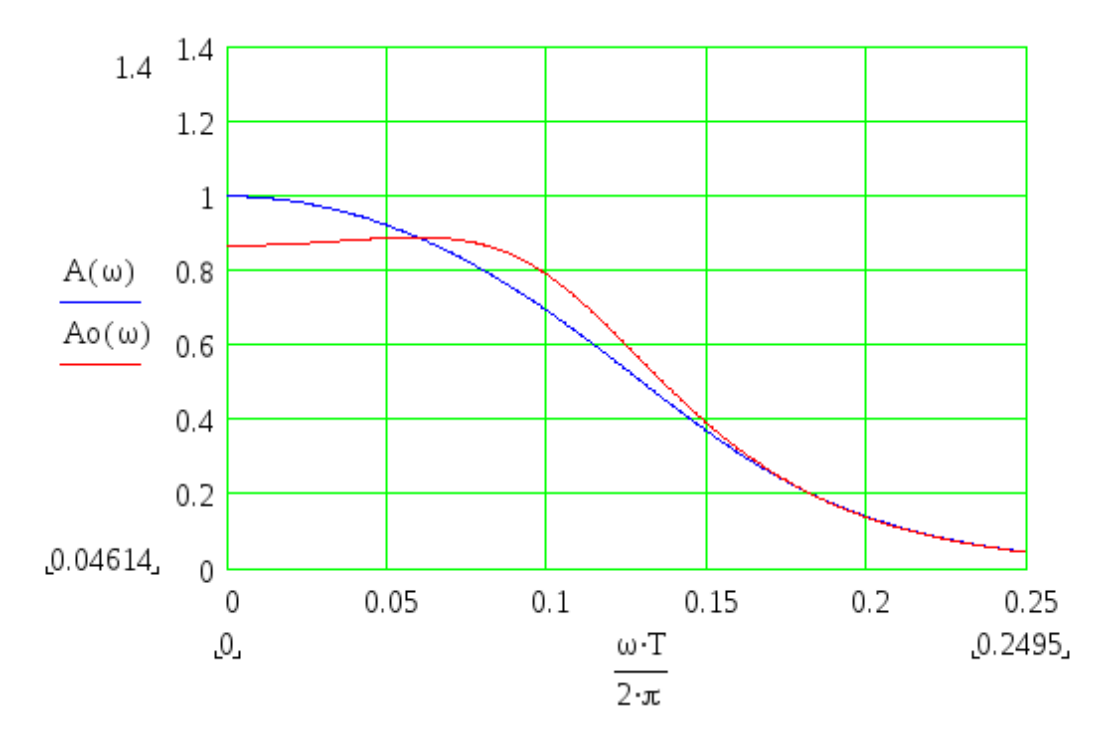

Рисунок 3.10 – Вплив зміни числа розрядів дробової частини коефіцієнтів bj на форму АЧХ активного фільтра Баттерворта четвертого порядку

3.6 Розроблення програми для дослідження чсатотних і часових характеристик фільтра низьких частот Баттерворта молодших порядків

Після запуску програми для розрахунку параметрів та характеристик фільтрів низьких частот з'являється таке вікно:

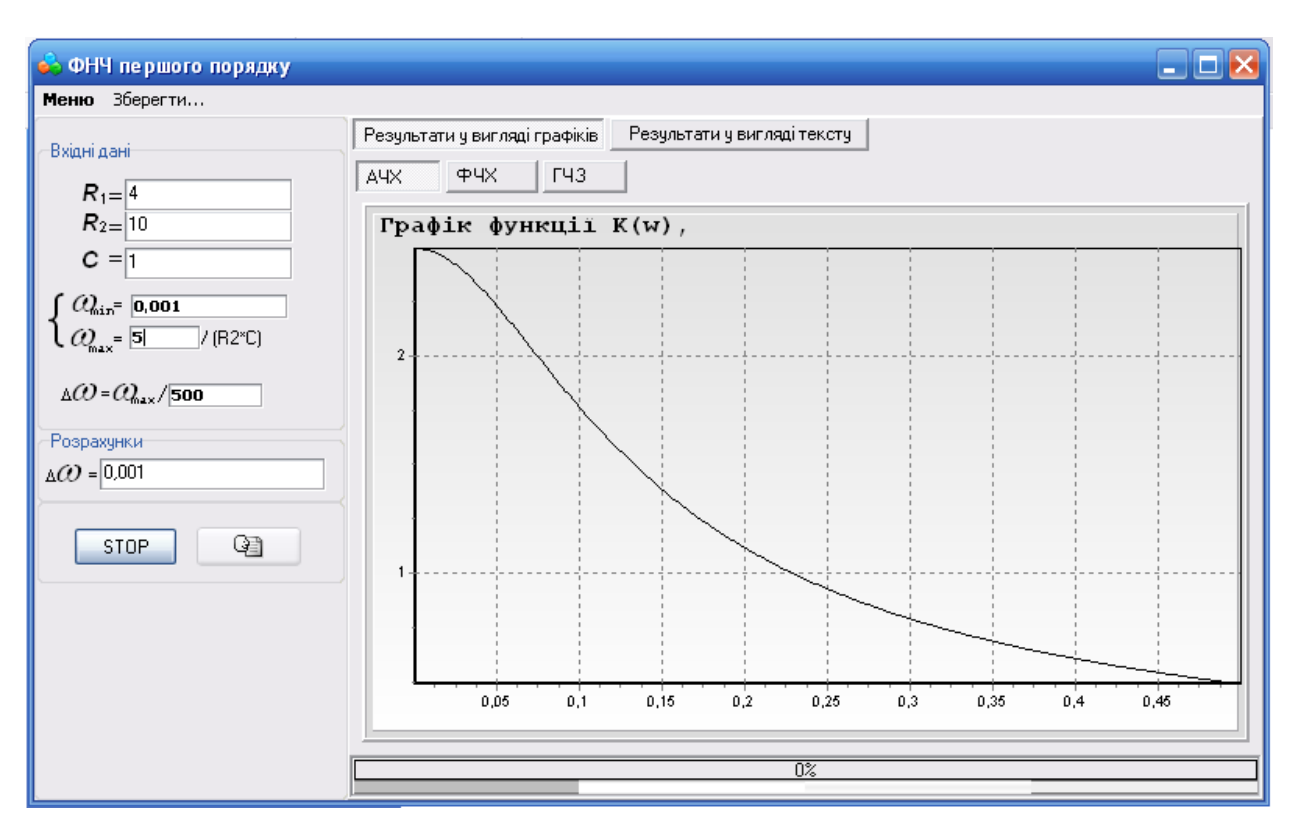

Рисунок 3.11 – Графік амплітудно-частотної характеристики

Запускаючи головну програму, переходимо до блоку вводу даних. Він передбачає як введення даних за шаблоном, закладеним у програмі, так і безпосередньо ввід даних з клавіатури. При цьому вихідними даним для розрахунку є опори резисторів та ємність конденсатора фільтра.

Після цього безпосередньо проводяться розрахунки параметрів ФНЧ та графічно будуються його частотні та часові характеристики. При цьому на графіках введено такі позначення: А(ω) – амплітудно-частотна характеристика (АЧХ); φ(ω) – фазочастотна характеристика (ФЧХ); τ(ω) – частотна характеристика ГЧЗ.

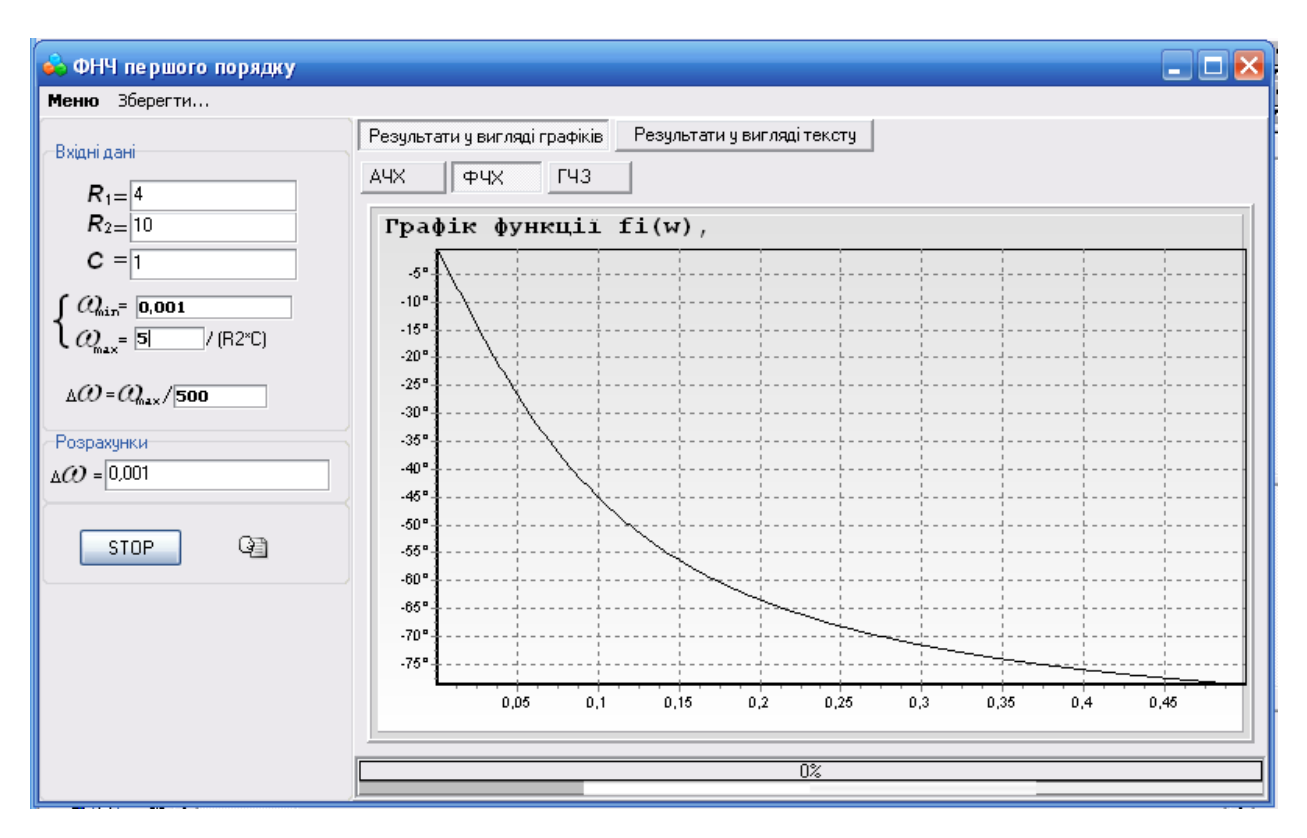

Рисунок 3.12 – Графік фазочастотної характеристики

При зменшенні ємності фільтра С отримаємо такі результати (рис. 3.14 – рис. 3.16).

При збільшенні ємності фільтра С та збільшенні коефіцієнта передачі фільтра К отримаємо такі результати (рис. 3.17 – рис. 3.19).

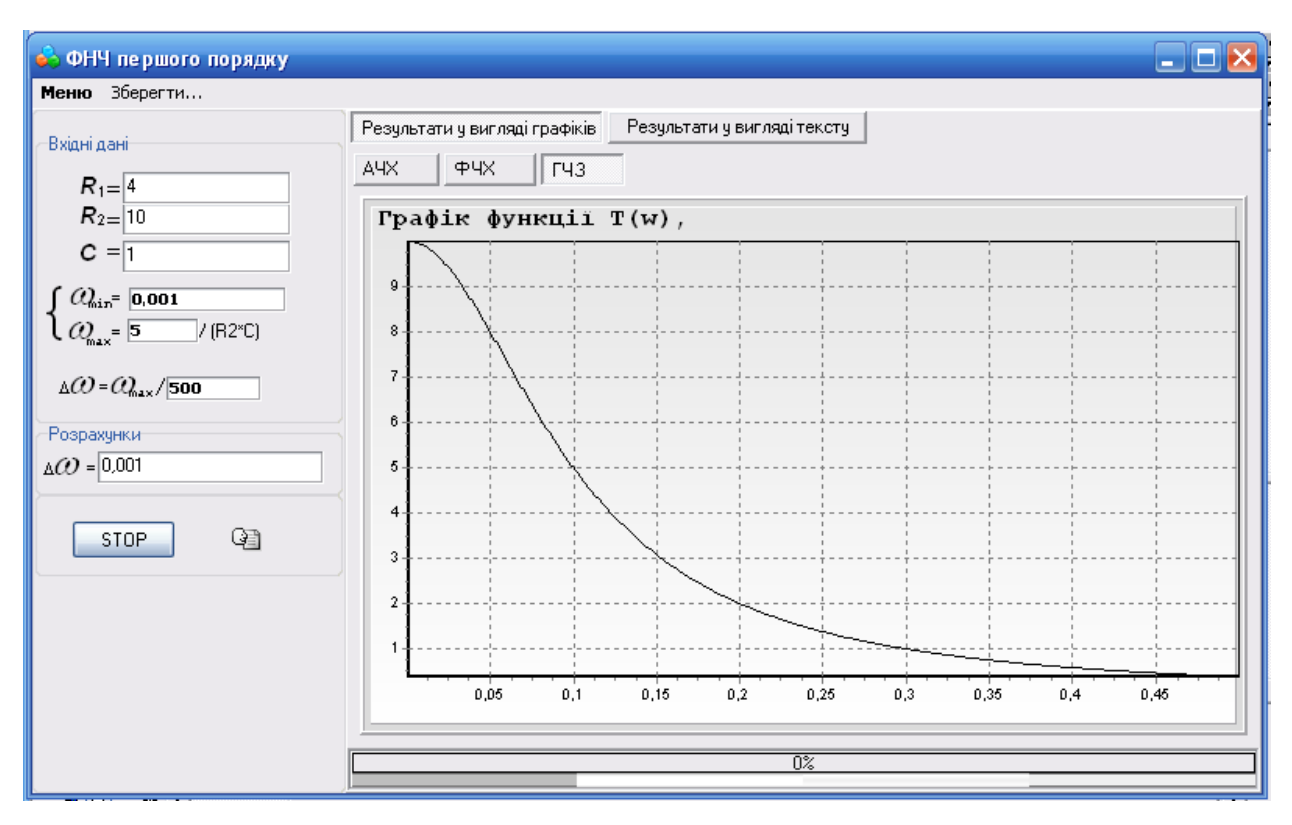

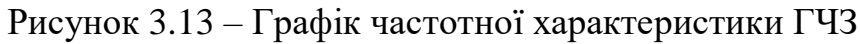

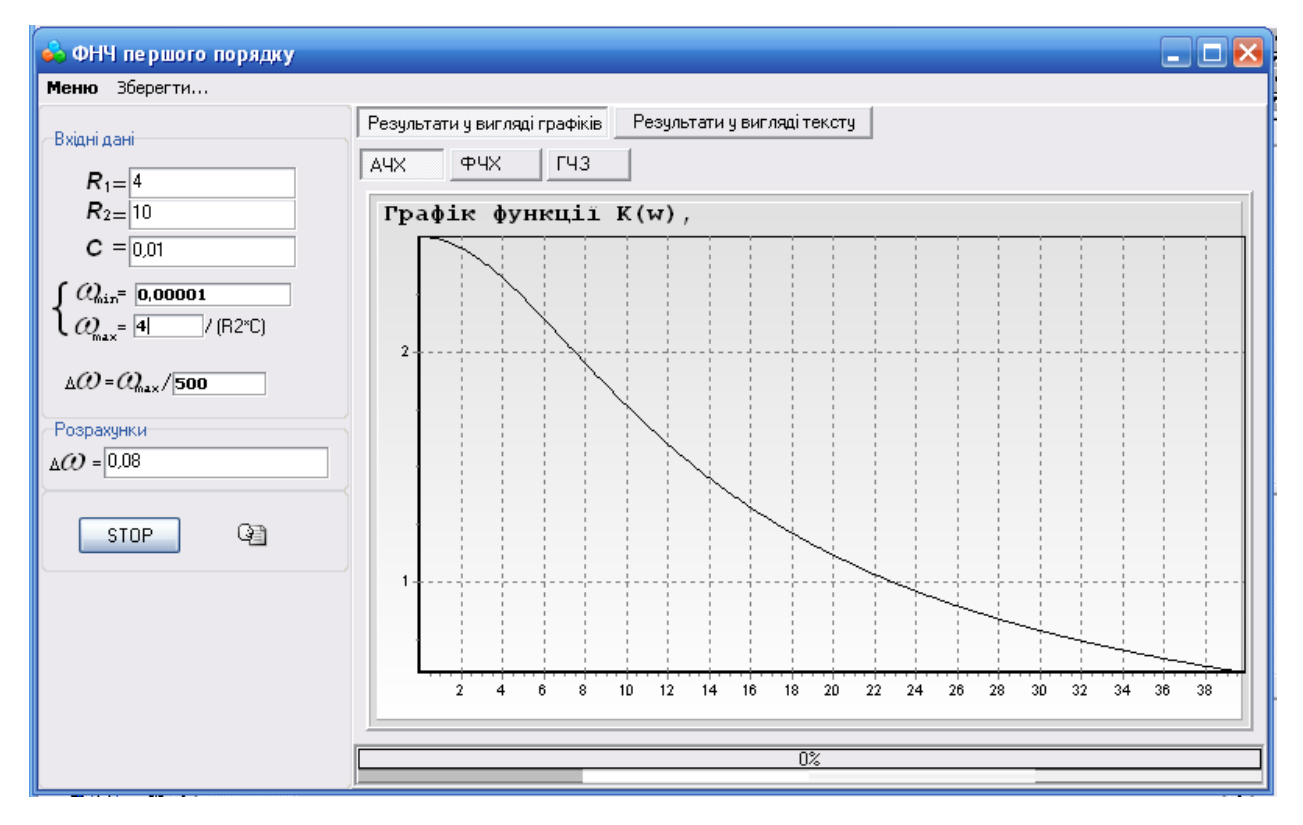

Рисунок 3.14 – Графік амплітудно-частотної характеристики при зменшенні ємності фільтра С

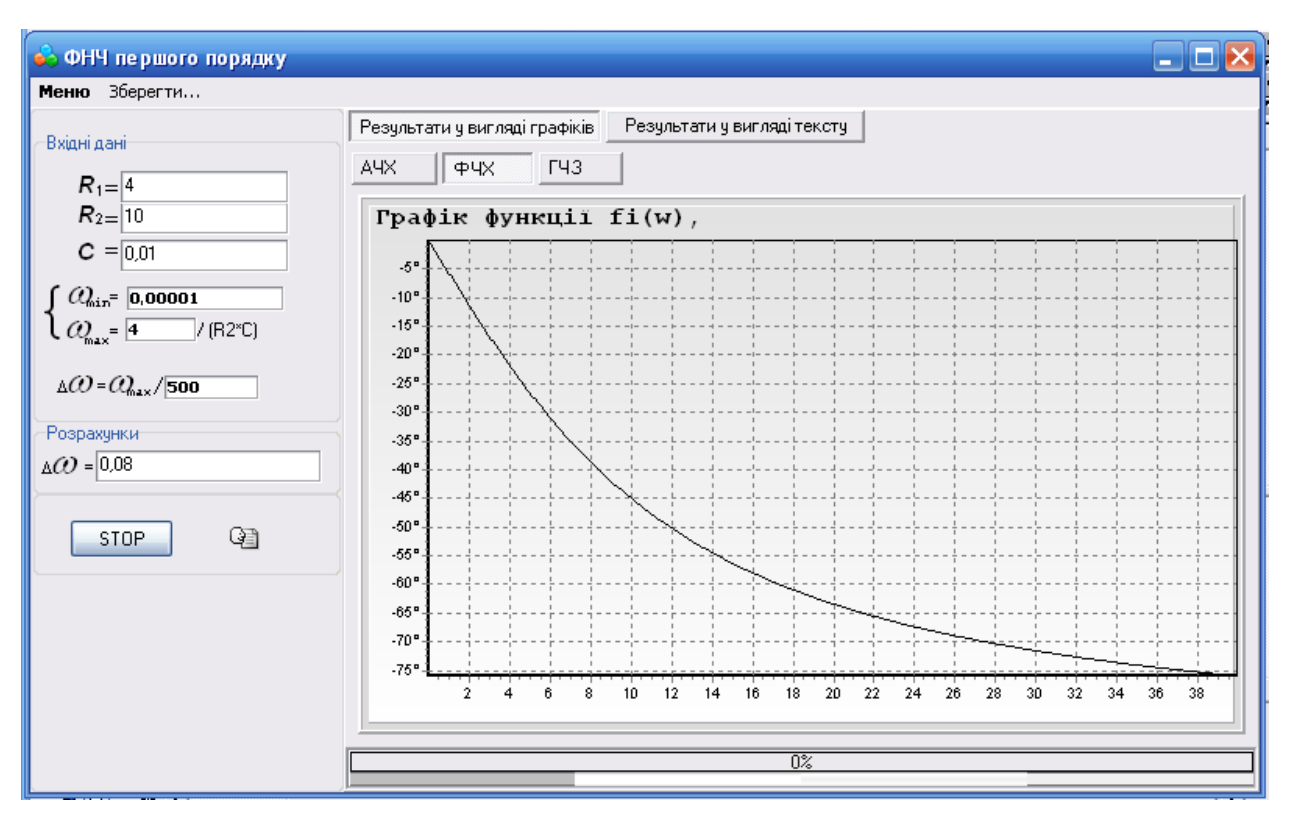

Рисунок 3.15 – Графік фазочастотної характеристики при зменшенні ємності

фільтра С

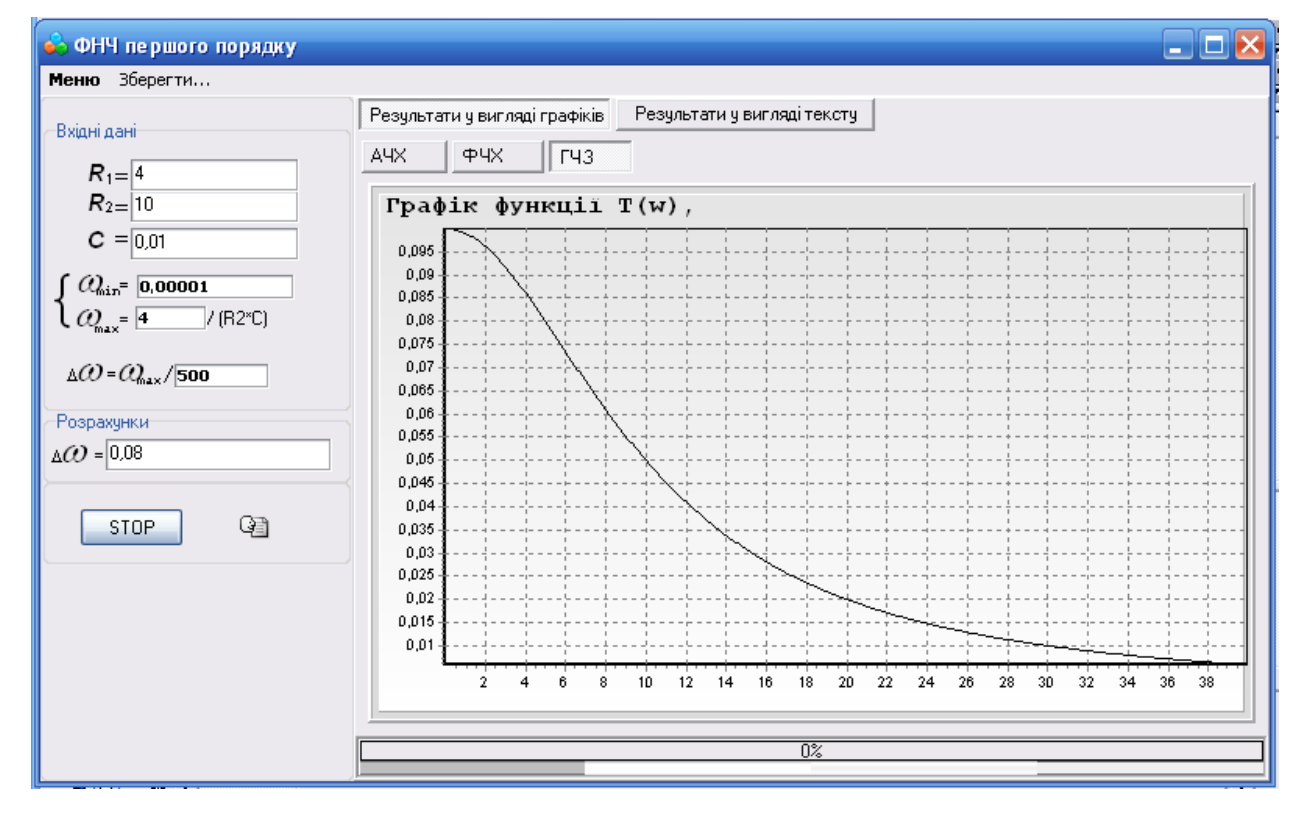

Рисунок 3.16 – Графік частотної характеристики ГЧЗ при зменшенні ємності

фільтра С

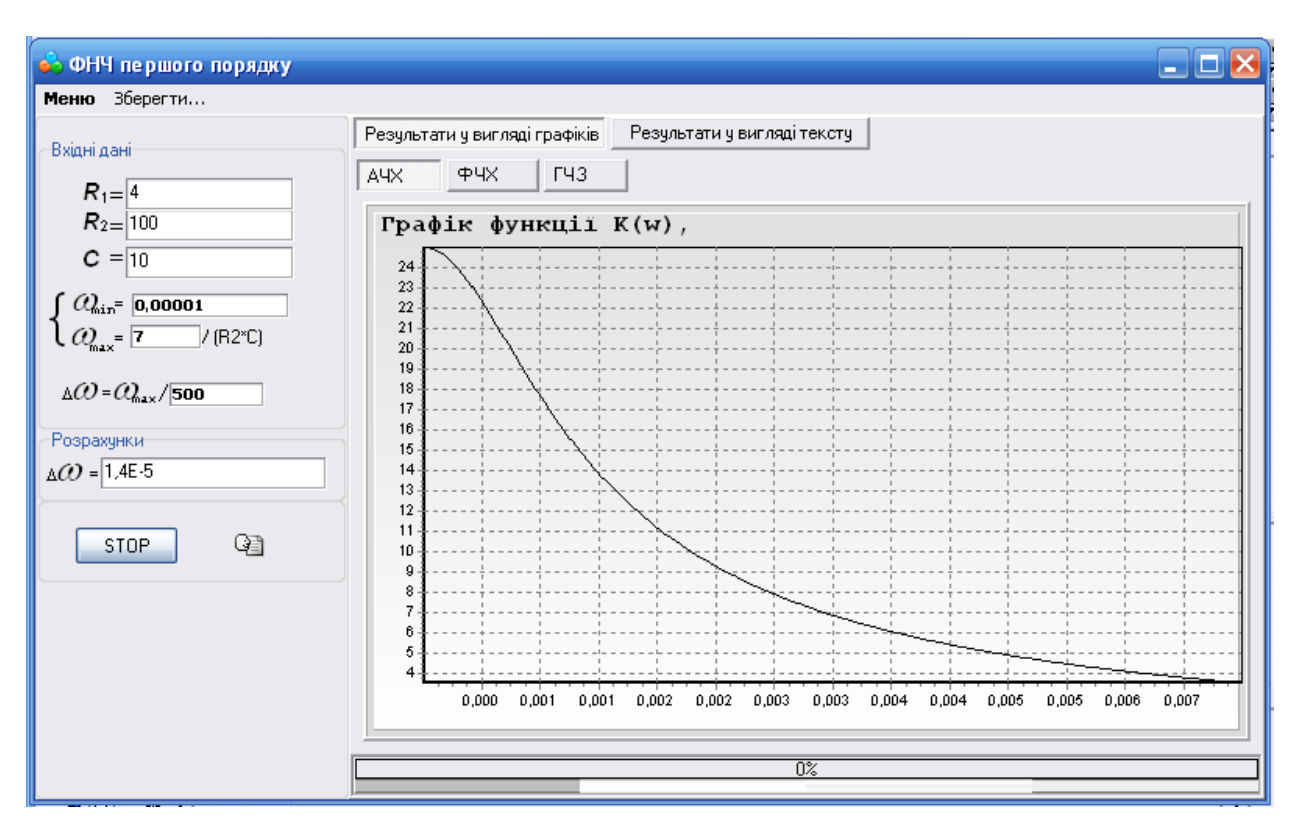

Рисунок 3.17 – Графік амплітудно-частотної характеристики при збільшенні

ємності фільтра С

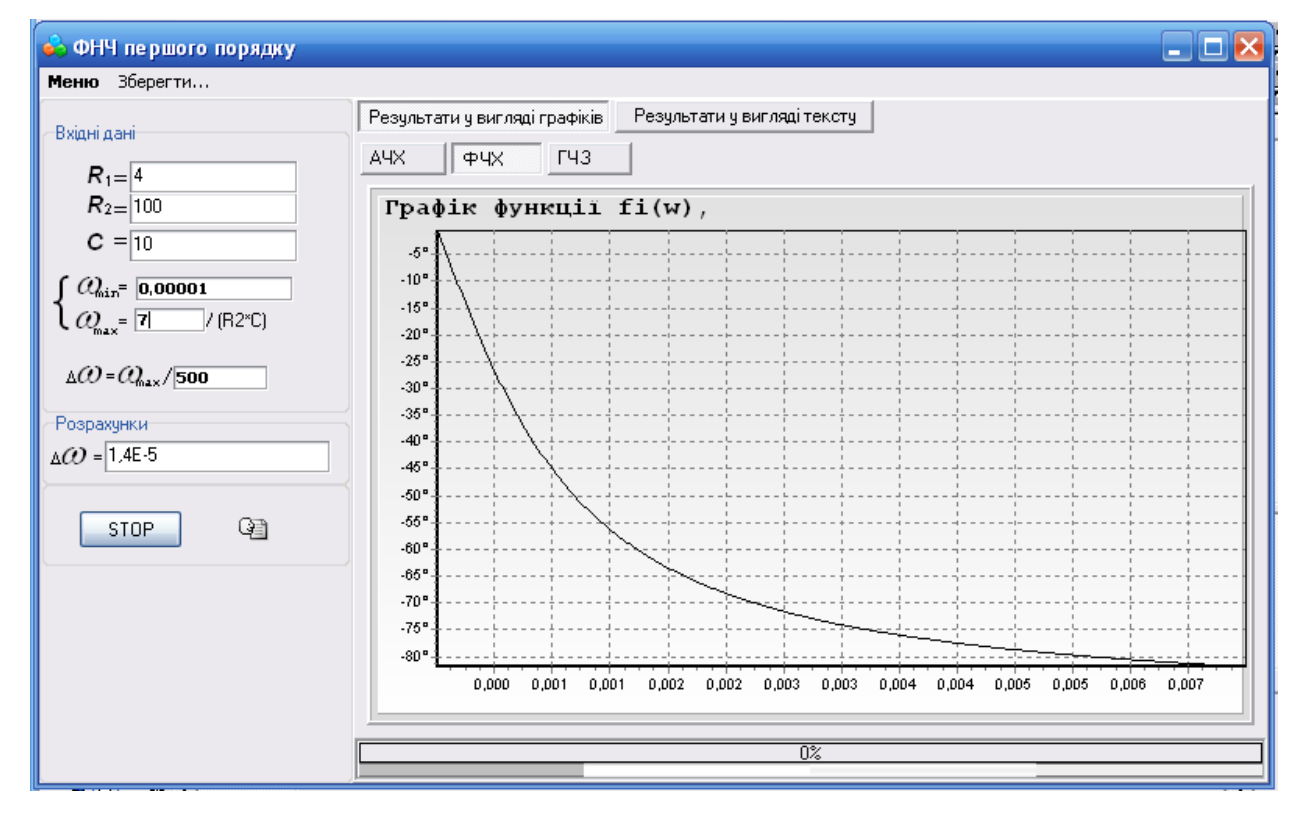

Рисунок 3.18 – Графік фазочастотної характеристики при збільшенні ємності фільтра С

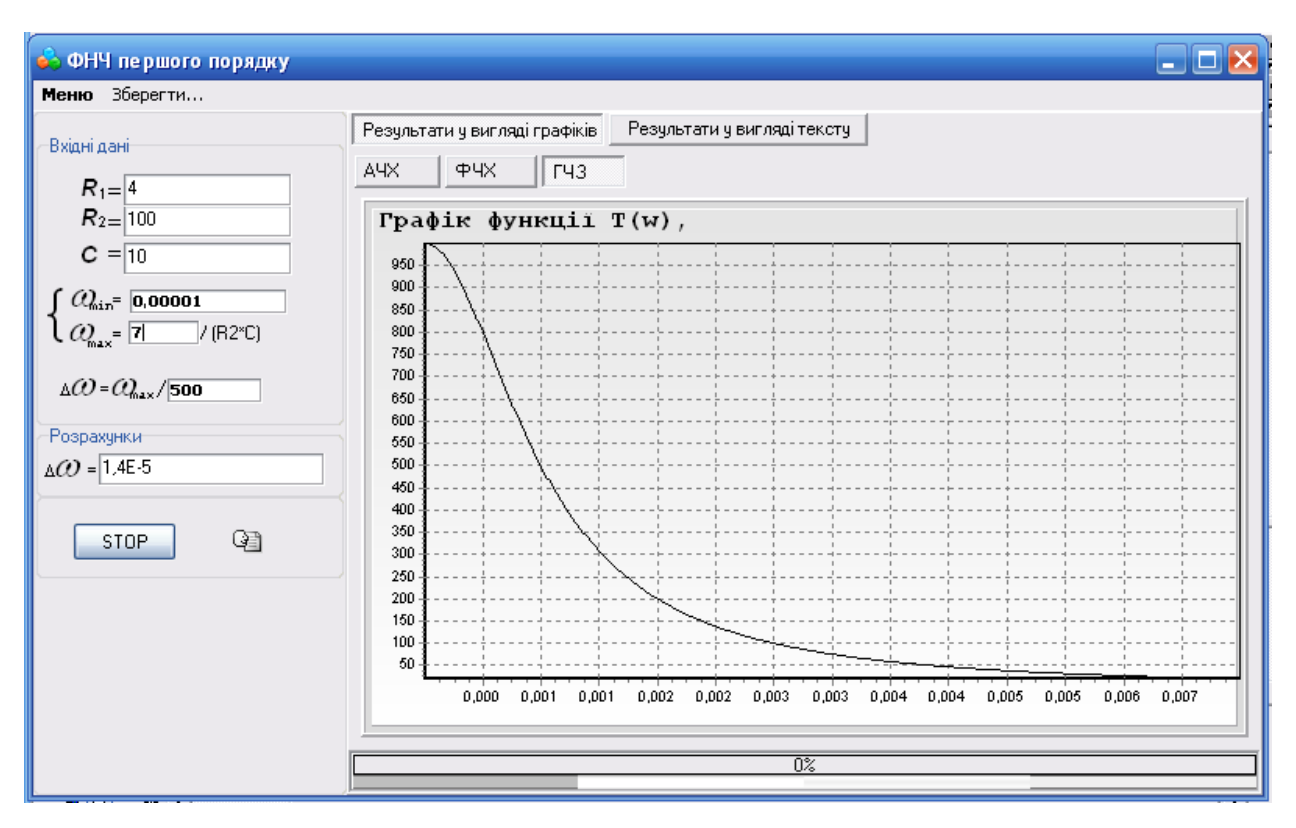

Рисунок 3.19 – Графік частотної характеристики ГЧЗ при збільшенні ємності

фільтра С

# **4 КОМП'ЮТЕРНЕ МОДЕЛЮВАННЯ ПРОЦЕСІВ У ФІЛЬТРІ НИЗЬКИХ ЧАСТОТ БАТТЕРВОРТА ЧЕТВЕРТОГО ПОРЯДКУ**

4.1 Моделювання імпульсної характеристики фільтра Баттерворта четвертого порядку

Схема моделювання та вимірювальний пристрій показані на рис. 4.1. Подати на вхід схеми періодичну серію коротких імпульсів з частотою 1 Гц. Тривалість сигналу становить 0,01 періоду повторення Tp = 1с. Осцилограф встановлюється в режим синхронізації з імпульсним вхідним сигналом. За цих умов відповідь системи ASN на короткі імпульси з достатнім наближенням визначає характеристики імпульсу.

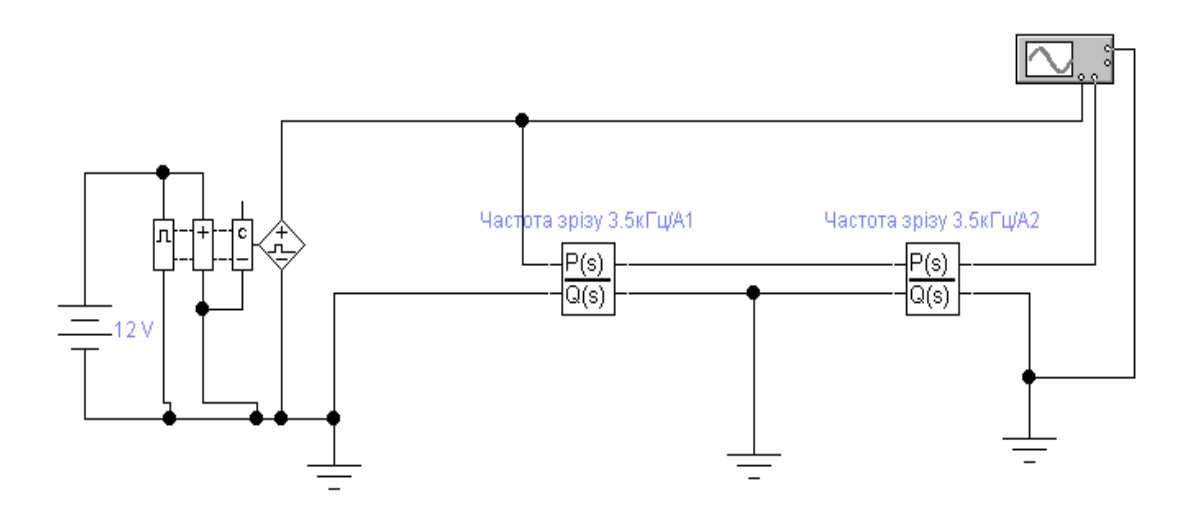

Рисунок 4.1 − Схема для моделювання імпульсної характеристики фільтра Баттерворта четвертого порядку

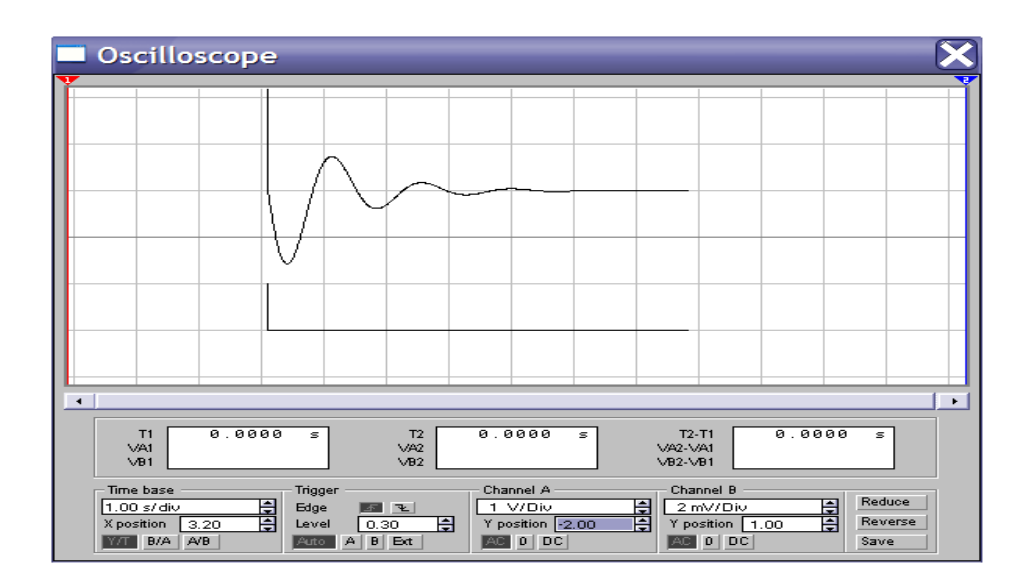

Рисунок 4.2 − Імпульсна характеристика низькочастотного фільтра Баттерворта четвертого порядку

4.2 Моделювання перехідної характеристики фільтра Баттерворта четвертого порядку

Умови моделювання та дисплей приладу показані на рисунку 4.3. Окремий сигнал моделюється довготривалим імпульсним сигналом з періодом повторення 99% T n = 1с. Розгортка осцилографа синхронізована з переднім фронтом вхідного сигналу. У цьому випадку відповідь системи AСН дуже наближена до перехідної поведінки.

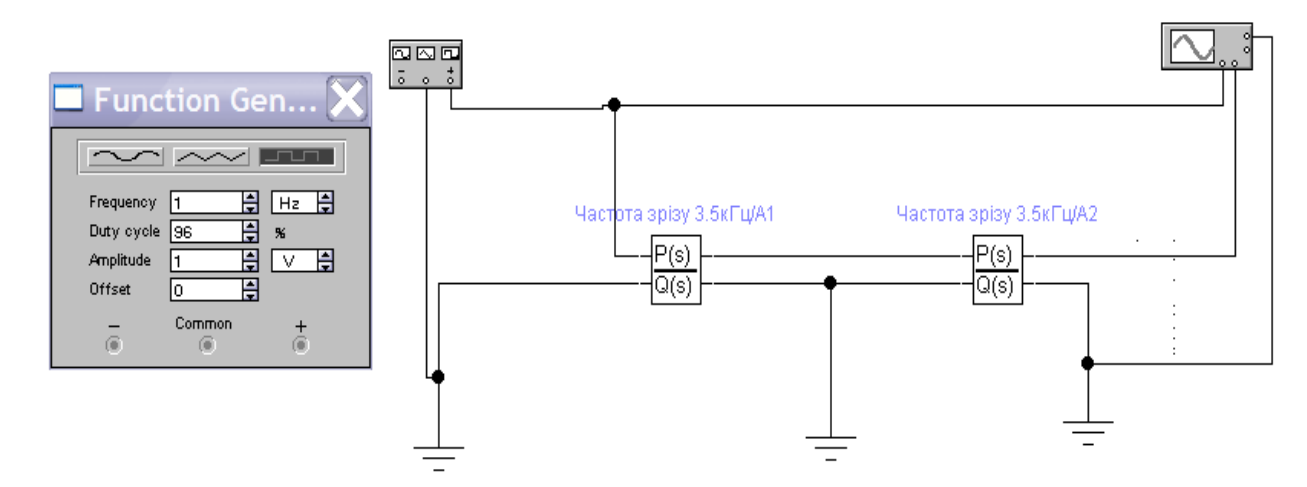

Рисунок 4.3 − Схема моделювання перехідної характеристики фільтра Баттерворта четвертого порядку

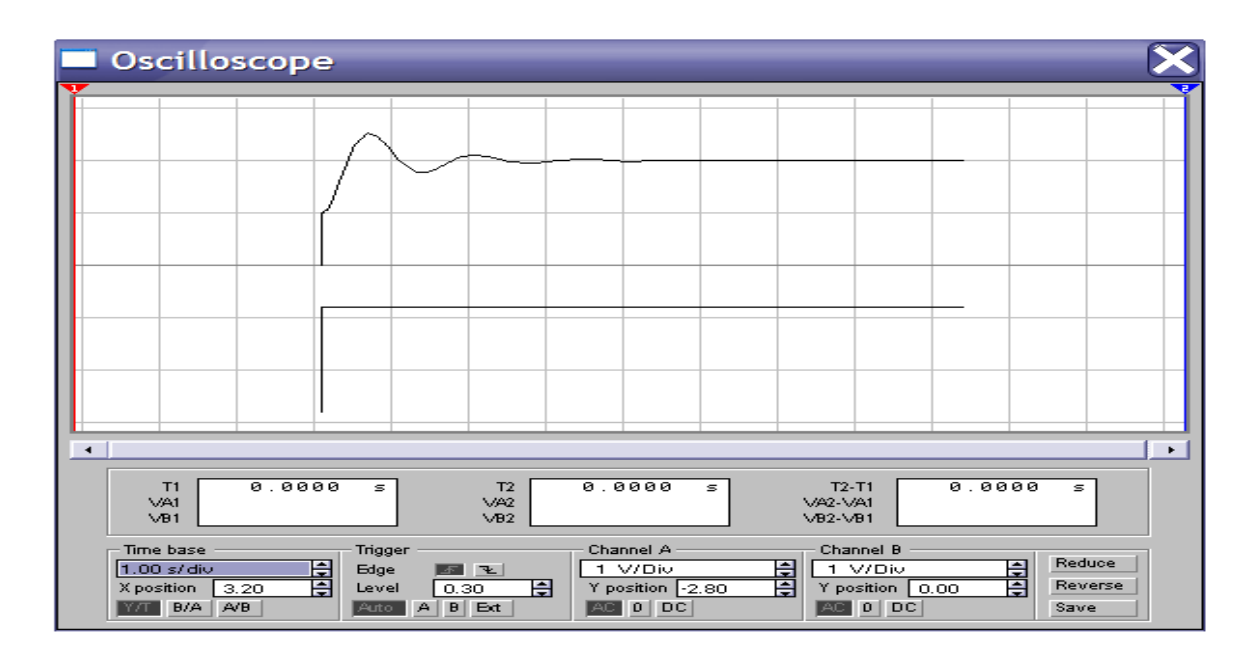

Рисунок 4.4 − Перехідна характеристика фільтра низьких частот Баттерворта четвертого порядку

4.3 Моделювання частотних характеристик фільтра Баттерворта четвертого порядку

Схема моделювання частотної характеристики наведена на рис. 1. 4.5 У порівнянні з попередньою схемою доповнено АЧХ та вимірювачем АЧХ. АЧХ виражається в логарифмічній шкалі по обох осях. Одиницею вимірювання по горизонтальній осі є Гц, а по вертикальній осі – дБ. ФЧС представлений у напівлогарифмічній шкалі. Одиницею фази є градуси.

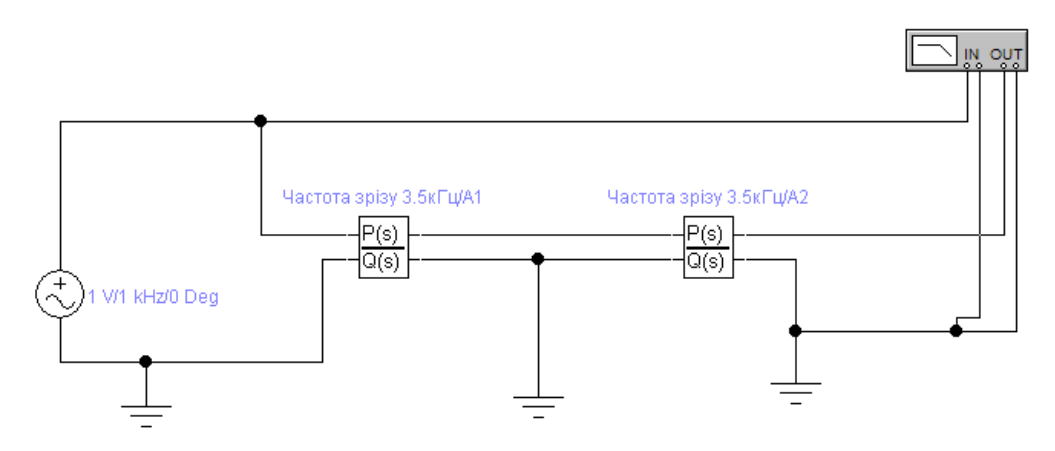

Рисунок 4.5 – Схема для моделювання АЧХ фільтра Баттерворта четвертого порядку

| <b>Bode Plotter</b> |                                                                                                    |
|---------------------|----------------------------------------------------------------------------------------------------|
| .                   | Magnitude<br>Phase<br>Save<br>Horizontal<br>Vertical<br>Lin<br>Lin<br>Log  <br>Log<br>몸<br>F 10<br>80 dB<br>F<br> kHz<br>H<br>٢<br>100<br>$-40dB$<br>¦mHz  ≑<br>$-2.895dB$<br>$\leftarrow$ $\rightarrow$<br>3.548kHz<br>G<br>⊛<br>σ<br>Out<br>In. |

Рисунок 4.6 − АЧХ фільтра Баттерворта четвертого порядку

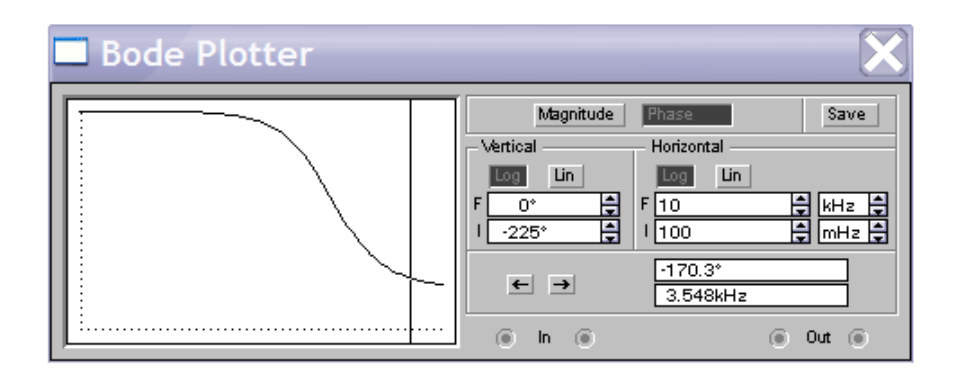

Рисунок 4.7 − ФЧХ фільтра Баттерворта четвертого порядку

### **5 ОХОРОНА ПРАЦІ**

В умовах ринкових відносин успіх і стійкий [фінансовий стан](http://ua-referat.com/%D0%A4%D1%96%D0%BD%D0%B0%D0%BD%D1%81%D0%BE%D0%B2%D0%B8%D0%B9_%D1%81%D1%82%D0%B0%D0%BD_%D0%BF%D1%96%D0%B4%D0%BF%D1%80%D0%B8%D1%94%D0%BC%D1%81%D1%82%D0%B2%D0%B0)  [підприємства](http://ua-referat.com/%D0%A4%D1%96%D0%BD%D0%B0%D0%BD%D1%81%D0%BE%D0%B2%D0%B8%D0%B9_%D1%81%D1%82%D0%B0%D0%BD_%D0%BF%D1%96%D0%B4%D0%BF%D1%80%D0%B8%D1%94%D0%BC%D1%81%D1%82%D0%B2%D0%B0) значною мірою обумовлені можливістю зниження витрат виробництва або надання послуг. При існуванні жорсткої конкуренції виграють ті підприємства, на яких [організація праці](http://ua-referat.com/%D0%9E%D1%80%D0%B3%D0%B0%D0%BD%D1%96%D0%B7%D0%B0%D1%86%D1%96%D1%8F_%D0%BF%D1%80%D0%B0%D1%86%D1%96) та виробництва досягає більш високого рівня.

Система організації праці на підприємстві являє собою комплекс основних напрямків діяльності різних видів, форм і методів організації, нормування та оплати праці, спрямованих на забезпечення постійного зростання ефективності виробництва, продуктивності праці і якості [роботи.](http://ua-referat.com/%D0%A0%D0%BE%D0%B1%D0%BE%D1%82%D0%B8) Від рівня організації, нормування та оплати праці безпосередньо залежать обґрунтованість нормативів трудових витрат і доходів підприємства.

Глибокі зміни в [організаціях,](http://ua-referat.com/%D0%9E%D1%80%D0%B3%D0%B0%D0%BD%D1%96%D0%B7%D0%B0%D1%86%D1%96%D1%8F) пов'язані із завершенням переходу держави на нову модель господарювання визначили необхідність пошуку ефективних методів поліпшення умов праці на робочому місці, від яких залежить результативність та [ефективність праці.](http://ua-referat.com/%D0%95%D1%84%D0%B5%D0%BA%D1%82%D0%B8%D0%B2%D0%BD%D1%96%D1%81%D1%82%D1%8C_%D0%BF%D1%80%D0%B0%D1%86%D1%96) Робоче місце відіграє провідну роль в економіці як підприємства та його структурних підрозділів, так і регіону і держави в цілому.

У приміщенні, де відбувалася розробка активного фільтра Баттерворта четвертого порядку для обладнання системи ІР-телефонії присутні такі шкідливі та небезпечні фактори [20]:

- підвищена чи понижена температура повітря робочої зони;
- недостатнє освітлення робочої зони;
- недостатність природного освітлення;
- підвищений рівень шуму на робочому місці;
- відсутність чи нестача природного світла;
- фізичні перевантаження (статичні);

 нервово - психічні перевантаження (перенапруга аналізаторів, емоційні навантаження).

Відповідно до визначених факторів формуємо рекомендації щодо безпечних умов праці під час виконання роботи.

5.1 Технічні рішення щодо безпечного виконання роботи

Широке промислове та побутове використання ПК актуалізувало питання охорони праці його користувачів. Дотримання вимог цих правил може значно знизити наслідки несприятливої дії на працівників шкідливих та небезпечних факторів, які супроводжують роботу з відеодисплейними матеріалами, зокрема можливість зорових, нервово-емоційних переживань, серцево-судинних захворювань.

Виходячи з цього, роботодавець повинен забезпечити гігієнічні й ергономічні вимоги щодо організації робочих приміщень для експлуатації ПК, робочого середовища, робочих місць з ПК, режиму праці і відпочинку при роботі з ПК тощо, які викладені у Правилах.

Основні вимоги до виробничого приміщення для експлуатації ПК:

– приміщення не може бути розміщено у підвалах та цокольних поверхах;

– площа на одне робоче місце в такому приміщенні повинна становити не менше 6,0м<sup>2</sup>, а об'єм не менше 20,0 м<sup>3</sup>;

– приміщення повинно мати природне та штучне освітлення відповідно до ДБН В.2.5-28-2018 [24];

– необхідно щоденно проводити вологе прибирання;

– поруч з приміщенням для роботи з ПК мають бути обладнані: побутова кімната для відпочинку під час роботи; кімната психологічного розвантаження.

Організація робочого місця користувача комп'ютера повинна забезпечувати відповідність усіх елементів робочого місця та їх взаємного розташування ергономічним вимогам. Виконуючи практичні завдання щодо використання робочої пози, потрібно:

- зменшувати величину статичних напружень;
- розподіляти статичні напруження;
- передбачати можливість змін пози під час роботи.

Для роботи операторів ПК у положенні сидячи рекомендовані такі параметри робочого простору: ширина - не менше 700 мм, глибина - не менше 400 мм, висота робочої поверхні над підлогою – 700 …750 мм. Під робочою поверхнею необхідно передбачити простір для ніг: висота - менше 600 мм, ширина - не менше 500 мм, глибина - не менше 400 мм. За необхідності огляду робочого місця його висота не повинна перевищувати 1200 мм

Під час роботи сидячи нижня частина корпуса розслаблена, а основне статичне навантаження припадає на м'язи шиї, спини, таза, стегон. Неправильна сидяча поза може викликати застій крові в ногах, а якщо виконується великий обсяг роботи для пальців рук – запалення суглобів.

При проектуванні письмового столу варто враховувати наступне:

 висота столу повинна бути обрана з урахуванням можливості сидіти вільно, у зручній позі, при необхідності спираючи на підлокітники;

 нижня частина столу повинна бути сконструйована так, щоб оператор міг зручно сидіти, не був змушений підбирати ноги;

 поверхня столу повинна мати властивості, що виключають появу відблисків у поле зору оператора;

 конструкція столу повинна передбачати наявність висувних шухляд (не менш 3-х для збереження документації, канцелярського приладдя, особистих речей).

На робочому місці розробника активного фільтра Баттерворта четвертого порядку для обладнання системи ІР-телефонії існує небезпека поразки електричним струмом. Електричний струм, впливаючи на [тіло](http://ua-referat.com/%D0%A2%D1%96%D0%BB%D0%BE) людини, може заподіяти йому явні чи приховані пошкодження, в тому числі [опіки](http://ua-referat.com/%D0%9E%D0%BF%D1%96%D0%BA%D0%B8) всього тіла або окремих його ділянок; [електричні](http://ua-referat.com/%D0%95%D0%BB%D0%B5%D0%BA%D1%82%D1%80%D0%B8%D0%BA%D0%B0) удари характерні внутрішніми ушкодженнями тощо.

Приміщення, де виконується робота, згідно ПУЕ «Правила влаштування електроустановок» класифікується як приміщення без підвищеної небезпеки [30].

Безпечна експлуатація електроустановок здійснюється у відповідності з вимогами ПУЕ [20] та «Правила безпечної експлуатації електроустановок» [8] і передбачає такі заходи та засоби:

 недоступність струмоведучих частин, прокладання електрокабелів під підлогою, в спеціальних каналах, скрите виконання освітлювальної проводки, ізоляцію струмо-провідних елементів  $(R_{13} \geq 0.5 \text{ MOM})$ ;

 захисне заземлення всіх металевих струмопровідних частин електроустановок та ПК ( $\rm R_{3.400} \leq 4$  Oм);

 використання пониженої напруги 36 В (для аварійного освітлення щита) в операторському пункті та виробничому приміщені;

 застосування попереджувальної сигналізації, написів, плакатів при проведенні планово-попереджувальних ремонтів і профілактичних випробувань електрообладнання;

 проведення організаційних заходів (спеціальне навчання, атестація та переатестація осіб електротехнічного персоналу, інструктажі тощо).

5.2 Технічні рішення з гігієни праці та виробничої санітарії

5.2.1 Мікроклімат

Температура, відносна вологість, швидкість руху повітря біля тіла людини, а також температура стін і навколишніх предметів утворюють мікроклімат на робочому місці. Температуру, відносну вологість і швидкість руху повітря вимірюють на висоті 1,0 м від підлоги або робочої площадки при [роботах,](http://ua-referat.com/%D1%80%D0%BE%D0%B1%D0%BE%D1%82%D0%B0) що виконуються сидячи, і на висоті 1,5 м – при роботах, що виконуються стоячи, і не ближче 1 м від нагрівальних приладів і зовнішніх стін.

Робота, яка виконується розробником активного фільтра Баттерворта

четвертого порядку для обладнання системи ІР-телефонії згідно за енерговитратами відноситься до категорії І а (енерговитрати до 139Дж/с) [29]. Допустимі параметри мікроклімату для цієї категорії наведені в табл.5.1.

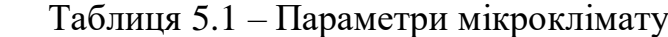

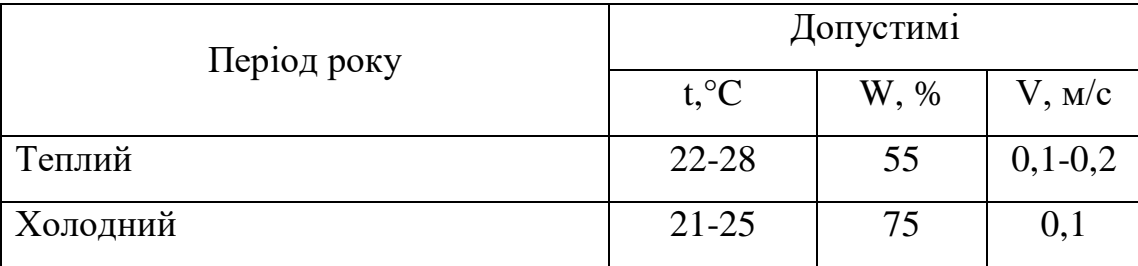

Для забезпечення комфортних умов використовуються як організаційні методи (раціональна організація проведення робіт залежно від пори року і доби, чергування праці і відпочинку), так і технічні засоби (вентиляція, кондиціонування повітря, опалювальна система).

# 5.2.2 Склад повітря робочої зони

Забруднення повітря робочої зони регламентується граничнодопустимими концентраціями (ГДК) в мг/м<sup>3</sup> згідно ДСН 3.3.6.042-99 [28]. Джерелами запиленості повітря в приміщенні є одяг людей і пил, що проникає з вулиці. У приміщенні немає значного виділення шкідливих газів. ГДК шкідливих речовин, які знаходяться в досліджуваному приміщені, наведені в таблиці 5.2.

Таблиця 5.2 – ГДК шкідливих речовин у повітрі

|                 | $\Gamma\mu K$ , мг/м <sup>3</sup> |                 | Клас          |  |
|-----------------|-----------------------------------|-----------------|---------------|--|
| Назва речовини  | Максимально<br>разова             | Середньо добова | небезпечності |  |
| Пил нетоксичний | J.J                               |                 |               |  |
| J30H            |                                   |                 |               |  |

Параметри іонного складу повітря на робочому місці, що обладнане ПК, повинні відповідати допустимим нормам (табл.5.3).

| Рівні                 | Кількість іонів в $1 \text{ cm}^3$ |           |  |
|-----------------------|------------------------------------|-----------|--|
|                       | $n+$                               | n-        |  |
| Мінімально необхідні  | 400                                | 600       |  |
| Оптимальні            | 1500-3000                          | 3000-5000 |  |
| Максимально необхідні | 50000                              | 50000     |  |

Таблиця 5.3 – Рівні іонізації повітря приміщень при роботі на ПК

Забезпечення складу повітря робочої зони здійснюється за допомогою системи припливно-витяжної вентиляції, регулярного провітрювання, та вологого прибирання.

# 5.2.3 Виробниче освітлення

Правильно спроектоване [освітлення,](http://ua-referat.com/%D0%9E%D1%81%D0%B2%D1%96%D1%82%D0%BB%D0%B5%D0%BD%D0%BD%D1%8F) яке [відповідає](http://ua-referat.com/%D0%92%D1%96%D0%B4%D0%BF%D0%BE%D0%B2%D1%96%D0%B4%D1%8C) вимогам санітарних норм здійснює позитивний [психологічний](http://ua-referat.com/%D0%9F%D1%81%D0%B8%D1%85%D0%BE%D0%BB%D0%BE%D0%B3%D1%96%D1%8F) вплив на працівника, знижує втому, створює оптимальні умови для [роботи](http://ua-referat.com/%D0%A0%D0%BE%D0%B1%D0%BE%D1%82%D0%B8) органів зору, і тим самим підвищує безпеку праці і знижує травматизм.

Освітлення створюється природним сонячним [світлом](http://ua-referat.com/%D0%A1%D0%B2%D1%96%D1%82%D0%BB%D0%BE) [\(природне\)](http://ua-referat.com/%D0%9F%D1%80%D0%B8%D1%80%D0%BE%D0%B4%D0%B0) і світлом від електричних ламп (штучне). Природне [освітлення](http://ua-referat.com/%D0%9E%D1%81%D0%B2%D1%96%D1%82%D0%BB%D0%B5%D0%BD%D0%BD%D1%8F) є найсприятливішим для людини, так як сонячне [світло](http://ua-referat.com/%D0%A1%D0%B2%D1%96%D1%82%D0%BB%D0%BE) має оптимальний спектр, в ньому наявна достатня кількість ультрафіолетових променів. Штучне освітлення передбачається у приміщеннях, де недостатньо природного світла, і для освітлення у вечірні та нічні години.

Норми освітленості при штучному освітленні та КПО (для ІІІ пояса світлового клімату) при природному та сумісному освітленні, які необхідно забезпечити під час виконання роботи зазначені у таблиці 5.4 (за ДБН В.2.5- 28-2018 Природне і штучне освітлення [24]):

Таблиця 5.4 - Норми освітленості в приміщенні

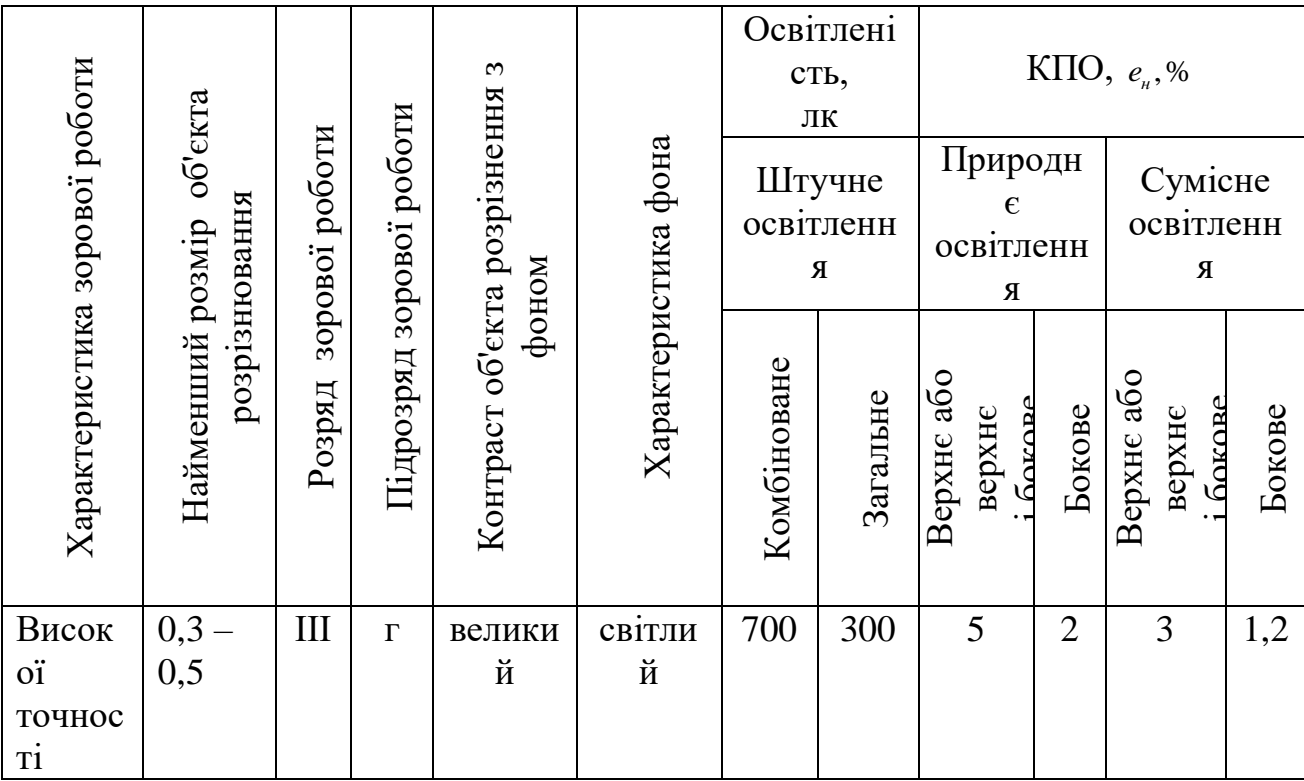

Для забезпечення достатнього освітлення передбачені такі заходи:

1) Максимальне використання бічного природного освітлення.

2) Систематичне очищення скла від бруду.

3) Використання жалюзі на вікнах для регулювання кількості природного світла у приміщенні.

4) Загальне штучне освітлення створюється за допомогою люмінесцентних ламп.

# 5.2.4 Виробничий шум

Шум визначають як сукупність апериодических звуків різної інтенсивності та частоти. Шум заважає роботі, знижує працездатність і [продуктивність](http://ua-referat.com/%D0%9F%D1%80%D0%BE%D0%B4%D1%83%D0%BA%D1%82%D0%B8%D0%B2%D0%BD%D1%96%D1%81%D1%82%D1%8C) праці, при тривалій і інтенсивній дії викликає захворювання організму.

У закритих приміщеннях шум, багаторазово відбиваючись від стін та стелі, посилюється. Тому рекомендується проводити їх акустичну обробку за допомогою звукопоглинальних облицювань з пористих [матеріалів,](http://ua-referat.com/%D0%9C%D0%B0%D1%82%D0%B5%D1%80%D1%96%D0%B0%D0%BB%D0%B8) які мають великий коефіцієнт звукопоглинання.

Нормативним документом, який регламентує рівні шуму для різних категорій робочих місць службових приміщень, є ДСН 3.3.6.037-99 [27].

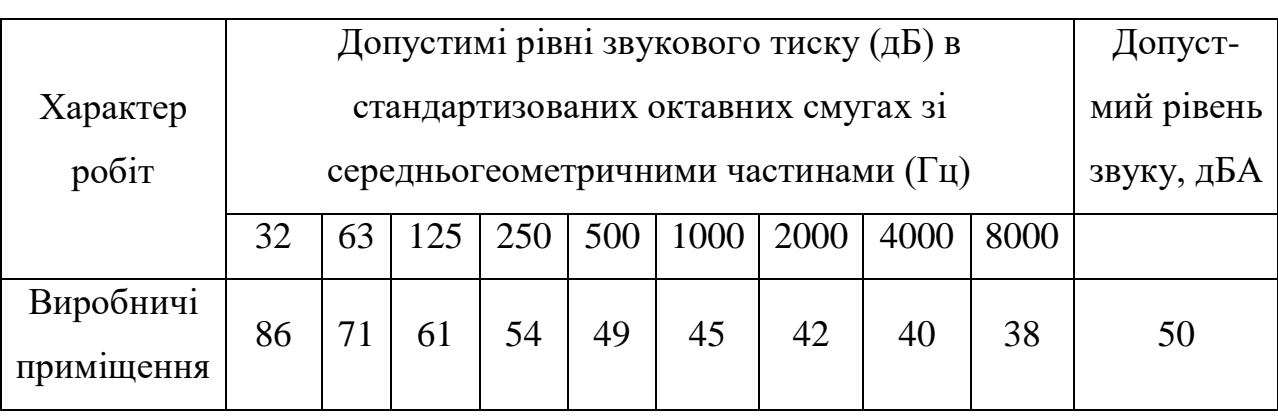

Таблиця 5.5 - Рівень звукового тиску

Для зменшення шуму здійснюють своєчасний ремонт та профілактику обладнання.

### 5.2.5 Виробничі випромінювання

На робочомі місці розробника у зв'язку із експлуатацією електричної апаратури, існує ризик виникнення підвищеного рівня електромагнітного випромінювання.

Ступінь біологічного впливу електромагнітних полів на організм людини залежить від частоти коливань, напруженості та інтенсивності поля, тривалості його впливу.

Підвищений рівень електромагнітних випромінювань шкодить здоров'ю людини. Від цього страждає передусім нервова і серцево-судинна системи, виникають головний біль і перевтома, знижується точність робочих рухів, порушується сон. Електромагнітне випромінювання викликає зміни тиску крові, гіпотонію або гіпертонію.

Рівні електромагнітних випромінювань моніторів, які вважаються безпечними для здоров'я користувачів, регламентуються нормами MPR ІІ 1990:10 Шведського національного комітету з вимірювань та досліджень (табл.5.6) [29, c.348].

| Вид поля                      | <b>TCO</b>                          | <b>MPRII</b>                 |
|-------------------------------|-------------------------------------|------------------------------|
| Змінне електричне поле        |                                     |                              |
| $5 \Gamma$ ц — 2 к $\Gamma$ ц | 10 B/m                              | 2.5 B/M                      |
| 2 кГц – 400 кГц               | 1 В/м на відстані 0,3 м             | 2,5 В/м на відстані 0,5 м    |
|                               | від центра екрана і 0,5 м           | навколо монітора             |
|                               | навколо монітора                    |                              |
| Змінне магнітне поле          |                                     |                              |
| $5 \Gamma$ ц — 2 к $\Gamma$ ц | $250$ нТл $200$ мА/м                | $250$ HT $\text{J}$ 200 MA/M |
| 2 кГц – 400 кГц               | 25 нТл 20 мА/м на 25 нТл 20 мА/м на |                              |
|                               | відстані 0,3 м від центра           | відстані 0,5 м навколо       |
|                               | екрана і 0,5 м навколо              | монітора                     |
|                               | монітора                            |                              |

Таблиця 5.6 - Допустимі рівні випромінювань моніторів ПК

Для захисту людини від дії електромагнітних випромінювань використовують обмеження часу перебування персоналу в робочій зоні та встановлюють раціональні режими експлуатації ПК і роботи працюючого персоналу.

# 5.3 Пожежна безпека

Неконтрольоване горіння поза спеціальним вогнищем, що завдає [матеріальних](http://ua-referat.com/%D0%9C%D0%B0%D1%82%D0%B5%D1%80%D1%96%D0%B0%D0%BB%D0%B8) збитків, називають пожежею.

Запобігання [пожеж](http://ua-referat.com/%D0%9F%D0%BE%D0%B6%D0%B5%D0%B6) здійснюється головним чином шляхом виключення можливості утворення горючих або вибухонебезпечних середовищ і джерел запалювання. На [випадок](http://ua-referat.com/%D0%92%D0%B8%D0%BF%D0%B0%D0%B4%D0%BE%D0%BA) [пожежі](http://ua-referat.com/%D0%9F%D0%BE%D0%B6%D0%B5%D0%B6%D1%96) на підприємстві повинна бути пожежний захист для запобігання впливу на людей небезпечних факторів пожежі та обмеження матеріальних збитків від нього.

Пожежна безпека об'єкта повинна забезпечуватися системою запобігання пожежі, системою протипожежного захисту і системою організаційно-технічних заходів.

Метою пожежної безпеки об'єкта є попередження виникнення пожежі на визначеному чинними нормативами рівні, а у випадку виникнення пожежі – обмеження її розповсюдження, своєчасне виявлення, гасіння пожежі, захист людей і матеріальних цінностей.

5.3.1 Технічні рішення системи запобігання пожежі

До причин, що можуть спричинити пожежу в приміщенні, відносяться:

 перевантаження електромережі і перегріву струму несучих частин та з'єднань;

порушення правил експлуатації техніки.

Система запобігання пожежі передбачає:

періодичний контроль цілісності ізоляції;

- наявність спеціальних місць для куріння;
- періодичне проведення інструктажів з протипожежної безпеки;
- незахаращення приміщення горючими матеріалами;
- наявність системи захисту від атмосферної електрики.

5.3.2 Технічні рішення системи протипожежного захисту

Приміщення оснащене вуглекислотними вогнегасниками – на території  $300$  м<sup>2</sup> 4 вогнегасника (в кожному відділі і на сходовому марші). Також у коридорі встановлений пожежний гідрант з рукавом, який підключений до системи водопостачання.

Вогнегасники слід встановлювати у легкодоступних та помітних місцях (коридорах, біля входів або виходів з приміщень тощо), а також у пожежонебезпечних місцях, де найбільш вірогідна поява осередків пожежі. При цьому необхідно забезпечити їх захист від попадання прямих сонячних променів і безпосередньої (без загороджувальних щитків) дії опалювальних та нагрівальних приладів [25].

Використані вогнегасники, а також вогнегасники із зірваними пломбами необхідно негайно направляти на перезарядження або перевірку. Вогнегасники, відправлені з об'єкта на перезарядження, повинні бути замінені відповідною кількістю заряджених вогнегасників.

Пожежні щити (стенди) повинні забезпечувати:

 захист вогнегасників від потрапляння прямих сонячних променів, а також захист знімних комплектуючих виробів від використання сторонніми особами не за призначенням (для щитів та стендів, установлюваних поза приміщеннями);

 зручність та оперативність зняття (гання) закріплених на щиті (стенді) комплектуючих виробів.

Для зазначення місця розміщення первинних засобів пожежогасіння слід встановлювати вказівні знаки згідно з чинними державними стандартами. Знаки повинні бути розміщені на видних місцях на висоті стандартами. Знаки повинні бути розміщені на видних місцях на висоті 2–2,5 м від рівня підлоги як всередині, так і поза приміщеннями (за потреби).

Власники підприємств, установ та організацій або уповноважені ними органи, а також орендарі зобов'язані:

 розробляти комплексні заходи щодо забезпечення пожежної безпеки, впроваджувати передові досягнення науки;

 забезпечувати дотримання протипожежних вимог стандартів, норм, правил, а також виконання вимог приписів і постанов органів державного пожежного нагляду;

 організовувати навчання працівників правилам пожежної безпеки та пропаганду заходів щодо їх забезпечення;

 у разі відсутності нормативних актів вимог, необхідних для забезпечення пожежної безпеки, вживати відповідні заходи, погоджуючи їх з органами державного нагляду;

 утримувати в справному стані засоби протипожежного захисту і зв'язку, пожежну техніку, обладнання та інвентар, не допускати їх використання не за призначенням;

 створювати, у разі потреби, відповідно до встановленого порядку, підрозділи пожежної охорони та необхідну для їх функціонування матеріально-технічну базу;

 подавати на вимогу державної пожежної охорони відомості та документи про стан пожежної безпеки об'єктів і продукції, що ними виробляється;

 здійснювати заходи щодо впровадження автоматичних засобів виявлення та гасіння пожеж і використання з цією метою виробничої автоматики;

 своєчасно інформувати пожежну охорону про несправність пожежної техніки, систем протипожежного захисту, водопостачання, а також про закриття доріг і проїздів на своїй території;

проводити службове розслідування випадків пожеж.

# **ВИСНОВКИ**

У бакалаврській роботі виконано дослідження фільтра Баттерворта методами перетворення Фур'є-Лапласа та перетворення простору станів, а також розраховано частотно-часові характеристики фільтра низьких частот Баттерворта четвертого порядку. Результати розрахунків підтверджені імітаційним моделюванням.

На основі аналізу частотних, перехідних та імпульсних характеристик зроблені висновки про придатність розробленого фільтра для потреб ІРтелефонії.

Виходячи з наведених вище можливостей, можна зробити висновок, що впровадження ІЧ-телефонії особливо актуальне в корпоративних мережах страхових компаній, правоохоронних і судових відомств.

Для ефективної роботи в системі IP-телефонії ви повинні мати: відповідний IP-телефон; набір IP-адрес; підключення до постачальника послуг Інтернету; маршрутизатор; сервер; стек TSR/IR на кожному комп'ютері; функція IPSEC безпеки для віддалених користувачів.

Також наведений розділ охорони праці, в якому розглянуті питання технічних рішень щодо безпечного виконання роботи, технічних рішень з гігієни праці та виробничої санітарії, а також пожежної безпеки

Отже, можна стверджувати, що було виконано в повному обсязі основні вимоги індивідуального завдання на бакалаврську дипломну роботу.

### **СПИСОК ВИКОРИСТАНИХ ДЖЕРЕЛ**

1. Оброблення сигналів на базі операційних підсилювачів. Схемотехніка. Розрахунки: Навч. посіб. / Сергій Олексійович Сєдов. Київ : КПІ ім. Ігоря Сікорського, 2017. 132 с.: іл.

2. Електроаустичні та звукотехнічні пристрої: Розділ 4. - У кн. Радіотехніка: Енциклопедичний навч. довідник: Навчальний посібник. /За ред. Ю.Л. Мазора. К.: Вища школа, 1999. 838 с.

3. Савицька М. П. Аналогові електронні пристрої : навчальний посібник. Модуль 1 / М. П. Савицька, Л. Б. Ботнар. Одеса : ОНАЗ ім. О. С. Попова, 2009. – 108 с.

4. Савицька М. П. Аналогові електронні пристрої: навчальний посібник. Модуль 2 / М. П. Савицька, Л. Б. Ботнар. Одеса : ОНАЗ ім. О. С. Попова, 2009. – 144 с.

5. Юдін О. К. Електроніка : конспект лекцій. Модуль 1 / О. К. Юдін, Н. К. Гулак, А. В. Чунарьова. Київ : НАУ, 2010. 74 с.

6. Колонтаєвський Ю. П. Промислова електроніка та мікросхемотехніка: теорія і практикум : навч. посіб. / Ю. П. Колонтаєвський, А. Г. Сосков; за ред. А. Г. Соскова. – 2-ге вид. К. : Каравела, 2004. 432 с.

7. Пристрої аналогової електроніки : конспект лекцій / укладач В. В. Гриненко. Суми : Сумський державний університет, 2015. 272 с.

8. Аналіз та проектування активних фільтрів на операційних підсилювачах. Зеленін А.М., Костромицький А.І., Бондар Д.В. Навч. посібник. Харків: ХНУРЕ, 2010. 160 с.

9. Воловик Ю.М., Семенов А.О., Коваль К.О., Семенова О.О. Сигнали та процеси у радіотехніці. Методика та правила виконання курсової роботи. Навчальний посібник. Вінниця: ВНТУ, 2009. 67 с.

10. Божко А.П., Семенов А.О., Семенова О.О. Основи теорії кіл. Лабораторний практикум. Вінниця: ВНТУ, 2010. 105 с.

11. Сигнали та процеси в радіотехніці : лабораторний практикум / [Воловик Ю. М., Гаврілов Д. В., Семенов А. О. та ін.] – Вінниця : ВНТУ,  $2017. - 94$  c.

12. Семенова О. О., Семенов А. О., Бєлов В. С. Системи рухомого зв'язку : навчальний посібник. Вінниця : ВНТУ, 2017. 185 с.

13. Кичак В.М., Рудик В.Д., Семенов А.О., Семенова О.О. Основи схемотехніки. Аналогова та інтегральна схемотехніка. Навчальний посібник із грифом МОНМС України. Вінниця, 2013. 267 с. ISBN 978-966-641-513-7

14. Семенова О.О., Семенов А.О., Войцеховська О.О. Методичні вказівки до лабораторних робіт з курсу «Системи документального електрозв'язку» для студентів напряму підготовки «Телекомунікації». Вінниця: ВНТУ, 2012. 32 с.

15. Патент на корисну модель № 149261 МПК H03H 7/01. (Україна). Активний електрично-керований фільтр високих частот / Осадчук О.В., Осадчук В.С., Осадчук Я.О., Семенов А.О., Ліхашорський С.В., Думенко Д.О. // Заявка - № u 202103588; заявл. 22.06.2021; опубл. 27.10.2021, Бюл. № 43. 5 с.

16. Патент на корисну модель № 149260 МПК H03H 7/01. (Україна). Активний електрично-керований фільтр низьких частот / Осадчук О.В., Осадчук В.С., Осадчук Я.О., Семенов А.О., Ліхашорський С.В., Думенко Д.О. // Заявка - № u 202103587; заявл. 22.06.2021; опубл. 27.10.2021, Бюл. № 43. 5 с.

17. Козін Д.О., Куляс Р.О., Семенов А.О. Аналоговий фільтр Блума. 8-а Міжнародна науково-практична конференція «Сучасні проблеми інфокомунікацій, радіоелектроніки та наносистем» (СПІРН-2021), 03-05 листопада 2021, Вінниця, ВНТУ. 3 с.

18. Семенов А. О., Семенова О. О., Козін Д. О. Покращення параметрів активних фільтрів для оброблення вимірювальних електричних сигналів від первинних перетворювачів сенсорів фізичних величин. Український метрологічний журнал, № 3А (2020), Доповіді ХIІ Міжнародної науково-
технічної конференції "МЕТРОЛОГІЯ ТА ВИМІРЮВАЛЬНА ТЕХНІКА" ("МЕТРОЛОГІЯ–2020"), С. 72-76. DOI: [https://doi.org/10.24027/2306-](https://doi.org/10.24027/2306-7039.3А.2020.217922) [7039.3А.2020.217922](https://doi.org/10.24027/2306-7039.3А.2020.217922)

19. ДСТУ OHSAS 18002:2015. Системи управління гігієною та безпекою праці. Основні принципи виконання вимог OHSAS 18001:2007 (OHSAS 18002:2008, IDT). К. : ГП «УкрНИУЦ», 2016. 21 с

20. ДСТУ ISO 45001:2019 Системи управління охороною здоров'я та безпекою праці. Вимоги та настанови щодо застосування (ISO 45001:2018, IDT). URL: http://online.budstandart.com/ua/catalog/ docpage.html?id\_doc=88004.

21. НПАОП 0.00-4.12-05. Типове положення про порядок проведення навчання і перевірки знань з питань охорони праці. URL: http://zakon.rada.gov.ua/ laws/show/z0231-05

22. ДСТУ 8829:2019 Пожежовибухонебезпечність речовин і матеріалів. Номенклатура показників і методи їхнього визначення. Класифікація. URL: https://www.alutal.com.ua/wp-content/uploads/2021/02/ dstu-8829-2019-1.pdf

23. ДСТУ 8828:2019 Пожежна безпека. Загальні положення. URL: [https://dwg.ru/dnl/15125](https://dwg.ru/dnl/15125%2024)

[24.](https://dwg.ru/dnl/15125%2024) ДБН В.2.5-28-2018 Природне і штучне освітлення **-** [Електронний ресурс] - Режим доступу: [http://document.ua/prirodne-i-shtuchne-osvitlennja](http://document.ua/prirodne-i-shtuchne-osvitlennja-nor8425.html)[nor8425.html](http://document.ua/prirodne-i-shtuchne-osvitlennja-nor8425.html)

25. НАПБА.01.001-14. Правила пожежної безпеки в Україні. К. : МВС України, 2014. 47 с

26. ДБНВ.2.5-27-2006. Захисні заходи електробезпеки в електроустановках будинків і споруд. К. : Мінбуд України, 2006. 154 с

27. ДСН 3.3.6.037-99 Санітарні норми виробничого шуму, ультразвуку та інфразвуку. - [Електронний ресурс] - Режим доступу: [http://document.ua/sanitarni-normi-virobnichogo-shumu-ultrazvuku-ta-infrazvuku](http://document.ua/sanitarni-normi-virobnichogo-shumu-ultrazvuku-ta-infrazvuku-nor4878.html)[nor4878.html](http://document.ua/sanitarni-normi-virobnichogo-shumu-ultrazvuku-ta-infrazvuku-nor4878.html)

28. ДСН 3.3.6.042-99 Санітарні норми мікроклімату виробничих приміщень. - [Електронний ресурс] - Режим доступу: <http://mozdocs.kiev.ua/view.php?id=1972>

29. Охорона праці та промислова безпека: навч.посіб. [К.Н.Ткачук, В.В.Зацарний, Р.Н.Сабарно та ін.]; за ред. К.Н.Ткачука, В.В.Зацарного. – К.: Основа. – 2009. – 454 с.

30. НПАОП 0.00-7.15-18 Вимоги щодо безпеки та захисту здоров'я працівників під час роботи з екранними пристроями. URL: http://sop.zp.ua/norm\_npaop [\\_0 \\_ 00-7\\_ 15-18\\_01\\_ua.php](http://sop.zp.ua/norm_npaop%20_0%20_%2000-7_%2015-18_01_ua.php)

Додаток А (обов`язковий)

### **ПРОТОКОЛ ПЕРЕВІРКИ НАВЧАЛЬНОЇ (БАКАЛАВРСЬКОЇ) ДИПЛОМНОЇ РОБОТИ**

## **АКТИВНИЙ ФІЛЬТР БАТТЕРВОРТА ЧЕТВЕРТОГО ПОРЯДКУ ДЛЯ ОБЛАДНАННЯ СИСТЕМИ ІР-ТЕЛЕФОНІЇ**

#### ПРОТОКОЛ ПЕРЕВІРКИ КВАЛІФІКАЦІЙНОЇ РОБОТИ НА НАЯВНІСТЬ ТЕКСТОВИХ ЗАПОЗИЧЕНЬ

Назва роботи: **«Активний фільтр Баттерворта четвертого порядку для**

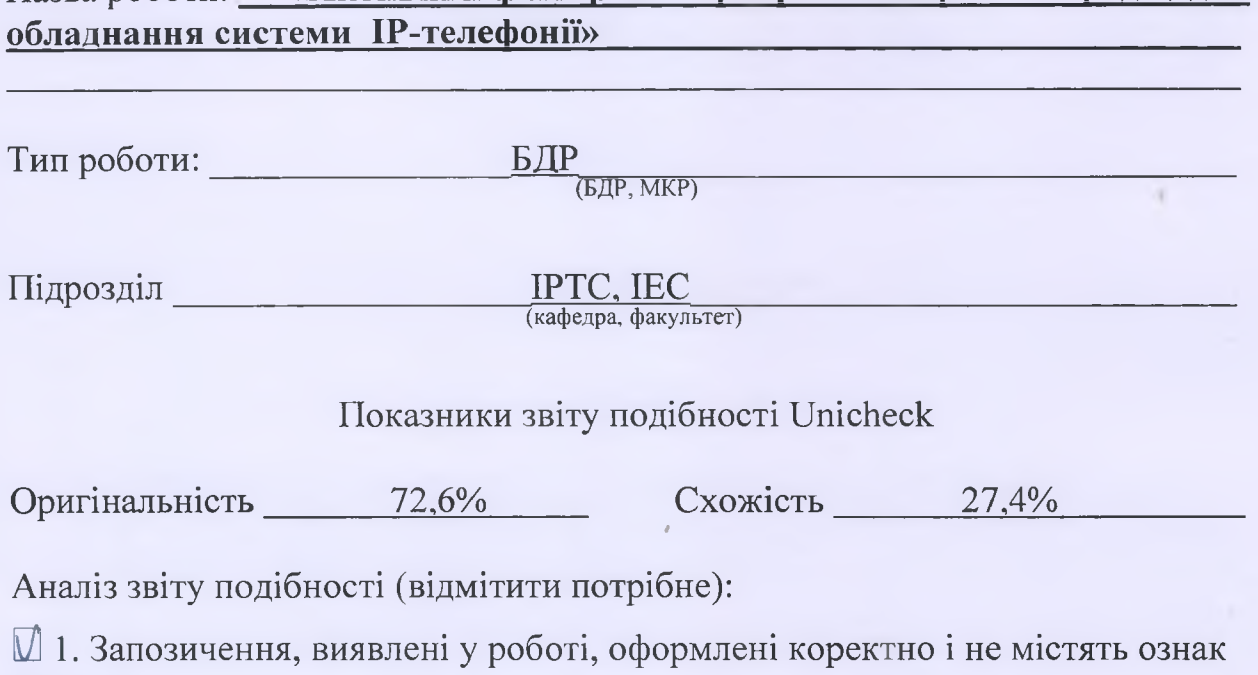

 $\Box$  2. Виявлені у роботі запозичення не мають ознак плагіату, але їх надмірна кількість викликає сумніви щодо цінності роботи і відсутності самостійності її виконання автором. Роботу направити на розгляд експертної комісії кафедри.

П 3. Виявлені у роботі запозичення є недобросовісними і мають ознаки плагіату та/або в ній містяться навмисні спотворення тексту, що вказують на спроби приховування недобросовісних запозичень.

Особа, відповідальна за перевірку ДА Олександр ЗВЯГІН

(прізвище, ініціали)

Ознайомлені з повним звітом подібності, який був згенерований системою Unicheck щодо роботи.

плагіату.

Автор роботи Василь ДЖУГАН підпис) (прізвище, ініціали)

Керівник роботи Андрій СЕМЕНОВ (підпис) (прізвище, ініціали)

Додаток Б (обов'язковий)

# **ІЛЮ СТРАТИВНИЙ МАТЕРІАЛ**

## **АКТИВНИЙ ФІЛЬТР БАТТЕРВОРТА ЧЕТВЕРТОГО ПОРЯДКУ ДЛЯ ОБЛАДНАННЯ СИСТЕМИ ІР-ТЕЛЕФОНІЇ**

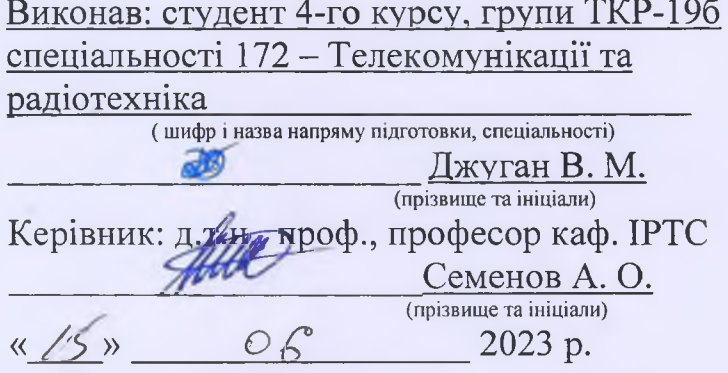

Вінниця ВНТУ - 2023 рік

Застосування фільтрів Баттерворта у системі ІР-телефонії

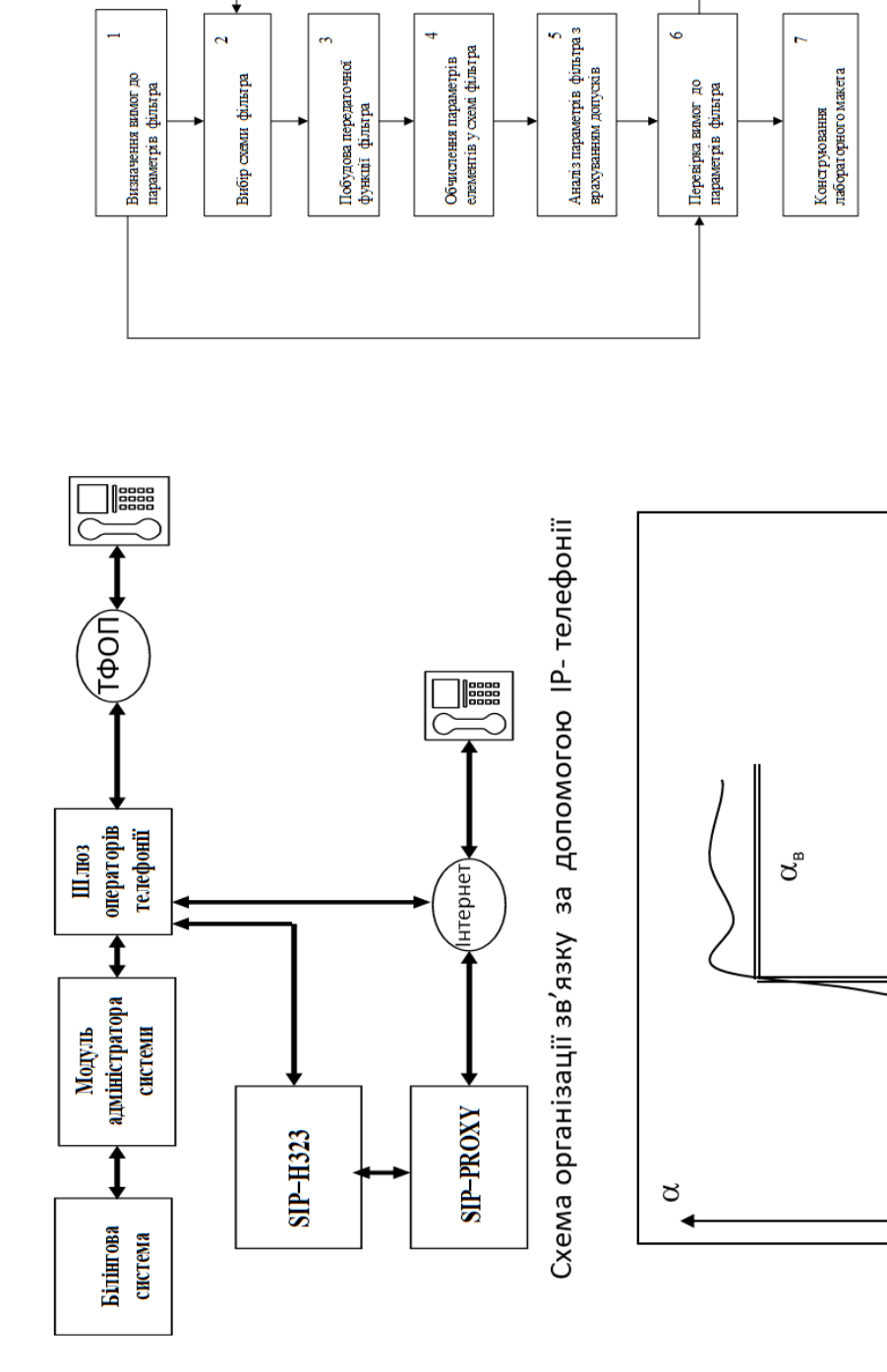

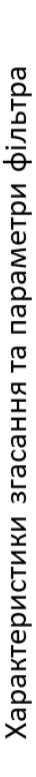

ਿ

 $\mathbf{e}$  $\frac{1}{\sqrt{3}}$ 

 $\alpha_{\mbox{\tiny H}}$ 

Схема процесу проектування фільтра

Побудова математичної моделі фільтра Баттерворта 4-го порядку

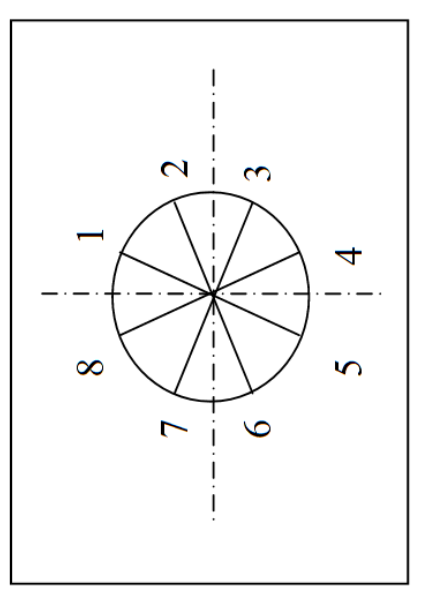

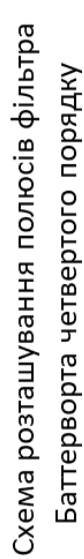

$$
W(s) = \frac{a_0(s - s_{01})(s - s_{02})...(s - s_{0n})}{b_0(s - s_{p1})(s - s_{p2})...(s - s_{pn}}
$$

$$
V(s) = \frac{1}{s^2 + 0.765s + 1} \frac{1}{s^2 + 1.848s + 1}
$$

 $\mathbf{I}$ 

Передаточна функція фільтра Баттерворта 4-го порядку

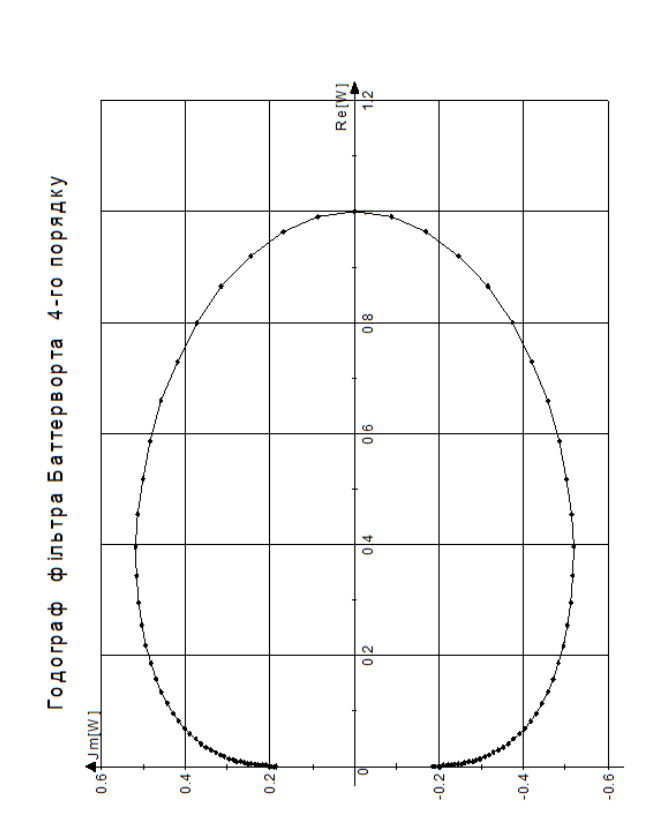

Годограф фільтра Баттерворта четвертого порядку

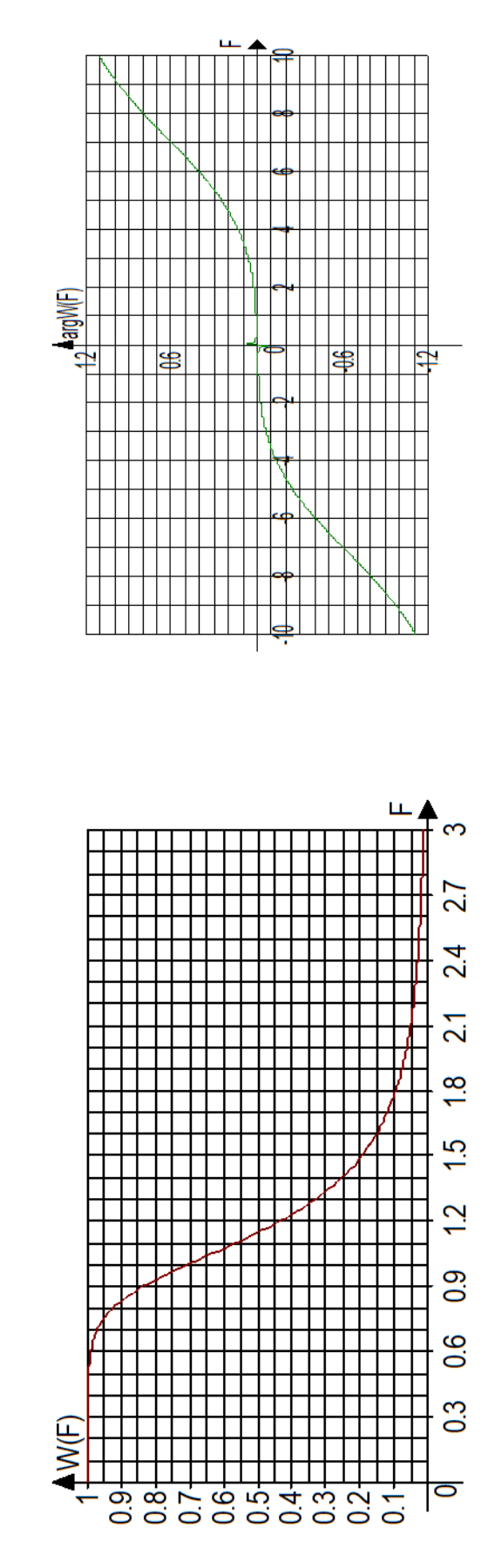

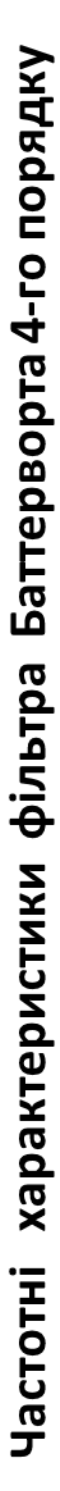

Імпульсна та перехідна характеристики фільтра Баттерворта 4-го порядку

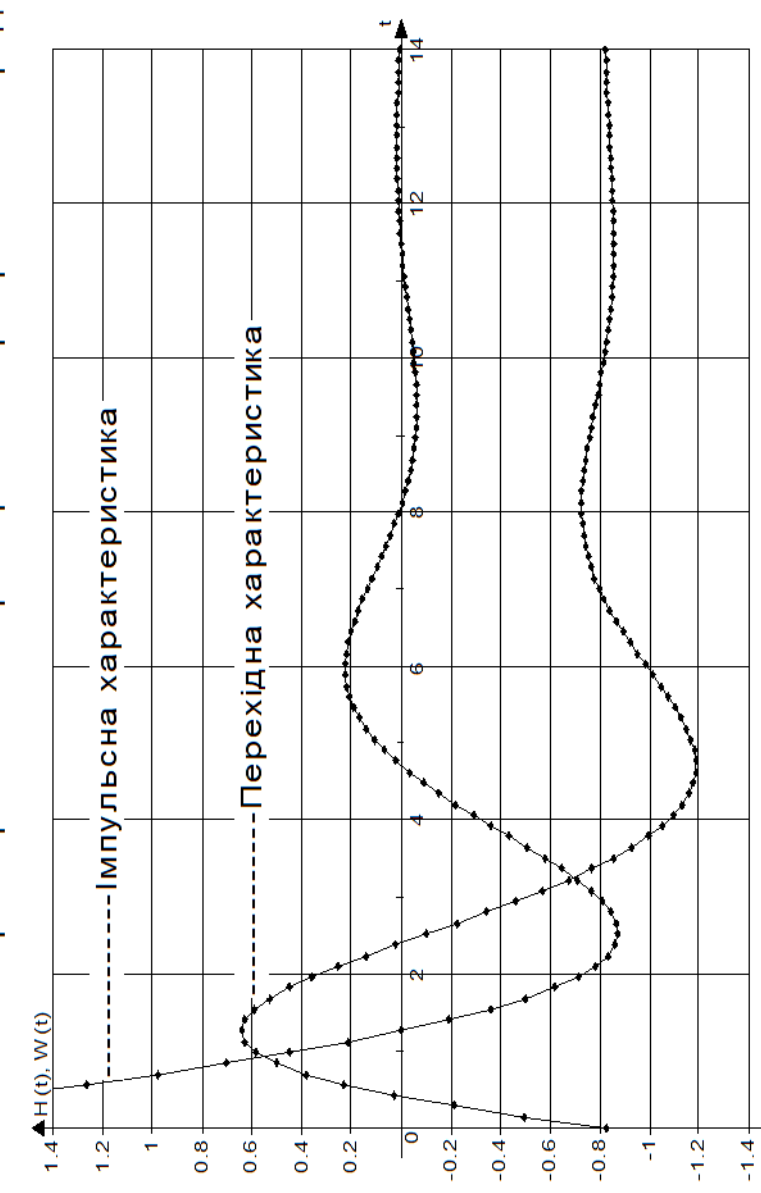

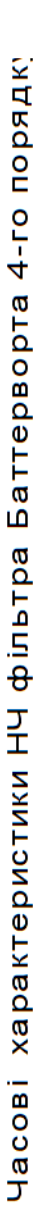

Результати моделювання частотних характеристик фільтра Баттерворта

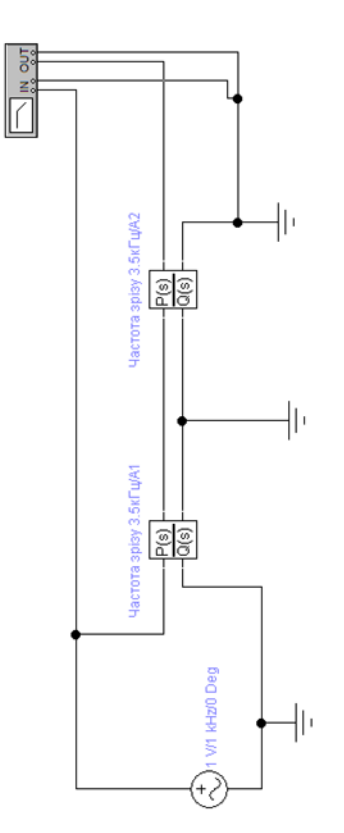

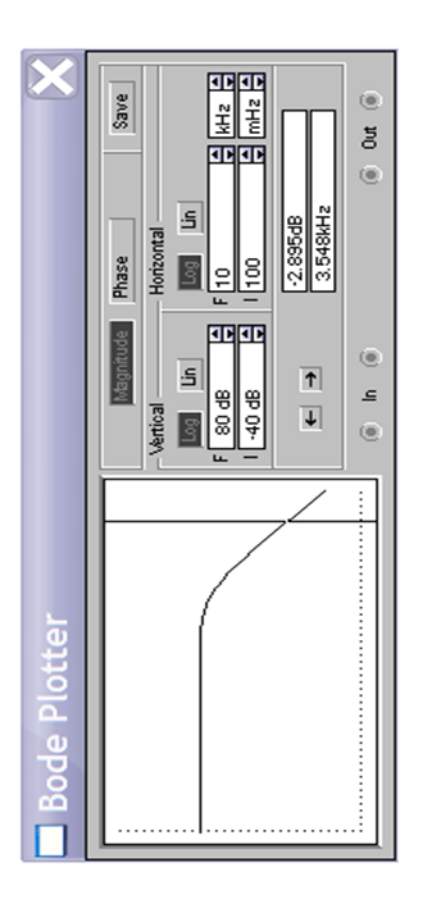

Схема моделювання частотних характеристик фільтра Баттерворта четвертого порядку

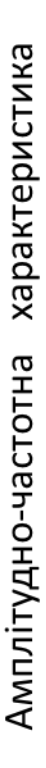

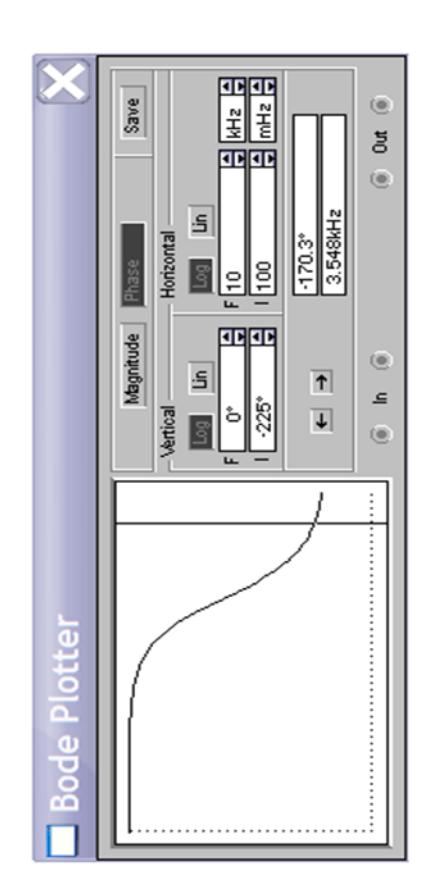

Фазо-частотна характеристика

Результати моделювання часових характеристик фільтра Баттерворта

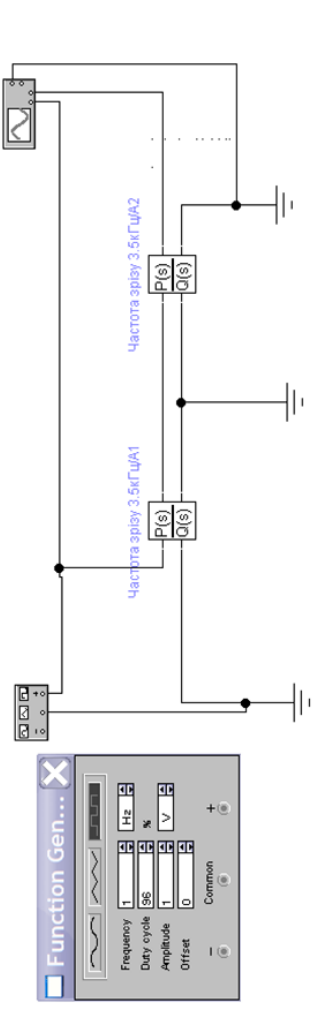

Схема моделювання часових характеристик фільтра Баттерворта 4-го порядку

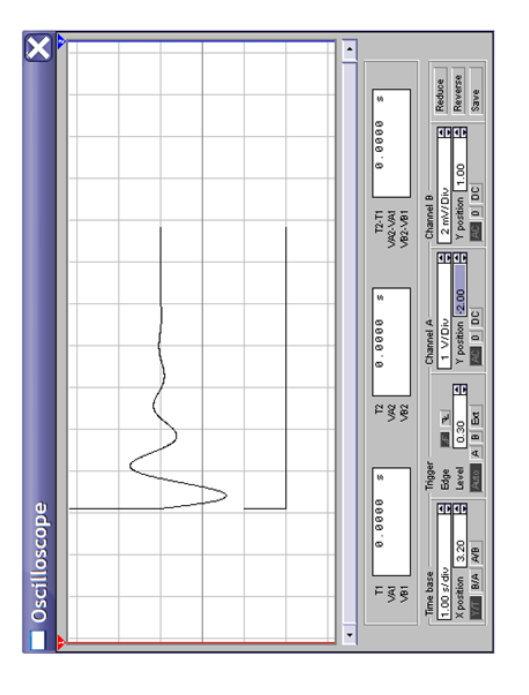

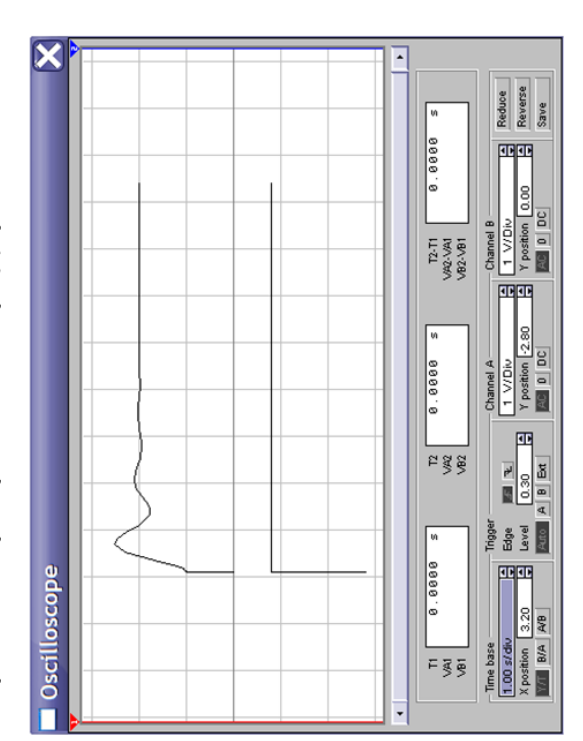

імпульсна характеристика низькочастотного фільтра Баттерворта четвертого порядку

Перехідна характеристика фільтра низьких